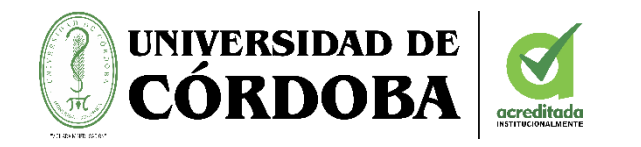

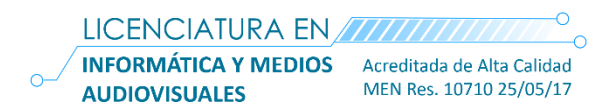

# **ACTIVIDADES DESCONECTADAS COMO ESTRATEGIA DIDÁCTICA PARA EL DESARROLLO DEL PENSAMIENTO COMPUTACIONAL EN ESTUDIANTES DE BASICA PRIMARIA**

Informe final de trabajo de investigación

Autores

**Marcos Atencia Martínez Lez Nugeth González González**

Asesor:

**Mg. Filadelfia María Hernández Rozo**

Directores:

**Esp. Johana Milena Meza Fernández PhD. Miguel Ángel Palomino Hawasly**

**Universidad de Córdoba Facultad de Educación y Ciencias Humanas Licenciatura en Informática con énfasis en Medios Audiovisuales 2022**

### **Dedicatoria**

Este proyecto investigativo es dedicado a nuestras familias, piezas fundamentales en nuestro desarrollo como personas y fuente de apoyo indispensable, a nuestros amigos y compañeros de universidad que de una u otra manera fueron parte del proceso investigativo.

#### **Agradecimientos**

Agradecemos a Dios primeramente por permitirnos disfrutar de nuestros familiares, amigos, compañeros y profesores durante este proceso, quienes fueron ejemplo de honestidad, esfuerzo y superación, así mismo fueron pilares fundamentales en la toma de decisiones y proyecciones hacia el futuro, también agradecemos a nuestra alma mater quien fue nuestra forjadora del camino hacia el conocimiento, quien nos brindó las oportunidades necesarias para alcanzar nuestros objetivos.

Agradecemos de igual manera a la Institución Educativa Los Garzones por acogernos en sus instalaciones y darnos la oportunidad de trabajar con sus estudiantes como objeto de estudio, del mismo modo agradecer también a los docentes del área de tecnología que fueron pieza fundamental para desarrollar este proyecto investigativo.

# **Actividades desconectadas como estrategia didáctica para el desarrollo del pensamiento computacional en estudiantes de grado 5° de primaria**

#### **Resumen**

El presente trabajo investigativo surge a raíz de la necesidad de fortalecer las competencias en el desarrollo del Pensamiento Computacional (PC) de la Institución Educativa Los Garzones Montería – Córdoba (Zona rural), teniendo en cuenta las carencias en recursos tecnológicos e inaccesibilidad a la red de la institución para desarrollar contenidos temáticos en el área de tecnología e informática; por lo tanto, se implementó una serie de Actividades Desconectadas como estrategias didácticas para desarrollar conceptos o competencias (Secuencias, Bucles, Condicionale*s*) del Pensamiento Computacional (PC), brindándose como una alternativa o solución frente a la problemática encontrada. Este trabajo investigativo reseña un enfoque cualitativo con un diseño de investigación acción, implementándose en una muestra de 13 estudiantes seleccionados de la población objeto de estudio en 5° de primaria de la Institución Educativa Los Garzones. Para el desarrollo de la investigación fueron estructuradas 4 fases: Diagnostico y Análisis, Planificación y Diseño, Ejecución de las Acciones y la Evaluación Formativa y socialización. Así mismo se muestran los resultados frente a cada uno de los objetivos propuestos, teniendo en cuenta los datos obtenidos de la implementación en la prueba inicial (Diagnostica) y la prueba final (Evaluativa) demostrando así, el alcance, impacto y efectividad de las actividades desconectadas utilizadas para el fortalecimiento en el desarrollo del Pensamiento Computacional (PC) en condiciones no favorables.

**Palabras Claves:** Actividades Desconectadas, Pensamiento Computacional, Estrategias Didácticas.

#### **Disconnected activities as a didactic strategy for the development of computational thinking in 5th grade students**

#### **Abstract**

This research work arises from the need to strengthen competencies in the development of Computational Thinking (CT) at Los Garzones Educational Institution located in Monteria – Cordoba (rural area), taking into account the lack of technological resources and to the network of the institution to develop thematic content in the area of technology and computer science; Therefore, a series of Disconnected Activities was implemented as didactic strategies to develop concept or competencies (Sequences, Loops, Conditional) of Computational Thinking (CP), offering itself as an alternative or solution to the problems encountered. This research work outlines a qualitative approach with an action research design, implemented in a sample of 13 students selected from the target population of the 5th grade of primary school of the Educational Institution Los Garzones. For the development of the research, 4 phases were structured: Diagnosis and Analysis, Planning and Design, Execution of Actions and Formative Evaluation and socialization. Likewise, the results against each of the proposed objectives are shown, taking, into account the data obtained from the implementation in the initial test (Diagnostic) and the final test (Evaluative), thus demonstrating the scope, impact and effectiveness of the disconnected activities used to strengthen the development of Computational Thinking (CT) in unfavorable conditions.

**Keywords:** Disconnected Activities, Computational thinking, Didactic Strategies.

## Tabla de contenido.

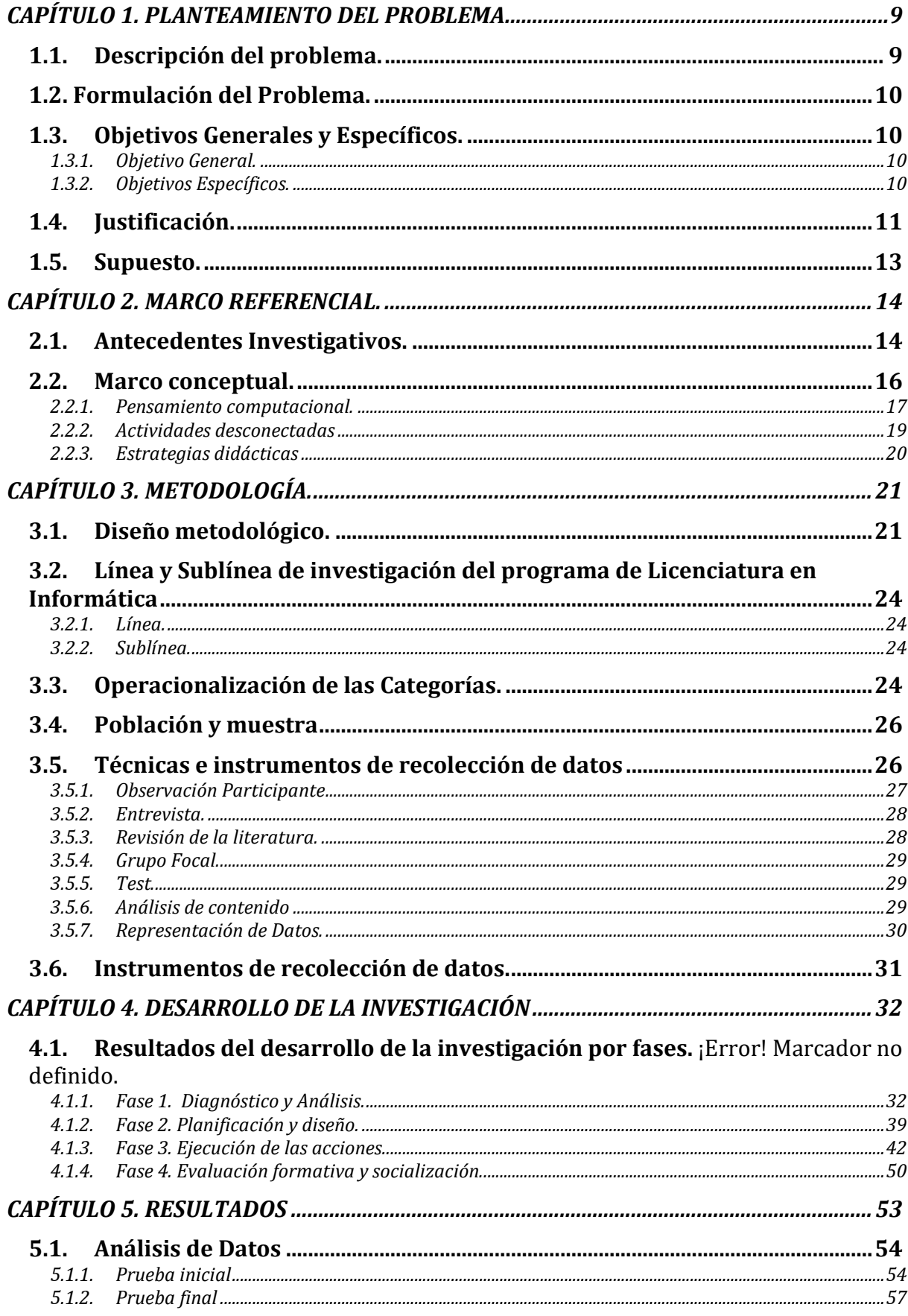

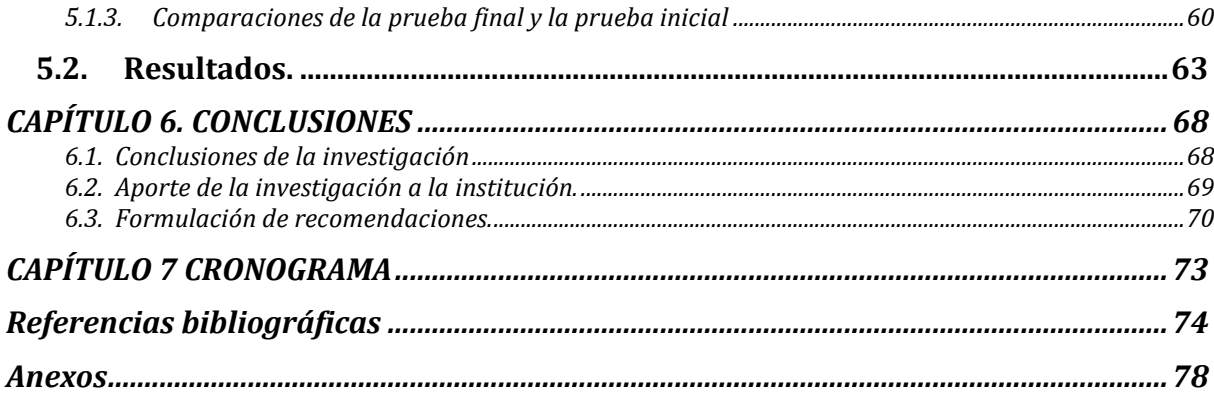

## Índice de tablas

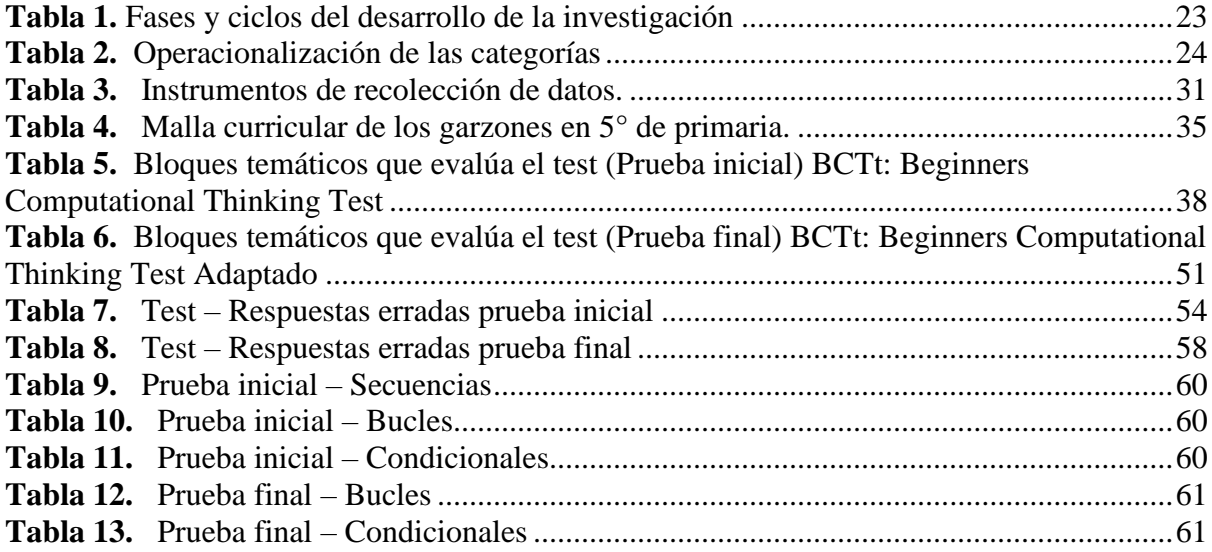

# **Índice de figuras**

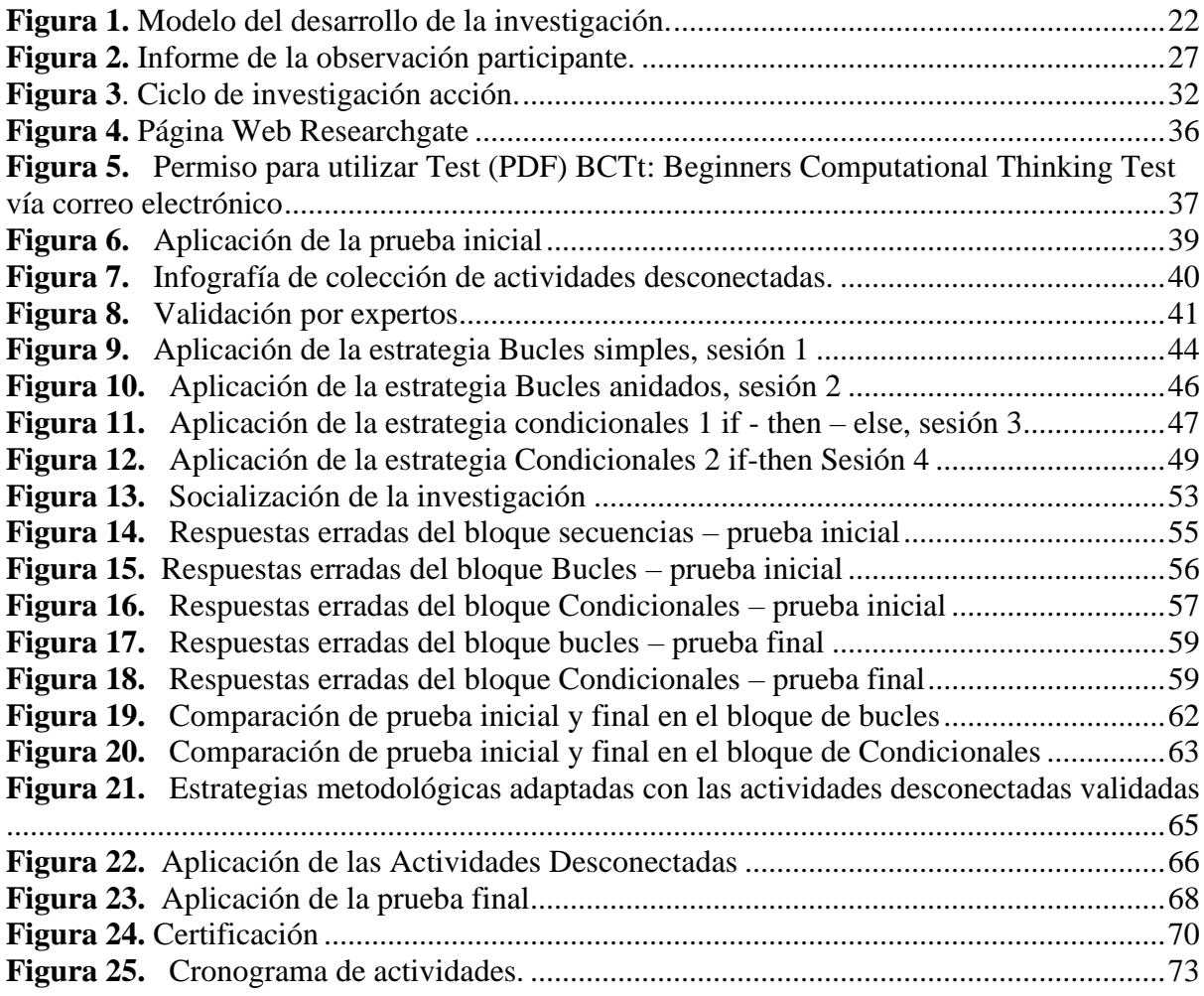

## **Anexos**

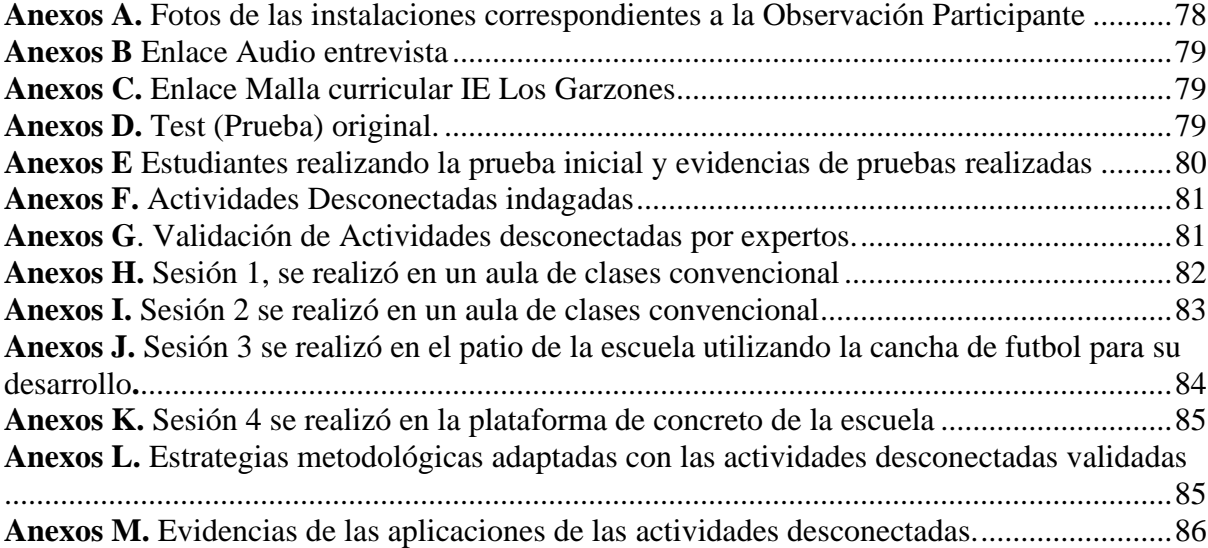

<span id="page-8-0"></span>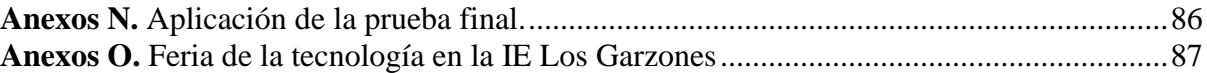

## **CAPÍTULO 1. PLANTEAMIENTO DEL PROBLEMA**

#### <span id="page-8-1"></span>**1.1. Descripción del problema.**

La Institución Educativa Los Garzones ubicada en la zona rural de Montería - Córdoba, cuenta con una población estudiantil de aproximadamente 1700 estudiantes procedentes de los alrededores del corregimiento, incluyendo veredas y barrios. En la Institución Educativa, se han reportado algunos casos de dificultad para acceder a los recursos tecnológicos y conectarse a la red. Según un estudio publicado en la revista "Educación y Desarrollo Tecnológico" (Gámez y Méndez, 2020), los estudiantes de zonas rurales en América Latina y el Caribe son significativamente menos propensos a tener acceso a computadoras e internet en comparación con sus contrapartes urbanas, lo que a su vez puede tener un impacto negativo en su rendimiento académico (Jung y Lee, 2021).

El profesor Eney Lomineth, docente de básica primaria de la Institución Educativa Los Garzones menciona en una entrevista realizada por la unidad investigativa que la institución educativa no cuenta con salas de informática y conexión a la red aptas para desarrollar clases haciendo uso de las herramientas TIC, debido a que dichos recursos son obsoletos y en algunos casos no funcionan al 100% (Lomineth, 2022 ), por lo que el docente se limita a impartir contenidos curriculares de manera teórica y no práctica, impidiendo así que haya un buen desarrollo de las competencias tecnológicas de los estudiantes.

Más allá, de que la institución cuente con recursos tecnológicos o no, dentro su malla curricular no se contempla el desarrollo del pensamiento computacional, lo cual dificulta aún más el desenvolvimiento de los estudiantes en la sociedad actual. Según la profesora de la Universidad de California, Jeannette Wing, el pensamiento computacional es una habilidad crucial en el mundo actual y su falta de desarrollo puede tener graves consecuencias. En su artículo "Computational Thinking" (2006), Wing argumenta que los niños que no desarrollan este tipo de pensamiento tienen dificultades para solucionar problemas, pensar de manera abstracta y modular, y colaborar con otros. Además, estos niños también pueden tener dificultades para comprender y utilizar la tecnología en una sociedad cada vez más digital.

La falta de conocimiento y metodologías para incorporar el Pensamiento Computacional en la educación puede causar problemas futuros. Según Adell Segura y otros (2019), "cualquier persona necesitará esta habilidad para vivir, trabajar, aprender, comunicarse y participar plenamente en la sociedad de la información." (p. 175).

### <span id="page-9-0"></span>**1.2. Formulación del Problema.**

¿Cómo se puede fortalecer el pensamiento computacional en los estudiantes de grado 5° de primaria de la Institución Educativa Los Garzones?

#### <span id="page-9-1"></span>**1.3. Objetivos Generales y Específicos.**

#### <span id="page-9-2"></span>*1.3.1. Objetivo General.*

Fortalecer el pensamiento computacional a través de actividades desconectadas en los estudiantes de grado 5° de primaria de la Institución Educativa Los Garzones (zona rural-Montería).

## <span id="page-9-3"></span>*1.3.2. Objetivos Específicos.*

• Identificar el estado actual del pensamiento computacional en los estudiantes de grado 5° de primaria y las estrategias de aprendizaje que utilizan los docentes de la Institución Educativa Los Garzones.

- Diseñar y establecer las actividades desconectadas para el desarrollo del pensamiento computacional correspondientes según el grado y el contexto en estudiantes de 5° primaria de I.E. Los Garzones.
- Implementar las actividades desconectadas para el desarrollo del pensamiento computacional en los estudiantes de grado 5° de primaria de la Institución Educativa Los Garzones.
- Evaluar el impacto de las actividades desconectadas en el desarrollo del pensamiento computacional en 5° primaria de I.E. Los Garzones.

#### <span id="page-10-0"></span>**1.4. Justificación.**

El pensamiento computacional es una habilidad crítica en la era digital actual. Está dirigido a desarrollar una comprensión sólida de los conceptos fundamentales de la tecnología y la informática, incluyendo la lógica, la resolución de problemas y la programación. La implementación del pensamiento computacional en la educación es esencial porque permite a los estudiantes desarrollar habilidades valiosas que les serán útiles en sus carreras y en sus vidas personales. Según la UNESCO, el pensamiento computacional "ayuda a desarrollar habilidades que permiten a los jóvenes comprender el mundo digital que les rodea, y les brinda las herramientas necesarias para participar activamente en la sociedad digital". (UNESCO, 2018). Además, la UNESCO también destaca que "el pensamiento computacional es una habilidad que puede ser aplicada a casi cualquier campo o industria, desde la medicina hasta la música, la ciencia hasta el arte.

Sin embargo, para aplicar o desarrollar estas competencias es necesario contar con los recursos adecuados que mejoren la experiencia en el desarrollo del aprendizaje, pero, en la mayoría de las zonas rurales de Colombia no se cuentan con los suficientes recursos ya que

según el DANE (2019) se evidenciaron las diferencias en el acceso del servicio de internet y recursos tecnológicos, para el 2018 el 89.2% de las sedes educativas ubicadas en las zonas urbanas, si contaron con este servicio, mientras que en las zonas rurales solo el 26.9% de las instituciones contaban con éste (Valeria Cruz -Carbonell, 2020), y el último censo evidenció que solo el 10,4% de personas que viven en centros poblados y rural disperso prevalecen con la tenencia de computadores de escritorios, portátiles o tablets DANE (2020), tal es el caso de la Institución Educativa Los Garzones ubicada en la zona rural de Montería - Córdoba, la cual carece de recursos y estrategias para el abordaje de las habilidades que se requieren actualmente. Por tanto, el uso de actividades desconectadas en el desarrollo del pensamiento computacional puede ser una alternativa efectiva debido a varias razones. En primer lugar, permiten que los estudiantes aprendan a solucionar problemas de manera creativa y sin depender de la tecnología. Según Papert (1980), el pensamiento computacional es una habilidad que se puede desarrollar a través de la experiencia práctica y la resolución de problemas, en segundo lugar, las actividades desconectadas brindan una oportunidad para que los estudiantes practiquen y desarrollen sus habilidades en este campo. En segundo lugar, las actividades desconectadas pueden ser una forma efectiva de aumentar la participación de los estudiantes en el aula. De acuerdo con Wilensky y Stroup (1999), las actividades prácticas y desafiantes son una forma eficaz de motivar a los estudiantes y fomentar su participación activa en el aprendizaje.

Es por eso, que este proyecto ofrece una alternativa en los procesos de enseñanzaaprendizaje en el área de tecnología e informática ya que busca una solución al problema de conectividad y recursos tecnológicos para el fortalecimiento del pensamiento computacional que sufre la Institución Educativa Los Garzones en el nivel de básica primaria. Haciendo uso e implementación de actividades desconectadas se ha demostrado que se puede enseñar temas difíciles pero esenciales para un desarrollo óptimo en la actualidad, como la lógica matemática en el área de tecnología e informática. CS Unplugged da un claro ejemplo de esto, adaptando diferentes temas de programación sin necesidad de utilizar un computador. O también el currículo que ofrece Code.org en CS Fundamentals Unplugged para enseñar la programación de manera sencilla y dinámica sin el uso de herramientas tecnológicas.

Estas actividades desconectadas además de brindar otras opciones con respecto al uso de las herramientas tecnológicas como PC, Tablets, Celulares, Video Beams etc. También otorgan una serie de ventajas y similitudes entre ellas como lo plantea el artículo "Taxonomía de las actividades desconectadas para el desarrollo del pensamiento computacional", menciona que las actividades desconectadas tienen un sentido lúdico muy desarrollado, presentan desafíos al estudiante, suelen incorporar elementos de trabajo manual y corporal, tienen un enfoque constructivista lo cual permite una enseñanza colaborativa, son sencillas y la mayoría de las intervenciones con ella no requieren un conocimiento previo y generalmente están acompañadas de elementos de fábula y fantasía y esto ayuda a conectar los mundos de los niños y jóvenes (A. Iglesias F. Bordignon, 2021).

#### <span id="page-12-0"></span>**1.5. Supuesto.**

Los estudiantes de 5° de primaria de la Institución educativa Los Garzones desarrollan el pensamiento computacional utilizando como estrategia didáctica las actividades desconectadas en el área de tecnología e informática.

## **CAPÍTULO 2. MARCO REFERENCIAL.**

#### <span id="page-13-1"></span><span id="page-13-0"></span>**2.1. Antecedentes Investigativos.**

A continuación, se hizo una revisión de la literatura para referenciar estudios anteriores que tienen relación con esta investigación, las cuales ayudan con la línea de partida y soporte teórico. Se indagó tanto a nivel nacional como internacional para tener mayor cobertura de las investigaciones realizadas. Por lo tanto, estos estudios servirán como una amplia guía para el apoyo, solución y desarrollo del proyecto.

Iglesias & Bordignon (2021). Mencionan que las actividades desconectadas son de mucha ayuda pero que no puede suplantar del todo el aprendizaje preciso que pueden brindar las PC, por lo que sugiere, para un máximo aprovechamiento, la implementación de ambas en un orden especifico. Esta investigación permite analizar qué tan efectivo puede ser el logro del objetivo de nuestra investigación y como se podría mejorar.

Ramírez et al. (2021) y Marjorie Tineo, (2019) En sus investigaciones se plantean el uso de actividades sin computador o totalmente desconectadas para enseñar conceptos de programación que ayuden al desarrollo del pensamiento computacional como solución al problema de falta de computadores en la institución, hogares de la mayoría de los estudiantes, y zonas rurales. Ambas investigaciones guardan similitud al problema que se pretende resolver con esta tesis, desarrollar el pensamiento computacional a través de la programación sin utilizar los computadores y en este caso corresponden a un mismo contexto.

Díaz & Molina, (2020). Esta investigación utiliza actividades desconectadas como solución a un problema de educación, sin embargo, parte de un objetivo diferente ya que se enfoca en relacionar la enseñanza de las matemáticas básica con el pensamiento computacional, no obstante, revela una solución para el problema de esta investigación, recopilando actividades desconectadas las cuales son útiles para implementar en

establecimientos educativos carentes de conexión a la red y recursos tecnológicos. Por lo tanto, aporta significativamente como ayuda y guía de esta investigación.

Iglesias & Bordignon. (2019). Realizaron un resumen de una investigación más profunda desarrollada por la universidad pedagógica nacional (UNIPE) en el contexto del programa de investigación "más allá de las pantallas" el objetivo de este resumen es encajar los temas trabajados en el libro para los docentes interesados en participar de la construcción didáctica para el desarrollo del pensamiento computacional. Este trabajo ofrece una serie de recursos educativos y actividades desconectadas que nos podría brindar un aporte significativo como vía o punto de partida para concretar el supuesto de esta investigación.

En los resultados de la investigación realizada por Grebogy et al. (2021). Se pudo comprender como se han desarrollado las prácticas de computación desconectada principalmente en los estudiantes de primaria y esta misma proporciona la enseñanza de conceptos computacionales que eluden las barreras de la infraestructura o la formación específica. Por otra parte, Wangenheim et al. (2019) y Tsarava et al. (2017) Alemania. Se enfocaron en una alternativa diferente, implementando estrategias para el pensamiento computacional enseñando conceptos de programación y algoritmos a través de aprendizajes basados en juegos no digitales, construccionismo, proyectos manuales y que se aplica a mediante una clase expositiva; arrojando como resultados que se puede contribuir al aprendizaje del estudiante con la interacción social, la relevancia y la diversión, también la aceptación que puede tener por parte de profesorados o instituciones en la educación básica en la enseñanza de la informática.

Gabriel Rondón (2020). Pospuso en su investigación la ejecución de una metodología que integrara la implementación de una prueba piloto y una réplica (Pre-Post) en un grupo control y otro experimental con el fin de desarrollar un pensamiento computacional que permita a los estudiantes desenvolverse mejor en diferentes áreas fortaleciendo ciertas

15

competencias; del mismo modo Silva, et al. (2020). En su artículo hace referencia a la ejecución de un estudio empírico realizando un test (prueba) a los estudiantes para la implementación de actividades desconectada que fomentaran el pensamiento computacional para la resolución de problemas matemáticos, el diagnostico de ese test (prueba) permitiría la creación de actividades adecuadas para los estudiantes y por lo tanto para fomentar el pensamiento computacional. Ambas investigaciones guardan semejanza y se relaciona mucho con nuestra investigación, ya que aborda el mismo tema en poblaciones similares, pero siendo más específico en la fase de resolución del problema, lo cual puede proporcionar ayuda guiando en cómo hacer para evidenciar las dificultades de los estudiantes y los resultados obtenidos.

#### <span id="page-15-0"></span>**2.2. Marco conceptual.**

Para comprender el alcance del trabajo de investigación propuesto, es esencial definir las categorías clave relacionadas con los elementos estructurales del proyecto. Al enfocarse en su inclusión dentro del proyecto educativo, la primera categoría a definir es el Pensamiento Computacional. Esta definición proporcionará una base sólida y una comprensión clara de los conceptos clave que se utilizarán a lo largo del trabajo de investigación. De esta manera, se establecerá una base sólida y una guía para futuras investigaciones en este ámbito.

El marco conceptual que a continuación se presenta es con el fin de conocer los conceptos más importantes y significativos de la presente investigación, tomando como ejemplo y base fundamental, autores y referencias para analizar los diferentes puntos de vista de un mismo término y apoyar un concepto.

El fin que tiene este apartado es conceptualizar adecuadamente los términos más influyentes o frecuentes de este proyecto.

Es claro que para dar un concepto sobre cualquiera de los términos siguientes habría que empezar desde las perspectivas de autores o precursores de este*.*

#### <span id="page-16-0"></span>*2.2.1. Pensamiento computacional.*

Jeanntte Wing no sería el primero en este concepto, pero si uno de los que contextualizo y lo introdujo en una columna publicada en el 2006 en la revista Comunicationsof the ACM diciendo que el pensamiento computacional implica además de resolver problemas, comprender el comportamiento humano y diseñar sistemas, apoyándose en los conceptos fundamentales de la ciencia de la computación, agregando también que el pensamiento computacional incluye una gran variedad de herramientas mentales que reflejan la extensión del campo de la computación y que además representa una actitud y unas habilidades universales que todo individuo, no solo los científicos en computación, deberían comprender y usar. (2006, p. 33).

Seymour Papert fue uno de los primeros que uso el término de "pensamiento computacional" en su libro MINDSTORMS en Children, Computers, and Powerful Ideas, página 182. Papert sostenía que la mayoría veía a la computación como una forma de entretenimiento, compras o trámites bancarios, pero que muy pocos pensaban en ella como una herramienta para enseñar y que estas herramientas tienen el poder de influenciar la forma en que la gente piensa, incluso, cuando no están frente a una de ellas. (Mangifesta. 2018).

El pensamiento computacional se enfoca en cómo las personas piensan y resuelven problemas a través de la utilización de la tecnología y la computación. Este marco conceptual se basa en la idea de que el pensamiento computacional es una habilidad que puede ser enseñada y desarrollada, y que puede ser aplicada a diversos contextos y situaciones.

Las dimensiones clave del pensamiento computacional incluyen:

**Decomposición:** La habilidad de dividir un problema complejo en partes más manejables.

**Abstracción:** La habilidad de representar información de una manera general y simplificada, eliminando detalles irrelevantes.

**Automatización:** La habilidad de crear algoritmos y programas de computadora para automatizar tareas repetitivas.

**Verificación:** La habilidad de probar y verificar soluciones a problemas para asegurarse de que funcionen de manera adecuada.

**Generalización:** La habilidad de aplicar soluciones a problemas similares en diferentes contextos.

Por lo tanto, para uso de este trabajo, se definirá el concepto de "Pensamiento computacional" como la capacidad de saber usar las diferentes herramientas mentales que nos brinda la computación para analizar, comprender y diseñar sistemas aplicables para la comprensión del comportamiento humano.

#### *2.2.2. Pensamiento computacional en el aula.*

En el aula, el pensamiento computacional puede ser enseñado a través de una variedad de actividades, como la programación, la resolución de problemas y la toma de decisiones informadas (Papert, 1980). Estas actividades no solo ayudan a los estudiantes a desarrollar habilidades tecnológicas, sino también habilidades cognitivas, como el pensamiento crítico, la creatividad y la colaboración (Resnick, 2016).

Autores actuales, como Mitchel Resnick, director del Media Lab del MIT, han desarrollado programas y herramientas para enseñar el pensamiento computacional en el aula. Por ejemplo, Resnick ha trabajado en el desarrollo de la plataforma Scratch, una herramienta visual de programación que ha sido ampliamente adoptada en todo el mundo para enseñar el

pensamiento computacional a niños y jóvenes (Resnick, Maloney, Monroy-Hernández, Rusk, Eastmond, Brennan, Millner, Rosenbaum, Silver, & Kafai, 2009).

Otros autores, como Jan Plass de la Universidad de Nueva York, han investigado cómo las actividades de pensamiento computacional en el aula pueden mejorar la comprensión de los estudiantes sobre conceptos científicos y matemáticos (Plass, Homer, & Heinemann, 2013).

En resumen, el pensamiento computacional es una habilidad importante que debe ser enseñada en el aula, y autores como Mitchel Resnick y Jan Plass han contribuido significativamente al desarrollo de programas y herramientas para hacerlo.

#### <span id="page-18-0"></span>*2.2.3. Actividades desconectadas.*

Barseghyan y Gevorgyan (2021) destacó la importancia de las actividades desconectadas en el desarrollo de habilidades como la resolución de problemas, la creatividad y la capacidad de trabajar de manera independiente. Según los autores, "estas actividades permiten a los estudiantes explorar, experimentar y descubrir por sí mismos, lo que conduce a un aprendizaje más profundo y duradero".

Kim y colaboradores (2020) examinó cómo las actividades desconectadas influyen en la motivación y el rendimiento académico de los estudiantes. Los resultados sugieren que las actividades desconectadas pueden mejorar la motivación y el rendimiento, especialmente cuando se combinan con un enfoque centrado en el estudiante y una variedad de actividades y materiales educativos.

Las actividades desconectadas se establecen como una estrategia didáctica a utilizar y están compuestas por actividades que no requieren el uso de tecnologías o conexión alguna y tampoco de conocimiento técnico previo. IGLESIAS, A. BORDIGNON, F. (2020).

Las actividades Unplugged o desconectadas, hacen uso de diferentes juegos de lógica, manuales y físicas que son utilizadas para representar diferentes conceptos informáticos, como algoritmos o transmisión de datos. (Intef, 2017).

#### <span id="page-19-0"></span>*2.2.4. Estrategias didácticas*

Colom, Salinas y Sureda (1988) Definieron el concepto de estrategia didáctica como una instancia que agrupa tanto métodos, como técnicas y medios, considerando que el concepto facilitaba mejor la flexibilidad y utilidad en el proceso didáctico.

Tobón (2010) decía que las estrategias didácticas son "un conjunto de acciones que se proyectan y se ponen en marcha de forma ordenada para alcanzar un determinado propósito", por esto señala que en el campo pedagógico las estrategias didácticas se tratan de un "plan de acción que pone en marcha el docente para lograr los aprendizajes" (Tobón, 2010: 246)

Díaz Barriga, (2010) Dice que las estrategias de enseñanza y las estrategias de aprendizaje son complementarias ya que son "procedimientos que se utilizan en forma reflexible y flexible para promover el logro de aprendizajes significativos" (Díaz Barriga, 2010: 118).

De los conceptos anteriores se determina que las estrategias didácticas son procedimientos o métodos que buscan facilitar el proceso didáctico a través de acciones ordenadas que quieren alcanzar un propósito colectivo en el aprendizaje.

## **CAPÍTULO 3. METODOLOGÍA.**

<span id="page-20-0"></span>En la presente investigación se trabajó con un enfoque cualitativo el cual se enfoca en comprender los fenómenos, pero explorándolos desde la perspectiva real de los participantes en su estado o ambiente natural y en relación con su contexto. Se trabaja con este enfoque, ya que el propósito de esta investigación es examinar la forma en que los estudiantes perciben o responden a ciertos fenómenos que los rodean sin dejar de estar en su estado o ambiente natural, profundizando en su punto de vista con respecto al tema. (R. Sampieri, 2018, Pag – 358).

### <span id="page-20-1"></span>**3.1. Diseño metodológico.**

Teniendo en cuenta la orientación hacia la que se pretende trazar una ruta para la implementación de las diferentes estrategias metodológicas, se plantea el diseño investigación-acción que tiene como objetivo o finalidad resolver un problema específico de un grupo vinculado a un ambiente propio de su estado natural. (R. Sampieri, 2018, Pag - 496).

El diseño básico que se utilizó de la investigación – acción, es el práctico, aunque tiene una estrecha diferencia con el participativo, se decide usar el practico por algunos de los fundamentos que lo constituyen, como centrarse en el desarrollo y aprendizaje de los participantes, que es parte esencial en esta investigación como también destaca la implementación de un plan de acción para proporcionar una alternativa o solución al problema identificado y así mismo poder generar aprendizajes significativos en el desarrollo del pensamiento computacional antes (Prueba inicial) y después (Prueba final) del desarrollo de la investigación donde se aplican las actividades desconectadas como estrategias.

El presente proyecto se lleva a cabo a través del ciclo propuesto por H. Sampieri dentro de la investigación acción, los cuatro momentos del ciclo son Observar, Pensar, Actuar y Reflexionar, los cuales estarán presentes en todas las fases del proyecto.

En la siguiente figura *(Ver figura 1)* se esquematiza el desarrollo de esta investigación dividiéndola por fases y en la tabla posterior *(Ver tabla 1),* se describe cada una de estas fases, teniendo en cuenta los objetivos específicos y a actividades a realizar.

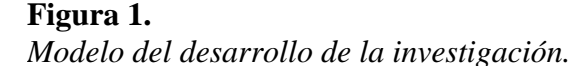

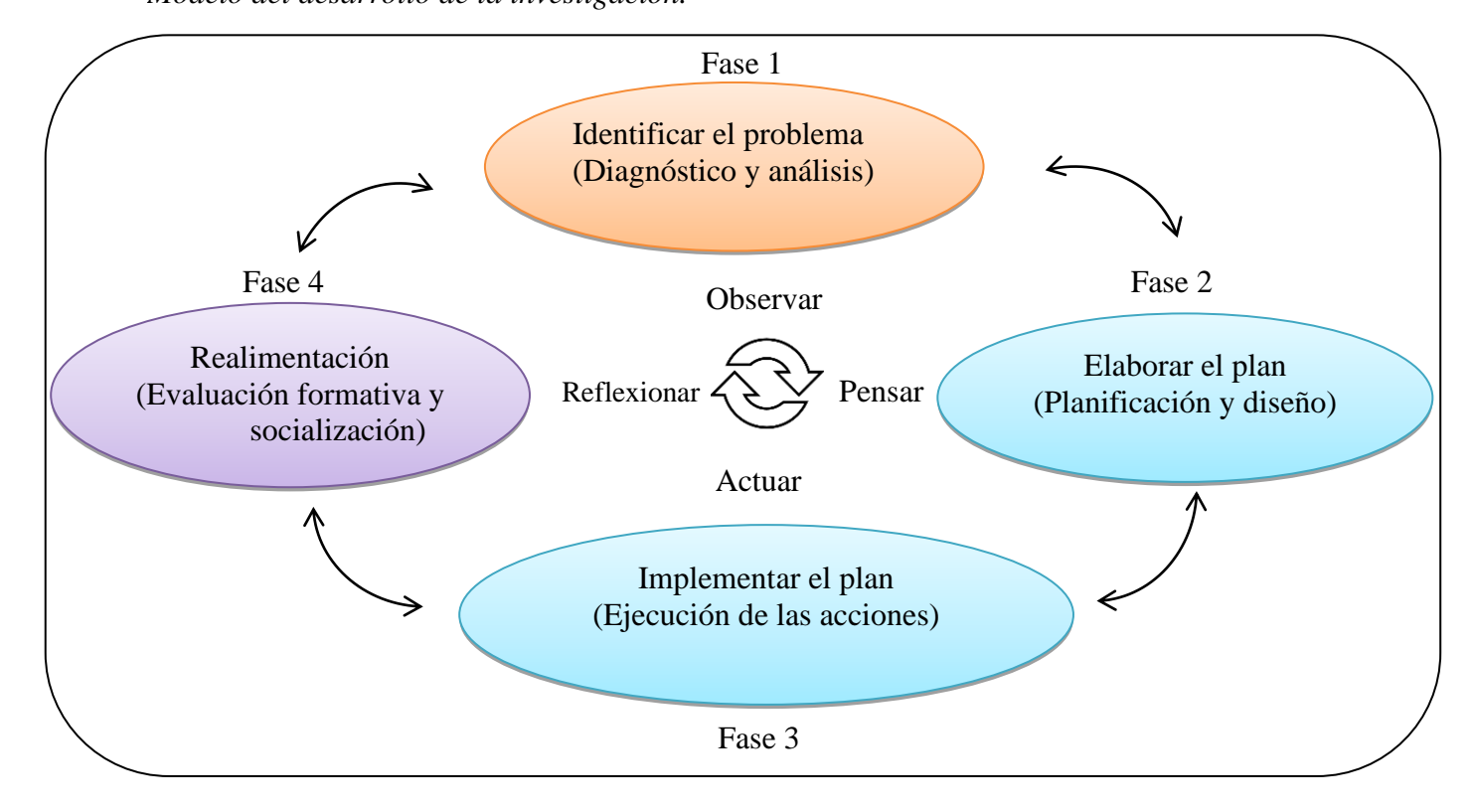

### <span id="page-22-0"></span>**Tabla 1.** *Fases y ciclos del desarrollo de la investigación*

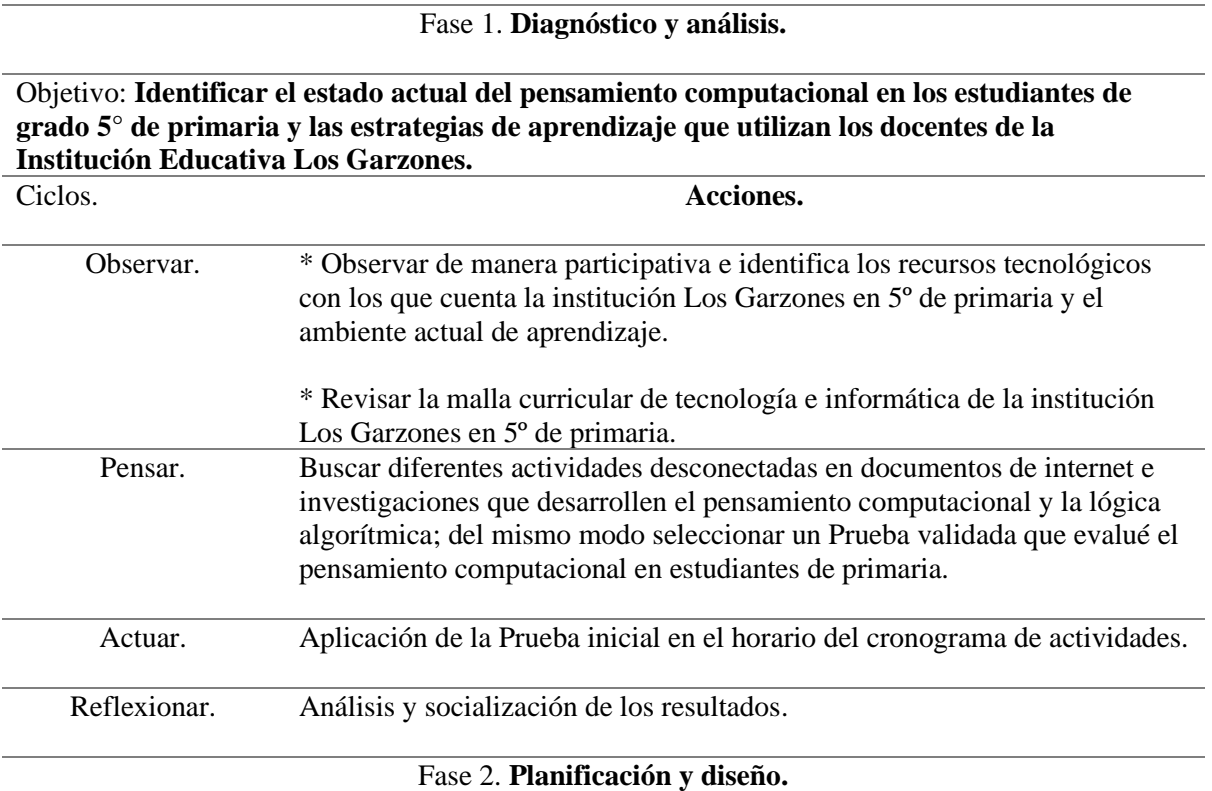

**Objetivo: Diseñar y establecer las actividades desconectadas para el desarrollo del pensamiento computacional correspondientes según el grado y el contexto en estudiantes de 5° primaria de I.E. Los Garzones.**

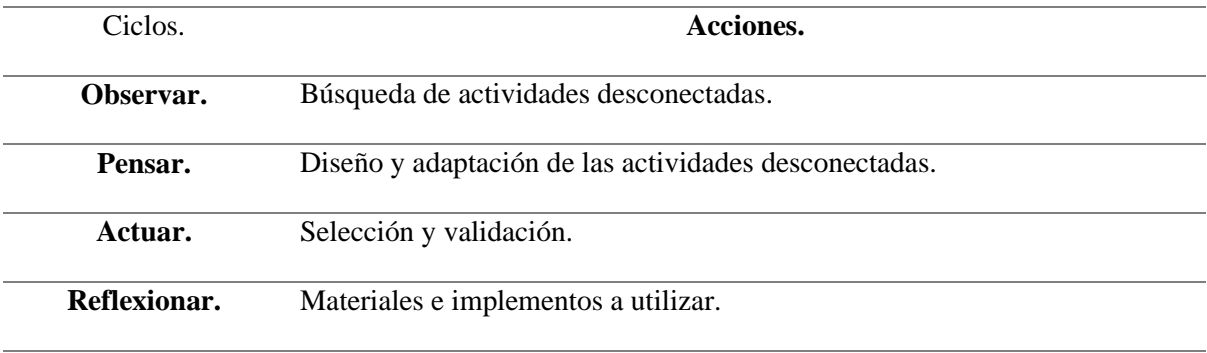

Fase 3. **Ejecución de las acciones.**

**Objetivo: Implementar las actividades desconectadas para el desarrollo del pensamiento computacional en los estudiantes de grado 5° de primaria de la Institución Educativa Los Garzones.**

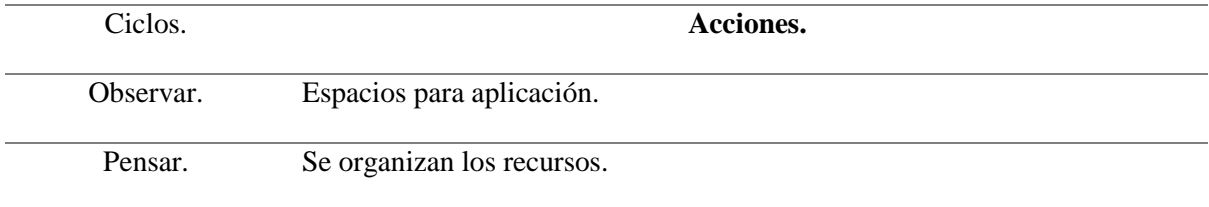

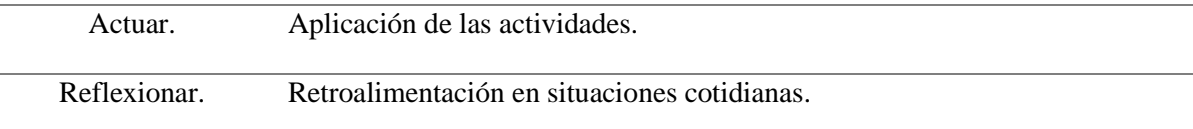

Fase 4. **Evaluación formativa y socialización.**

**Objetivo: Evaluar el impacto de las actividades desconectadas en el desarrollo del pensamiento computacional en 5° primaria de I.E. Los Garzones.**

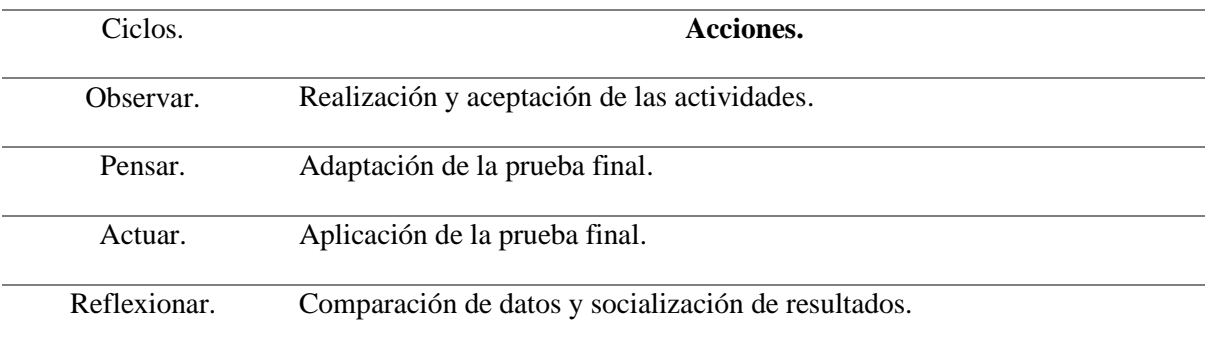

## <span id="page-23-0"></span>**3.2. Línea y Sublínea de investigación del programa de Licenciatura en Informática**

#### <span id="page-23-1"></span>*3.2.1. Línea.*

Diseño de propuestas y modelos para la incorporación e integración de las TIC a la Educación.

## <span id="page-23-2"></span>*3.2.2. Sublínea.*

Modelado de ambientes para aprender la tecnología Informática, con y sin tecnología informática.

## <span id="page-23-3"></span>**3.3. Operacionalización de las Categorías.**

## <span id="page-23-4"></span>**Tabla 2.**

*Operacionalización de las categorías*

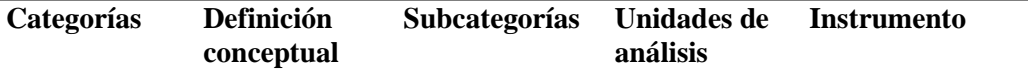

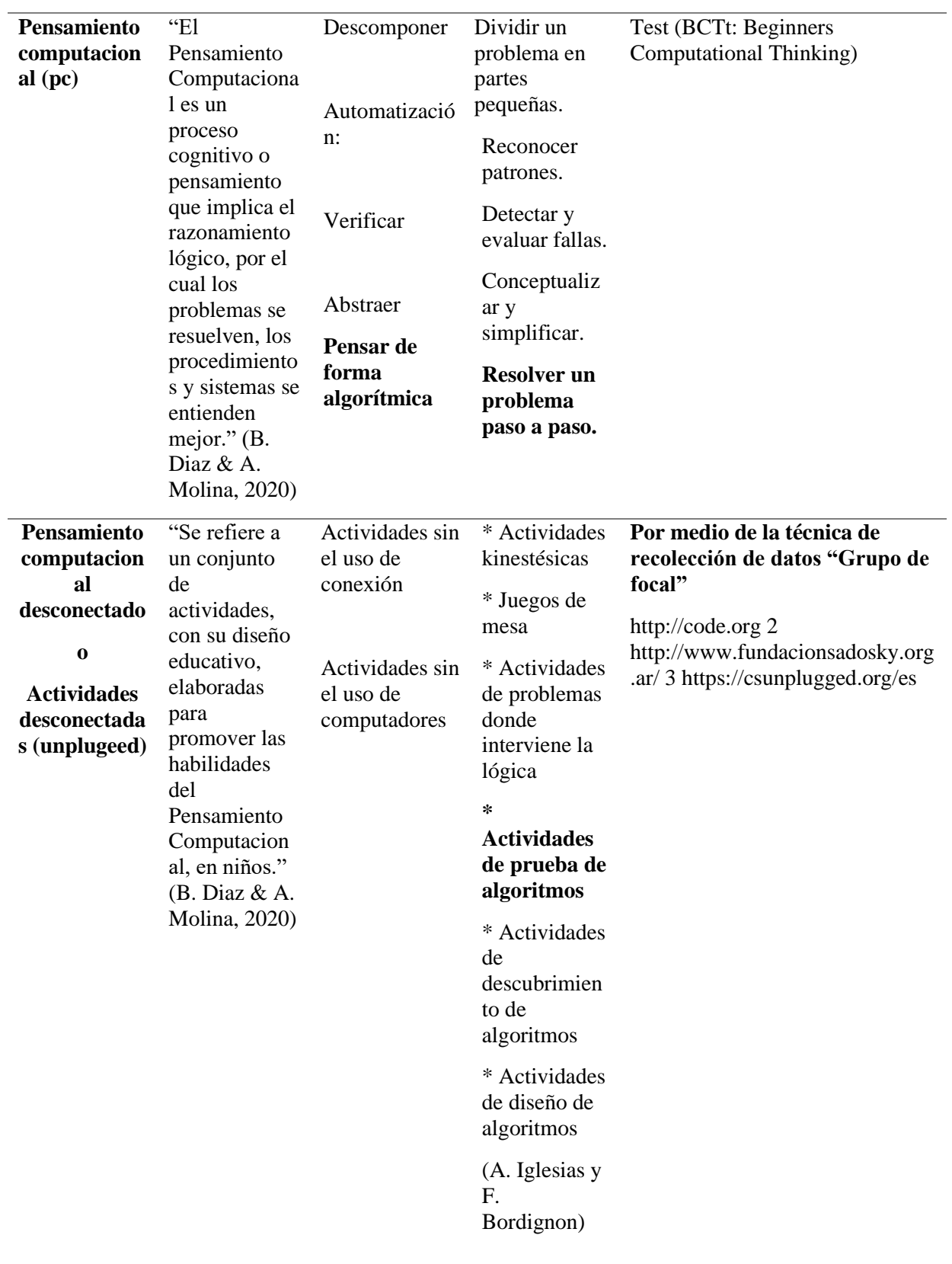

*Nota.* Descripción de las *categorías de análisis*.

#### <span id="page-25-0"></span>**3.4. Población y muestra.**

Para Hernández Sampieri, "una población es el conjunto de todos los casos que concuerdan con una serie de especificaciones" (p. 65). Es la totalidad del fenómeno a estudiar, donde las entidades de la población poseen una característica común la cual se estudia y da origen a los datos de la investigación.

La población escogida para esta investigación se basó en aquellos estudiantes de grado 5º de primaria y con la colaboración de docentes encargado del área de tecnología e informática de la Institución Educativa Los Garzones sede principal, ubicada en la zona rural entre Montería- Córdoba y Cereté – Córdoba. Cabe resaltar, que cuya población posee el perfil de estudiantes que NO cuentan con recursos tecnológicos necesarios para su desarrollo de contenidos informáticos. Además, se tomó como criterio la zona geográfica y que cumplieran con los criterios de inclusión para la investigación, los cuales son: permisos consensuados por los padres de familias y acudientes tutores.

Según H. Sampieri "La muestra es, en esencia, un subgrupo de la población. Es un subconjunto de elementos que pertenecen a ese conjunto definido en sus características al que se le llama población".

En relación con la población objeto de estudio la muestra fue seleccionada a partir de una muestra no probabilística permitiendo a la unidad investigativa escogerla teniendo en cuenta la problemática como sujetos voluntarios. Esta estaba constituida con un total de 13 estudiantes del grado 5º de primaria, en las cuales se identificaron 6 personas masculinas y 7 personas femeninas, con una de entre 9 – 11 años.

#### <span id="page-25-1"></span>**3.5. Técnicas e instrumentos de recolección de datos.**

A continuación, se explican las distintas técnicas de recolección de datos a utilizar en este proyecto de investigación según diferentes autores.

#### <span id="page-26-0"></span>*3.5.1. Observación Participante*

La observación participante es el proceso que faculta a los investigadores a aprender acerca de las actividades de las personas en estudio en el escenario natural a través de la observación y participando en sus actividades. *Dewalt y Dewalt (2002, p VII), por su parte, Schensul & Lecompte (1999)* Definen la observación participante como "El proceso de aprendizaje a través de la exposición y el involucrarse en el día a día o a las actividades de rutina de los participantes en el escenario del investigador" (p.91).

Dentro del presente proyecto se lleva a cabo en la fase diagnóstico y análisis dentro de la cual se utiliza un protocolo de observación (*Ver figura*) el cual contiene aspectos fundamentales del contexto educativo, cabe resaltar que dicho protocolo fue adaptado.

#### **Figura 2.**

Informe de la observación participante.

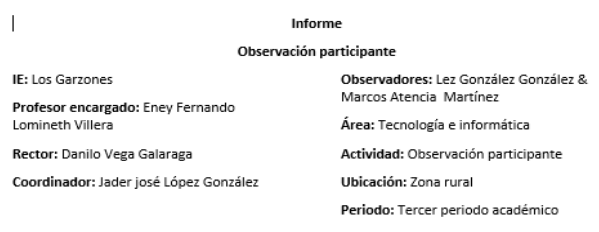

#### Registro

Haciendo la lectura de contexto en la IE Los Garzones encontramos que es un corregimiento del municipio de Montería- Córdoba y se encuentra ubicada geográficamente al noroccidente el país en la región caribe colombiana, dicha institución se halla rodeada de una planta de tratamiento de agua y una fábrica de Postes; cuenta con única vía de acceso por la cual transitan camiones pesados, transportes públicos y demás vehículos.

Al interior de la institución a primera vista nos dimos cuenta que posee zonas verdes y con un patio amplio para la recreación de los estudiantes, así mismo cuenta con una cancha de futbol natural y una cancha de cemento (plataforma), un comedor y su respectiva tienda escola También pudimos observar que en tiempos de invierno el patio en general, como es de tierra, se crean charcos y barros por todos lados, lo cual impide que los estudiantes disfruten estos espa cuando se presenta esa problemática; su estructura física general es de dos pisos, en la cual se ubican las mayorías de las aulas de clases

Ingresando a las aulas de clases nos dimos cuenta que se presentan varias falencias en cuanto a la .<br>modamiento de las mismas (pintura, ambientación, ventilación e iluminación) y destacar también que en tiempos de lluvias algunos de los salones se les filtra el agua de la lluvia por las ventanas y de la misma manera existen goteras en los techos.

En las salas de informática pudimos observar que cuentan con poca ventilación e iluminación óptima para el uso de herramientas tecnológicas, también se encuentran espacios ocupados con<br>computadores dañados en los rincones del salón, del mismo modo pudimos detallar que las herramientas en su mayoría, computadores de mesas, que se encuentran obsoletas y computadores portátiles que no funciona al 100% (desactualizados); los puntos de toma de corriente no se encuentran ubicados estratégicamente generando así una problemática de inseguridad a la hora de utilizarlos

Nota. Ver documento completo en el siguiente link [https://docs.google.com/document/d/1CAYcCKrKG3Hq3mtw\\_OQETMZ5BfH9Ls6v/edit?us](https://docs.google.com/document/d/1CAYcCKrKG3Hq3mtw_OQETMZ5BfH9Ls6v/edit?usp=sharing&ouid=109613417020484876695&rtpof=true&sd=true) [p=sharing&ouid=109613417020484876695&rtpof=true&sd=true](https://docs.google.com/document/d/1CAYcCKrKG3Hq3mtw_OQETMZ5BfH9Ls6v/edit?usp=sharing&ouid=109613417020484876695&rtpof=true&sd=true)

#### <span id="page-27-0"></span>*3.5.2. Entrevista.*

La entrevista es una técnica donde el investigador busca obtener información de una manera personal y de forma oral. La información tratara en torno a acontecimientos vividos y aspectos personales tales como actitudes, creencias, opiniones o valores en relación con lo estudiando. *(M. García, C. Martínez, & N. Martín, L. Sánchez,),* una entrevista en investigación cualitativa es un dialogo en la que se hacen preguntas para obtener información. Generalmente el investigador es el que entrevista, interrogando al entrevistado, en una serie alterna de preguntas – respuestas de manera breve. *(Colaboradores de Wikipedia, 2021),* en este proyecto se utiliza una entrevista para conocer la perspectiva del docente hacia el contexto educativo.

#### <span id="page-27-1"></span>*3.5.3. Revisión de la literatura.*

Se trata de localizar las aportaciones, pasadas y actuales, más relevantes sobre el tema de estudio, así como precisar los principales conceptos y teorías que son útiles para fundamentar y comprender el problema y valorar como este se ajusta en un cuadro más general de investigación *(L. Arnau & J. Sala, 2020, Pag-3).* "La importancia de la revisión de la literatura se considera una herramienta básica para avanzar en la práctica. Puede ayudar a inspirar y generar nuevas ideas, poniendo de relieve las incoherencias en los conocimientos actuales." *(G. Goris, S. Adolf, 2015).* En este proyecto se utiliza una revisión de la literatura en varias fases de la investigación con el fin de indagar y consultar las diferentes herramientas y teorías previamente desarrolladas sobre el tema en cuestión.

#### <span id="page-28-0"></span>*3.5.4. Grupo Focal.*

"Se les puede definir como una conversación de un grupo con un propósito" *(Albert, 2007: 250)* tiene como finalidad poner en contacto y confrontar con diferentes puntos de vista a través de un proceso abierto y emergente centrado en el tema objeto de la investigación. "Un Grupo focal se conforma con un conjunto de personas en calidad de informantes, organizadores alrededor de un tema propuesto por el investigador, quien además de seleccionarlos, coordina sus procesos de interacción, discusión y elaboración de acuerdos, en un mismo espacio y en un tiempo definido" *(Bertoldi y Colaboradores, 2006).*

## <span id="page-28-1"></span>*3.5.5. Test.*

"Prueba destinada a evaluar conocimientos o aptitudes, en la cual hay que elegir la respuesta correcta entre varias opciones previamente fijadas." *(Real Academia Española,*  El término "test" se establece las técnicas de investigación, análisis y estudio que permiten considerar una característica psicológica. Estas técnicas pretenden establecer los datos extraídos de la investigación de la conducta sin explicar causas o consecuencias, sino también absteniéndose a describir el comportamiento en la dimensión que persiguen en sus objetivos. *(Ander-Egg, 1978).* En esta investigación se utiliza la aplicación de un test en la prueba inicial o diagnostica, donde también se adapta para una prueba final en la fase de evaluación formativa.

#### <span id="page-28-2"></span>*3.5.6. Análisis de contenido.*

Este procedimiento de análisis se interesa principalmente en el estudio de las ideas restándole importancia a las palabras con que se expresan. El objetivo de análisis en que se expresan las ideas puede ser un texto escrito (revistas, libros, diarios, discursos, carteles, texto etc.) aunque también puede estar en expresiones no escritas (emisiones radiales o televisadas, fotografías, filmes, etc.) *(Ander-Egg, 1978, Pag-40).* Se utilizo el análisis de contenido para reflexionar sobre cada uno de los resultados que se obtienen durante la realización del proyecto investigativo.

#### <span id="page-29-0"></span>*3.5.7. Representación de Datos.*

"Realizada la ordenación, tabulación y elaboración de los datos, se procede a la presentación de los mismos donde dispone de cuatro procedimientos distintos; representación escrita, representación semi-tabular, representación tabular, representación gráfica." *(Ander-Egg, 1978, Pag-206).* La técnica de representación de datos se utiliza en la investigación con el objetivo de visualizar de manera clara y concisa los datos obtenidos. Esto facilita la comprensión de los resultados y permite identificar patrones y tendencias importantes.

## <span id="page-30-0"></span>**3.6. Instrumentos de recolección de datos.**

A continuación, se muestra las técnicas e instrumentos utilizados. (*Ver tabla 2)*

## <span id="page-30-1"></span>**Tabla 3.**

*Instrumentos de recolección de datos.*

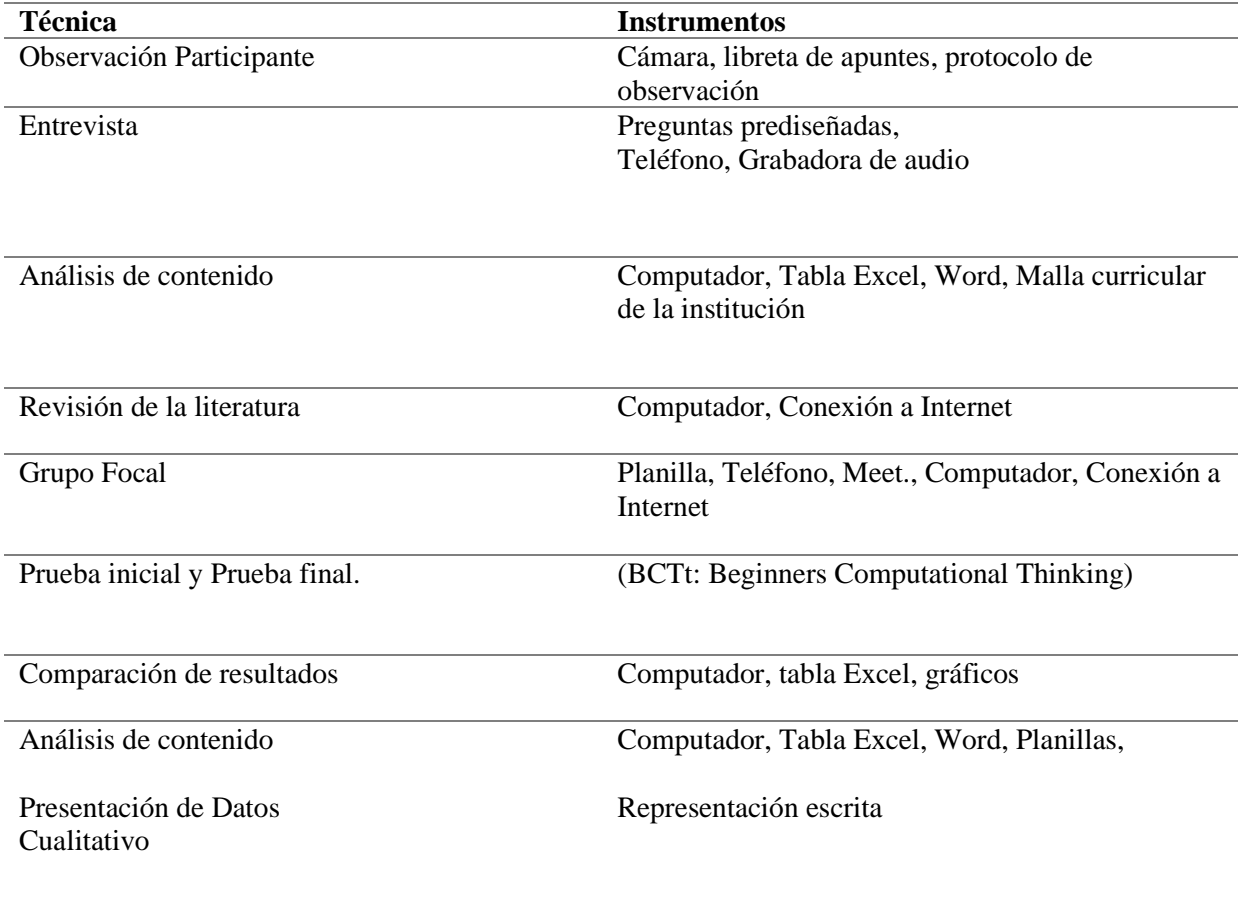

#### **CAPÍTULO 4. DESARROLLO DE LA INVESTIGACIÓN**

<span id="page-31-0"></span>En este capítulo, se presentará el desarrollo detallado de la investigación, respetando las fases y ciclos específicos que se han establecido en la metodología propuesta. Se describirán las acciones realizadas en cada una de estas fases y ciclos, mostrando de manera clara y concisa el proceso llevado a cabo para alcanzar los objetivos de la investigación.

En el siguiente grafico se muestra el objetivo de cada ciclo basándose en las fases fundamentales según H. Sampieri.

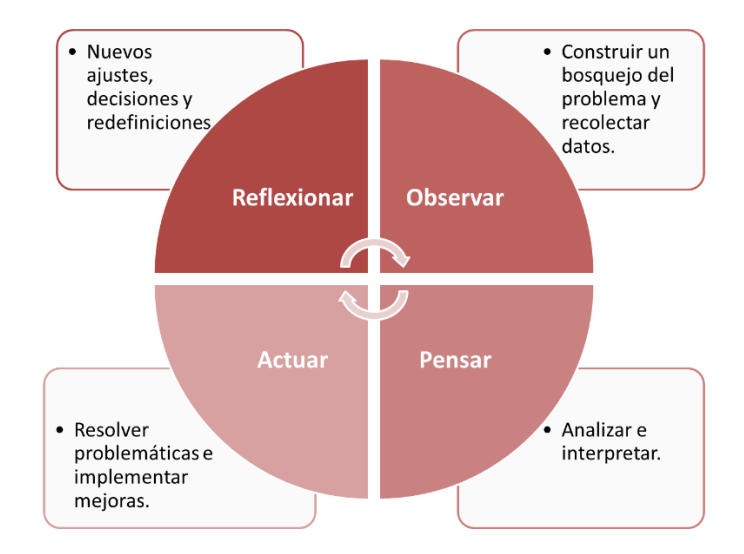

#### <span id="page-31-2"></span>*Figura 3. Ciclo de investigación acción.*

<span id="page-31-1"></span>*Fase 1. Diagnóstico y Análisis.*

#### **Momento 1 - Observar.**

## *4.1.1.1.* **Observación participante.**

La entrevista se llevó a cabo dentro de las instalaciones de la institución educativa, para el análisis de la entrevista se tuvo en cuenta el audio grabado y las preguntas prediseñadas, donde se consideraron las respuestas abiertas del docente entrevistado Eney

Fernando Lomineth Villera para cada pregunta. Esto nos permitió inferir de una manera más eficaz en las respuestas y así acercarnos más a una buena lectura del contexto. En la entrevista realizada al docente dela rea de tecnología e informática se concluye que la institución no cuenta con unas instalaciones y recursos ideales para desarrollar contenidos y actividades conectadas o que necesiten uso de recursos tecnológicos, ya que después de la pandemia de convid-19 se tenían estos recursos pero no estaban 100% funcional como menciona el docente encargado "antes de pandemia teníamos unos computadores habilitados para el área de tecnología de los cuales algunos funcionaban, unos a medias y otros no" y después de la pandemia se terminaron de deteriorar lo cual impedía realizar las clases adecuadamente, tanto así que en algunas ocasiones se prefería no dar clases de informática y habilitar esas horas para otras clases, lo cual se veía como una ventaja para las otras áreas como lo menciona el profesor entrevistado.

Nota**.** Para escuchar la *entrevista* realizada al docente del área de tecnología e informática ir al (Anexo B).

#### *4.1.1.2.* **Entrevista.**

La entrevista se llevó a cabo dentro de las instalaciones de la institución educativa, para el análisis de la entrevista se tuvo en cuenta el audio grabado y las preguntas prediseñadas, donde se consideraron las respuestas abiertas del docente entrevistado Eney Fernando Lomineth Villera para cada pregunta. Esto nos permitió inferir de una manera más eficaz en las respuestas y así acercarnos más a una buena lectura del contexto. En la entrevista realizada al docente dela rea de tecnología e informática se concluye que la institución no cuenta con unas instalaciones y recursos ideales para desarrollar contenidos y actividades conectadas o que necesiten uso de recursos tecnológicos, ya que después de la pandemia de convid-19 se tenían estos recursos pero no estaban 100% funcional como

menciona el docente encargado "antes de pandemia teníamos unos computadores habilitados para el área de tecnología de los cuales algunos funcionaban, unos a medias y otros no" y después de la pandemia se terminaron de deteriorar lo cual impedía realizar las clases adecuadamente, tanto así que en algunas ocasiones se prefería no dar clases de informática y habilitar esas horas para otras clases, lo cual se veía como una ventaja para las otras áreas como lo menciona el profesor entrevistado.

Nota**.** Para escuchar la *entrevista* realizada al docente del área de tecnología e informática ir al (Anexo B).

## *4.1.1.3.* **Revisión de la malla curricular.**

Para la revisión de la malla curricular se requirió al docente encargado en el área de tecnología e informática de 5° de primaria de la institución educativa Los Garzones, la estructura curricular, para observar y conocer un poco sobre los indicadores de desempeño y contenidos temáticos que se desarrollaban en los grados de primaria.

Después de revisar los indicadores y contenidos temáticos de la estructura curricular de la institución educativa exactamente en el grado 5ª de primaria, se encontró que los contenidos contemplados en el tercer periodo académico como se muestra en la tabla 7, no son aplicables o adecuados teniendo en cuenta las problemáticas existentes, puesto que desarrollan temáticas donde es necesario utilizar herramientas tecnológicas como Computadores, Tablet, Internet etc. esto pudo generar problemas para el aprendizaje significativo en los desempeños determinados.

## <span id="page-34-0"></span>**Tabla 4.**

*Malla curricular de los garzones en 5° de primaria.*

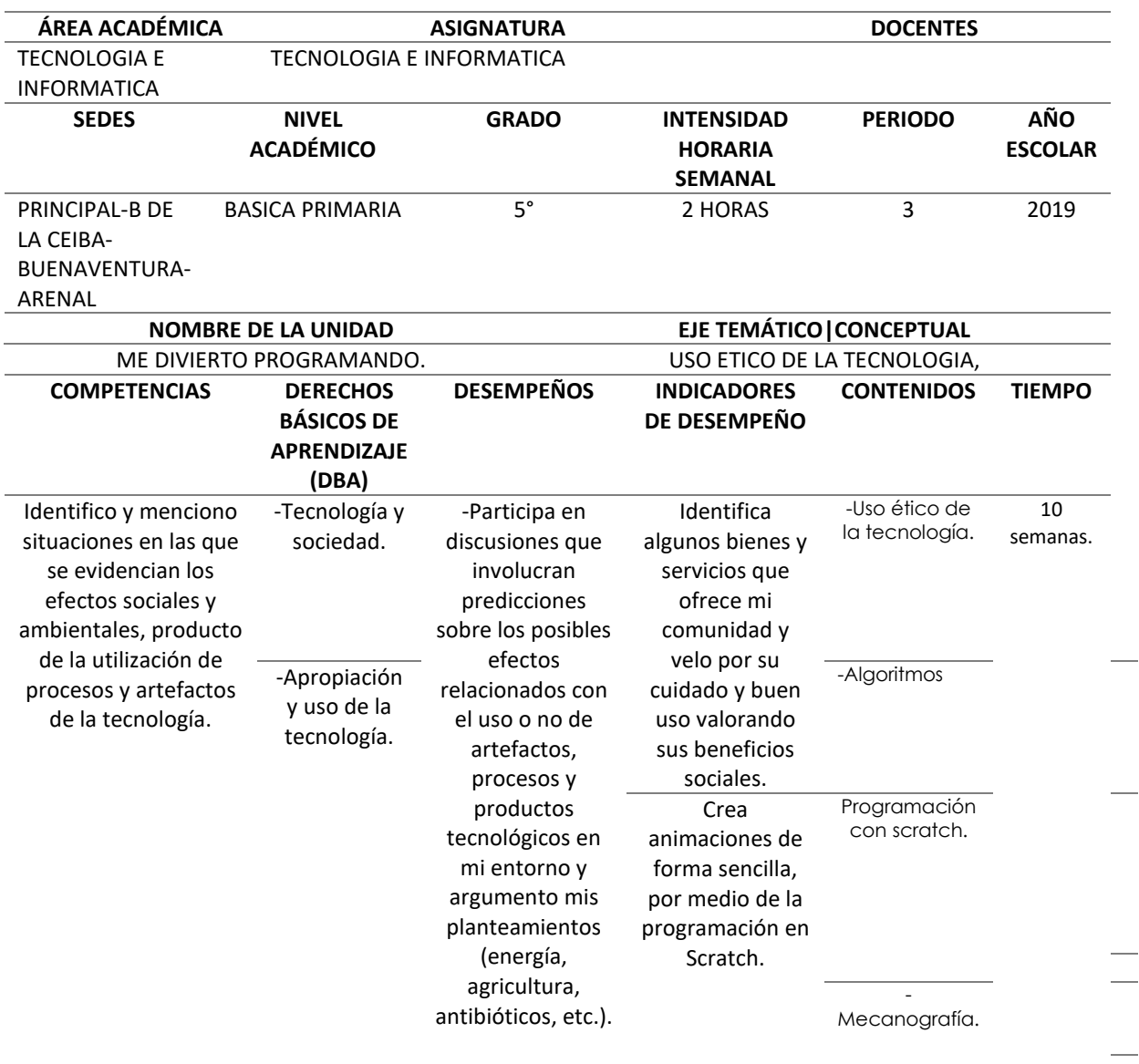

Nota**.** Para detallar la *Malla Curricular* de IE Los Garzones observar (Anexo C).

**Momento 2 - pensar.**

## *4.1.1.4.* **Buscar y seleccionar una prueba validada que evalué el**

**pensamiento computacional.**

Al momento de buscar una prueba que nos permitiera diagnosticar el estado actual de los estudiantes de la muestra escogida con respecto al pensamiento computacional, se indagaron por muchas bases de datos y la web en general, del mismo modo indagamos y apoyamos en proyectos de investigación que buscaban evaluar el pensamiento computacional utilizando test, estos no proporcionaban seguridad ya que utilizaban pruebas "test" con poca validez o no eran confiables; en una búsqueda muy profunda se halló un artículo donde documentan un proceso de validación a una prueba que evalúa precisamente el pensamiento computacional llamado BCTt: Beginners Computational Thinking Test (Zapata, María & Martín, Estefanía & Román-González, Marcos. 2021). La cual se encuentra en la siguiente página web. (*Ver figura 3).*

## <span id="page-35-0"></span>**Figura 4.**

*Página Web Researchgate*

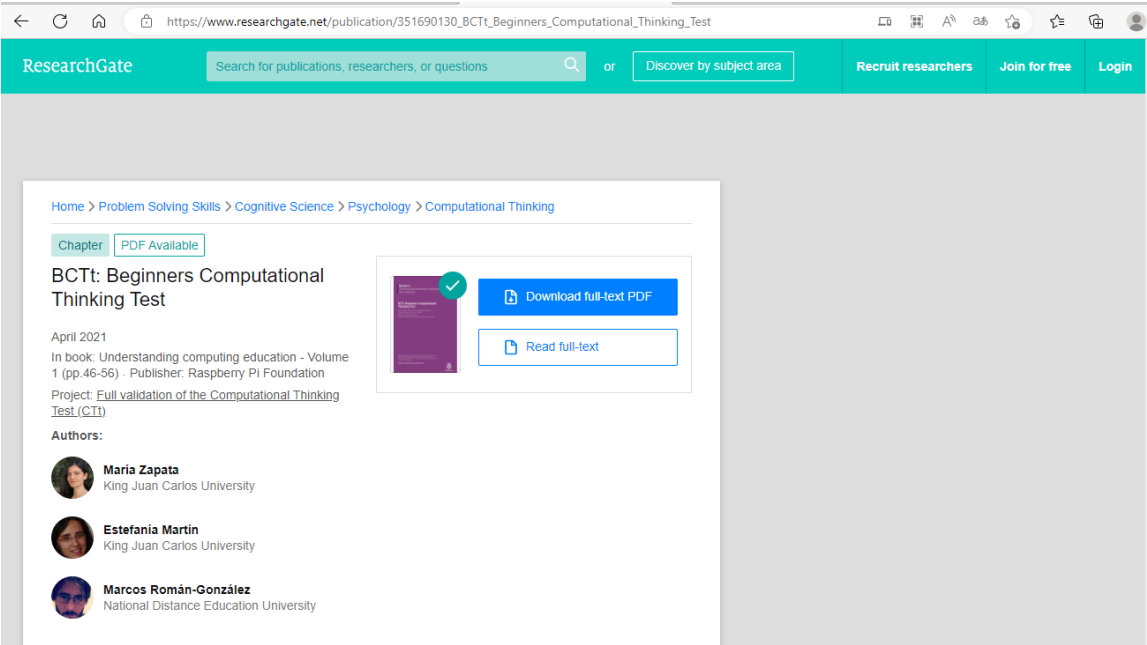

Nota. Enlace de la Página web Researchgate [\(PDF\) BCTt: Beginners Computational](https://www.researchgate.net/publication/351690130_BCTt_Beginners_Computational_Thinking_Test)  [Thinking Test \(researchgate.net\)](https://www.researchgate.net/publication/351690130_BCTt_Beginners_Computational_Thinking_Test)
Como la publicación solo tenía información sobre el proceso de validación y no proporcionaba el test como tal, se procedió a comunicarse vía correo electrónico con los autores del artículo Marcos Román González proveniente de la National Distance Education University y María zapata provenientes de la King Juan Carlos University, ambos de España donde primero se comunicó con Marcos Román solicitándole acceso al test, este respondió 2 días después de la petición facilitando este, sin embargo, el test no se podía aprovechar ya que era un test creado para bachillerato y la investigación ocupaba el de primeria. No obstante, quien tenía el test de primaria era la investigadora María zapata la cual nos proporcionó el permiso de utilizarlo después de una semana de la solicitud enviada vía correo. *(Ver figura 5).*

## *Figura 5.*

*Permiso para utilizar Test (PDF) BCTt: Beginners Computational Thinking Test vía correo electrónico*

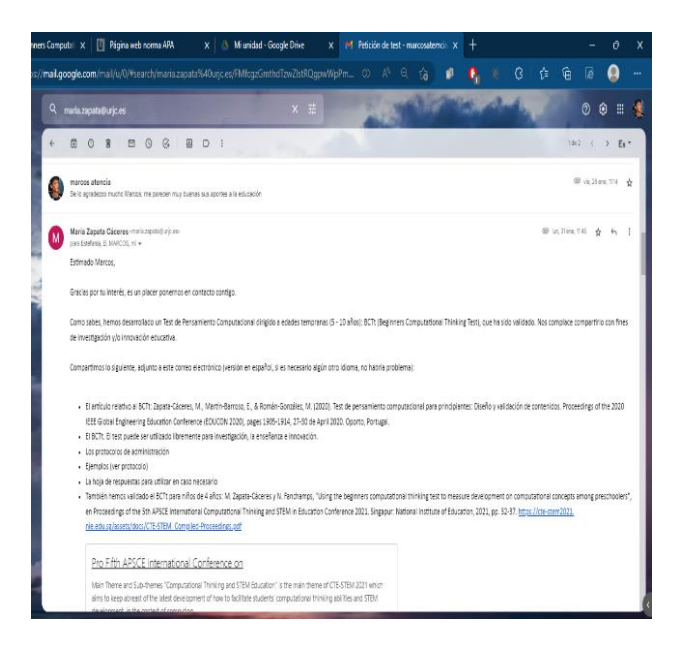

Nota. Ver (Anexo D) donde se encuentra el enlace para acceder al Test original (PDF) BCTt: Beginners Computational Thinking Test.

## **Momento 3 – Actuar.**

#### *4.1.1.5.* **Aplicación de la Prueba inicial.**

En la prueba inicial se tuvo en cuenta si algún estudiante de la muestra seleccionada no tenía desarrollada la competencia de lectoescritura que pudiera dificultar el entendimiento o comprensión de la prueba, para esto se adaptaron las preguntas, además de tener poco texto tuvo como apoyo pictogramas con suficiente expresividad para captar la compresión de cada ejercicio. *(Ver figura 6).*

El test original constaba de 25 preguntas y 6 bloques, pero se hizo una adaptación teniendo en cuenta el contexto y observaciones previamente realizadas a la población en estudio, quedando como resultado una prueba inicial adaptada de 22 preguntas y 5 bloques los cuales cada uno de ellos aborda diferentes competencias computacionales, cada pregunta tenía 4 opciones de respuesta Con una sola de ellas correcta; con una duración de 45-60 minutos. *(Ver tabla 5).*

#### *Tabla 5.*

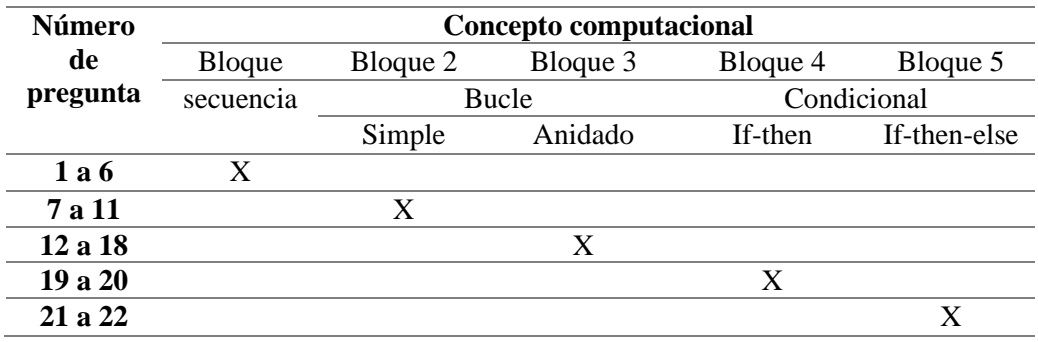

*Bloques temáticos que evalúa el test (Prueba inicial) BCTt: Beginners Computational Thinking Test*

Nota. Numero de preguntas según los bloques del test (prueba inicial).

# *Figura 6.*

*Aplicación de la prueba inicial*

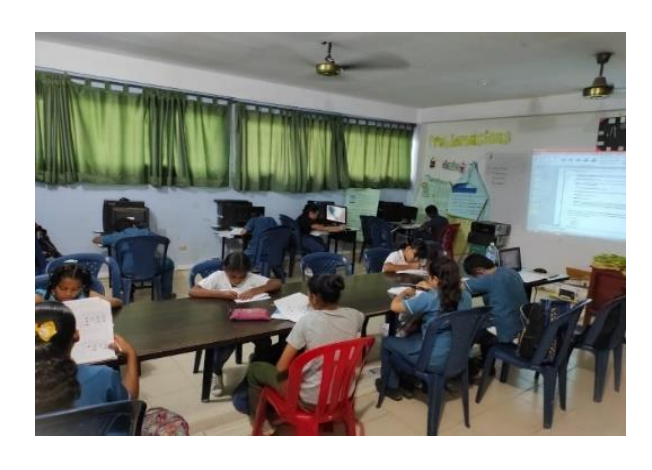

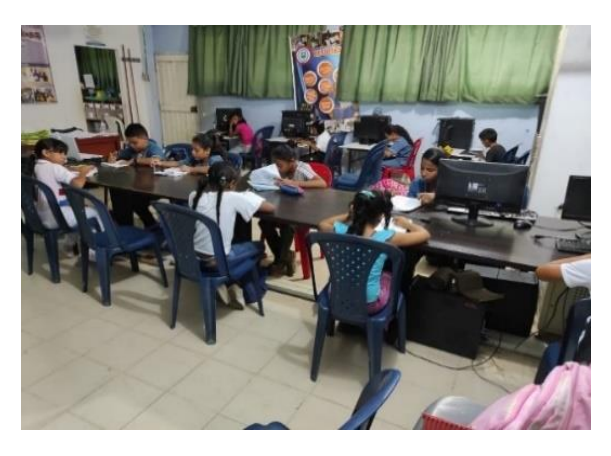

Nota**.** *Fotografías de estudiantes realizando la prueba inicial y evidencias de pruebas realizadas (Anexo E).*

# **Momento 4 – Reflexión**

A continuación, se socializaron los resultados de la prueba inicial con el docente del área de tecnología e informática, estableciendo así el estado actual del pensamiento computación en la población objeto de estudio, identificando fortalezas y debilidades en las competencias evaluadas abriendo las posibilidades de una planificación contextualizada y adaptada a las necesidades de los estudiantes.

*4.1.2. Fase 2. Planificación y diseño.*

**Momento 1 - Observar.**

Al momento de ejecutar las acciones de la fase de Planificación se establecieron las actividades más adecuadas para el contexto y grado de primaria.

Para escoger las actividades desconectadas se realizó una revisión en la web en diferentes sitios o páginas que proporcionan este tipo de actividades como Code.org, Csunplugged, Fundacionsadosky entre otras.

### **Momento 2 – Pensar.**

En esta revisión se hizo una lista de posibles actividades desconectadas para ponerlas a consideración con diferentes expertos en el tema de pensamiento computacional (Esp. En Informática y Multimedios, Mg. en Proyectos Educativos Mediados por la TIC y Mg. en Gestión de la tecnología) y así avalar la confiabilidad de las actividades que se escogerían y adaptarían para intervenir con los estudiantes. *(Ver figura 7)*.

#### *Figura 7.*

*Infografía de colección de actividades desconectadas.*

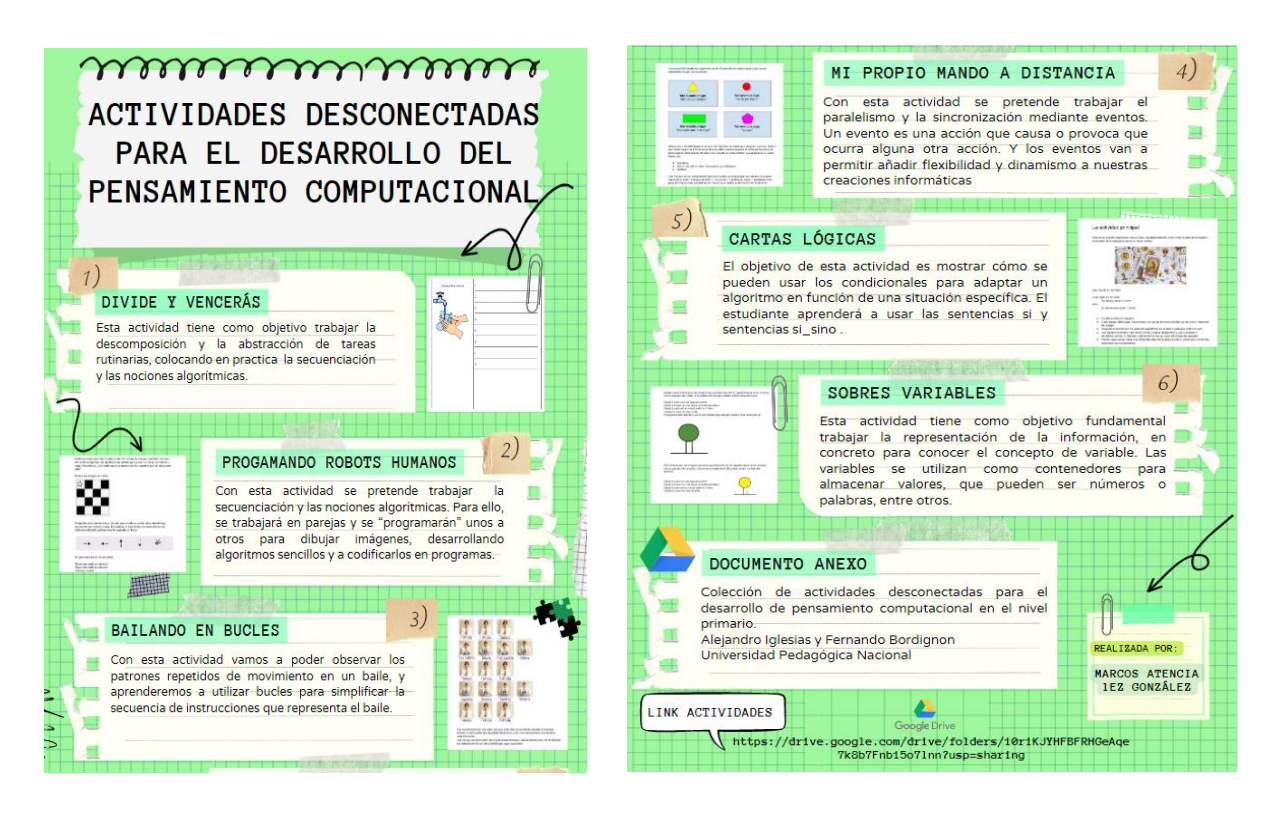

Nota*.* Para observar las *Actividades desconectadas* recogidas en la búsqueda ver (Anexo F).

#### **Momento 3 – Actuar.**

Luego de acatar las observaciones y sugerencias de los diferentes expertos con respecto a las actividades se establecieron 4 actividades las cuales pasaron por un proceso de validación. *(Ver figura 8).*

*Figura 8.* 

Montería 13 de septiembre del 2022

*Validación por* 

En mi calidad de revisor de instrumentos aplicables, las actividades (divide y vencerás, programando robots humanos, bailando en bucle, mi propio mando a distancia, cartas lógicas, sobre variables) como estrategias que desarrollan el pensamiento computacional dentro del proyecto "Actividades desconectadas estrategias didácticas para el desarrollo del pensamiento computacional en 5 de primaria", la cual están llevando a cabo los estudiantes de la licenciatura en informática Macos Atencia Martínez, Lez González González, se pudo constatar que se ajustan a los objetivos de interés de la investigación a desarrollar, utilizando un formato de aplicación claro y preciso, además de tener un tiempo adecuado para su implementación y una dificulta aceptable para el grado 5 de primaria, de lo anterior AVALO, su aplicación en la población objeto de estudio del proyecto.

Atentamente

 $220$ 

**Julio Rangel Vellojín** Docente de planta Departamento de informática Grupo de investigación BIMADINO.

Nota. Para observar las validaciones por expertos en el tema de Pensamiento Computacional ver (Anexo G).

## **Momento 4 – Reflexionar.**

Durante el análisis de las actividades, se consideró cuidadosamente el entorno y las circunstancias en las que se desarrollarían, así como los recursos y materiales necesarios para cada una de las tareas previstas y definidas por la unidad de investigación. Este momento permitió asegurar una implementación eficiente y efectiva de las actividades, con el fin de lograr los objetivos de la investigación de manera satisfactoria.

#### **Momento 1 – Observar.**

Luego de un cuidadoso análisis de las actividades y los materiales necesarios, se procedió a determinar los espacios idóneos para cada intervención, tanto dentro del aula como en el patio. Se consideraron factores como el número de estudiantes involucrados, el tipo de actividad y la cantidad de material requerido, con el objetivo de garantizar la seguridad y el éxito de las mismas.

Este proceso permitió establecer una planificación eficiente y adaptada a las necesidades de los estudiantes, lo que contribuirá significativamente a la consecución de los objetivos de aprendizaje y a la optimización del uso de los recursos disponibles.

## **Momento 2 – Pensar.**

En el proceso de planificación de las actividades, un factor importante que se tuvo en cuenta fue la estructura y organización de los materiales en los espacios designados para su aplicación. Se consideró que una adecuada disposición de los mismos no solo contribuiría a la eficiencia y efectividad de las actividades, sino que también ayudaría a mantener un ambiente de trabajo seguro y ordenado.

Se realizaron diversos estudios y análisis para determinar la mejor forma de almacenar y organizar los materiales, teniendo en cuenta factores como el tamaño y la cantidad de los mismos, así como la frecuencia de uso y las características de los espacios disponibles.

Además, se establecieron protocolos claros y eficientes para el manejo y uso de los materiales, con el objetivo de garantizar su correcto funcionamiento y conservación a lo largo del tiempo.

#### **Momento 3 – Actuar.**

En la fase de Ejecución de las acciones es donde se implementaron las actividades desconectadas de programación o algorítmicas establecidas con anterioridad.

La implementación de las estrategias metodológicas con los estudiantes se realizó en 4 semanas, estas para aplicar las actividades desconectadas que se tenían contempladas, estas sesiones se ejecutaron utilizando los espacios en las horas de clase de tecnología e informática. Cabe resaltar que para cada una de las sesiones se realizó un plan de clase como base o guía para realizar las actividades.

#### *4.1.3.1.* **Sesión 1. Bucles simples.**

Antes de que iniciara la jornada académica los investigadores organizaron el salón de tal manera, para que cuando los estudiantes llegarán lo encontraran limpios y óptimos para desarrollar la clase, una vez todos los estudiantes estuvieron dentro del salón, nos dispusimos a pasar la lista y posteriormente se realizó una charla fluida con los estudiantes para que fueran tomando confianza y se soltaran durante el trascurso de las actividades, también se hicieron preguntas para conocer los saberes previos de los mismos. (¿Que son patrones?, ¿Qué son secuencias?, ¿Qué son bucles? etc.)

Seguidamente se inició con la explicación, conceptualización y familiarización de la temática (bucles simples) con los estudiantes y también la identificación de los mismos en las actividades rutinarias de nuestras vidas; luego de las explicaciones procedimos con la ejecución de la primera actividad, para esto los investigadores entregamos a los estudiantes material impreso donde ellos en grupos de tres iban a identificar en cuál de las imágenes mostradas se repetía alguna secuencia o patrones y simplificar su lectura y escritura. En la segunda actividad a los estudiantes se les mostró una serie de imágenes en fotocopias pegadas al tablero donde se tenían que realizar los movimientos en forma de bailes, aquí a los estudiantes demostraron mucho interés y participaron de forma activa en el desarrollo de la misma.

Luego de que realizaran todos los movimientos, los estudiantes debían simplificar la forma en como estaban mostradas las imágenes aplicando el concepto de bucles y su funcionalidad en casos donde existiese algún patrón de repetición. A medida que iban resolviendo y emulando los movimientos, se les iba aumentado el nivel de complejidad con los ejercicios y de esta manera adquirir el concepto planteado.

Cabe destacar que los estudiantes tomaron la iniciativa de explicar que en diferentes momentos de sus vidas podían aplicar el concepto de "Bucles" haciendo referencia a situaciones donde realizaban varias repeticiones para la misma actividad, *(ver figura 9)* por ejemplo, algunos estudiantes decían que cuando las personas comían lo hacían como mínimo 3 veces al día, a lo cual ellos decían que era más fácil decir: "Yo como 3 veces al día", a decir, "yo como 1 vez, yo como otra vez, yo como otra vez". Demostrando las actividades antes expuestas fueron significativas para el aprendizaje de cada uno de ellos.

#### **Figura 9.**

*Aplicación de la estrategia Bucles simples, sesión 1*

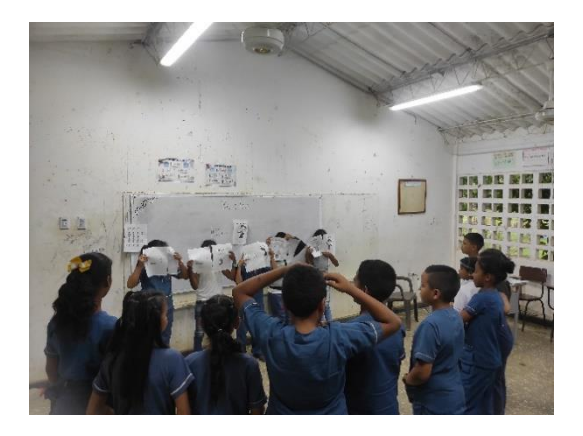

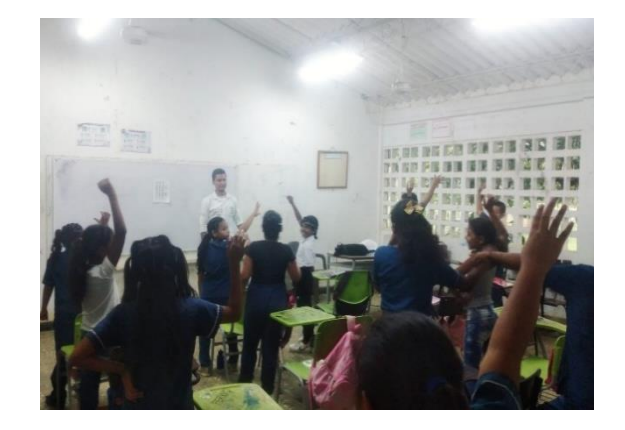

Nota*.* Para observar más evidencias de la sesión 1, ir a (Anexo H).

#### *4.1.3.2.* **Sesión 2. Bucles anidados.**

Una vez iniciada la clase, se hizo el respectivo llamado a lista, también se inicia una charla con los estudiantes recordando la temática que se había trabajado la clase anterior. Luego de haber explorado los conocimientos previos y haber hecho la retroalimentación con los estudiantes, se inicia la explicación y asociación de la temática planteada (Bucles anidados). Seguidamente los investigadores con los materiales didácticos (Cartulina, hojas de bloc, marcadores, etc.) se dan inicio a las actividades prediseñadas, cabe resaltar que a los estudiantes se les hizo más fácil adquirir este concepto de "bucles anidados" puesto que llevaba relación con la clase antes vista.

En el desarrollo de la primera actividad se mostró a los estudiantes un ejercicio de la funcionalidad del concepto haciendo uso del tablero, aquí se fueron mostrados una serie de "bloques" que fueron creados para que los estudiantes identificaran y supieran de cómo se escribía un algoritmo en forma de "bucle anidado", así mismo se hicieron muchos ejercicios donde los estudiantes pasaban al tablero y además de identificar patrones que se repetían dentro de otros patrones, fueron capaz de emular los movimientos en un cuadro 9x9 dibujados en el tablero. *(Ver figura 10).*

Después de que se hicieran diversos retos en el tablero, ahora era turno de que los mismos estudiantes crearan algoritmos utilizando el concepto de "Bucle anidado" para resolver ejercicios específicos, uno a uno fueron pasando al frente (tablero) creando y ejecutando patrones o movimientos en el cuadro dibujado, cabe resaltar que cuando algún estudiante se equivocaba en un movimiento de algunos de los algoritmos, los demás compañeros se lo hacían ver y eran capaces de ayudar y mostrar nuevas ideas para la resolución de la actividad; aquí se demostró que los estudiantes estaban atentos y manifestaron que existían muchas soluciones para un mismo problema.

En estas actividades donde el estudiante participa activamente y se da vía libre para que construya su propio conocimiento partiendo de bases fundamentadas, demuestra una vez más que a partir de juegos lúdico-pedagógicos, se fomenta la creación de estudiantes con criterios, capaces de impartir diferentes soluciones a una misma situación.

# **Figura 10.**

*Aplicación de la estrategia Bucles anidados, sesión 2*

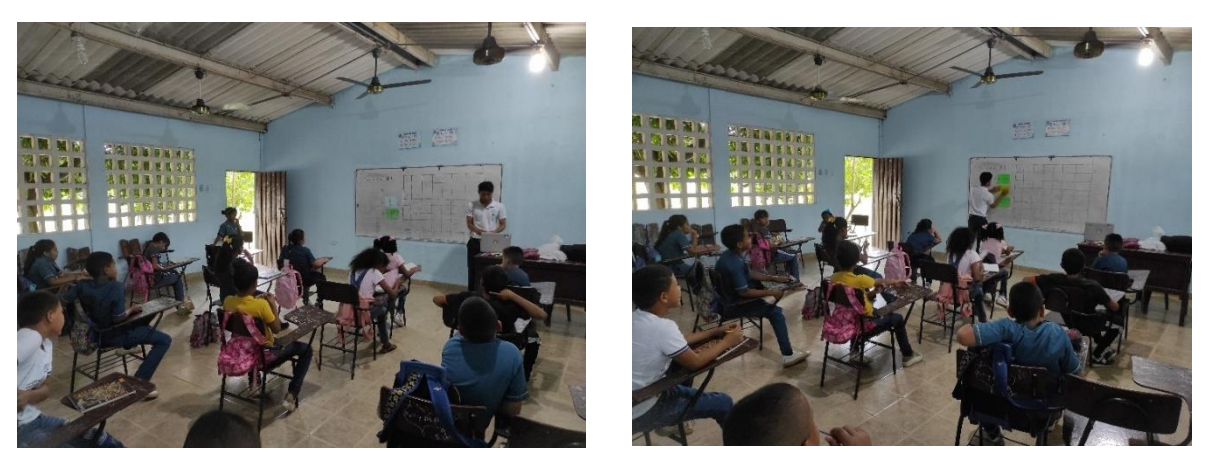

Nota*.* Para observar más evidencias de la *sesión 2,* ver (Anexo I)

# *4.1.3.3.* **Sesión 3. Condicionales 1**

En esta intervención los investigadores luego de haber entrado al salón de clases y organizar las sillas, adecuaron el tablero con las ambientaciones pertinentes para desarrollar la nueva temática (Condicionales), además de haber realizado una charla introductoria para conocer los saberes previos, se da la respectiva explicación conceptual, demostrando que en nuestro diario vivir hacíamos unos de condiciones para la realización de acciones y que en su mayoría esa condiciones se vuelven recompensas.

Seguidamente se empieza con la primera actividad la cual se mostraron en el tablero condiciones para realizar una acción, donde los estudiantes primeramente debían leer en voz alta e identificar las condiciones que se debían cumplir para realizar una actividad.

Los investigadores adaptaron un juego de mesa "Cartas tradicionales" para ayudar a adquirir de manera mucho más específica los conceptos de "condicionales", primeramente, se dividieron a los estudiantes en dos grupos (grupo A y grupo B) para hacer la clase un poco competitiva y para que los estudiantes estuvieran participando de forma activa. De la misma manera y para que los conceptos fueran adquiridos por los estudiantes de distintas formas, la siguiente actividad se hizo en el patio de la escuela haciendo uso de transversalidad con otras áreas del saber (Naturales, Ed. física), *(Ver figura 11).*

• -Si el grupo **A** perdía en las actividades, entonces tenía que recoger basura y arrojarla en la caneca

Si no el otro grupo lo hacía.

• -Si el grupo **B** perdía entonces le daba una vuelta a la cancha trotando Si no, el otro grupo hacia sentadillas

Al finalizar la clase los estudiantes fueron recompensados e hidratados (Agua, Dulces), por haber adoptado una postura adecuada para realizar todas las actividades planteadas, demostrando que las actividades lúdicas y fuera del salón de clases son de mucho agrado para ellos, y que también son una forma efectiva para que ellos logren familiarizar conceptos teóricos y poder llevarlos a la práctica.

### **Figura 11.**

*Aplicación de la estrategia condicionales 1 if - then – else, sesión 3*

#### Nota**.** Para observar fotografías y videos de la sesión 3, ver (Anexo J)

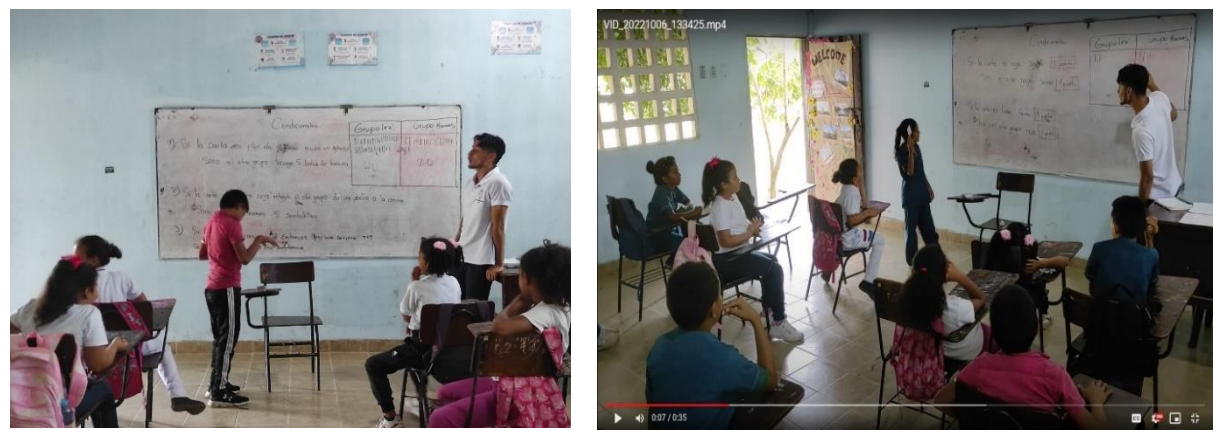

*4.1.3.4.* **Sesión 4. Condicionales 2**

Siendo las 12:45 pm del día viernes 7/10/2022, los estudiantes tuvieron una jornada pedagógica del área de inglés donde se llevó a cabo la celebración de una feria del idioma, allí los estudiantes estuvieron participando de las actividades hasta las 2:00 pm del mismo día, seguidamente después de haber finalizado las actividades previstas con los docentes del área de inglés y castellano, los estudiantes del grado 5ªA fueron dirigidos por los investigadores hacia el salón de clases para desarrollar la intervención de las estrategias planteadas en la investigación.

Luego de haber entrado al aula, los investigadores iniciaron con el desarrollo de la clase planteada, donde primeramente se hizo un llamado a lista y una charla con los estudiantes de las actividades que estaban realizado en el día (feria del idioma), también se inició una charla de retroalimentación de la intervención anterior para así dar cabida a lo prediseñado y desarrollar en la clase.

Posteriormente los estudiantes fueron dirigidos hacia el patio de la escuela (cancha deportiva) donde desarrollaron las actividades de manera lúdicas- pedagógicas, aquí los estudiantes demostraron interés hacia la actividad ya que contaba con ejercicios entretenidos y competitivos. Para la actividad se utilizaron materiales no contemplados pero efectivos con respecto a la finalidad de la actividad, para hacer el cuadro no se utilizó ni se dibujaron o pintaron de colores, para esto se utilizó "ula ulas" de colores, esto permitió agilizar y ahorro tiempo con respecto a la preparación del espacio o área *(Ver Figura 12).* Cabe destacar que la actividad tuvo una muy buena aceptación por parte de los estudiantes, tanto así que otros grados querían participar en la actividad.

#### **Figura 12.**

*Aplicación de la estrategia Condicionales 2 if-then Sesión 4*

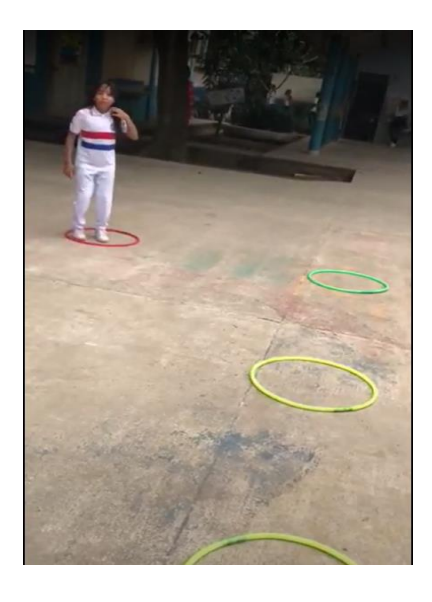

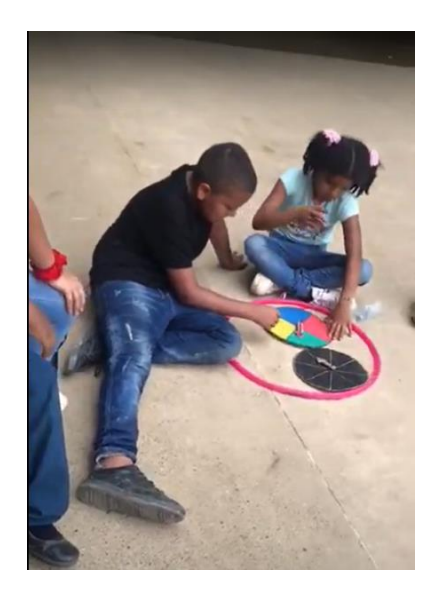

Nota*.* Para observar videos de la sesión 4, ir al enlace que se encuentra en el (Anexo K)

## **Momento 4 – Reflexión.**

La retroalimentación se realizaba desde una perspectiva contextual, relacionando los contenidos trabajados con situaciones de la vida real, lo que permitía a los estudiantes aplicar y comprender de manera más efectiva los conceptos aprendidos.

Además, la retroalimentación también fomentaba la competencia lateral, es decir, la capacidad de transferir lo aprendido a nuevos contextos y situaciones, lo que contribuía a un aprendizaje más significativo y duradero.

La retroalimentación se realizaba de manera individual y en grupo, con el objetivo de asegurarse de que cada estudiante comprendiera sus fortalezas y debilidades, y pudiera trabajar para mejorarlas. Esta estrategia permitía a los estudiantes desarrollar una mayor autoconciencia y autoconfianza, y aumentaba su motivación y compromiso con el aprendizaje.

#### *4.1.4. Fase 4. Evaluación formativa y socialización.*

## **Momento 1 – Observar.**

Durante el desarrollo de la investigación, se llevó a cabo una observación y análisis riguroso de la aceptación de los estudiantes y docente en relación a las actividades que fomentan el pensamiento computacional, las cuales fueron desarrolladas de manera desconectada en cada una de las sesiones. Esta evaluación permitió establecer una comprensión profunda sobre la percepción y reacción de la población objeto de estudio, permitiendo así mejorar y ajustar las estrategias educativas en el futuro.

## **Momento 2 – Pensar.**

La evaluación final se enfocó en detectar si hubo o no mejoras con respecto a las competencias en las que la muestra escogida tenía dificultades (Bucles y condicionales), teniendo en cuenta esto, se adaptó y rediseño el mismo test que se aplicó en la prueba inicial obteniendo (BCTt: Beginners Computational Thinking Adaptado), para que ciertas características o aspectos presentados en la prueba inicial no afectaran el resultado; como, por ejemplo: memorizar, comparar etc. Además, se omitió las preguntas del bloque temático "Secuencias".

La prueba final se adaptó con gráficas diferentes y se cambió el orden de las respuestas para que no afectara la memorización de la prueba inicial en los resultados a obtener; esta prueba final se ajustó para evaluar solo las competencias donde habían mostrado dificultad los estudiantes (bucles y condicionales), lo cual hizo que la prueba minimizara la cantidad de 22 preguntas en la prueba inicial a solo 16 preguntas en la prueba final.

#### **Momento 3 – Actuar.**

En la aplicación de la prueba final se identificó que hubo una disminución considerable en el porcentaje de errores de las respuestas tanto para Bucles como para condicionales en los resultados de los estudiantes en estudio. *(Ver tabla 6).*

## **Tabla 6.**

*Bloques temáticos que evalúa el test (Prueba final) BCTt: Beginners Computational Thinking Test Adaptado*

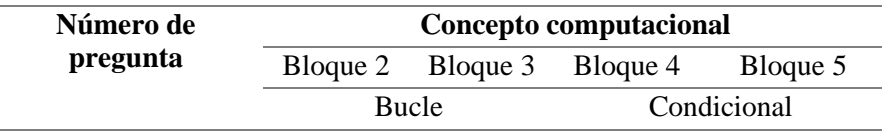

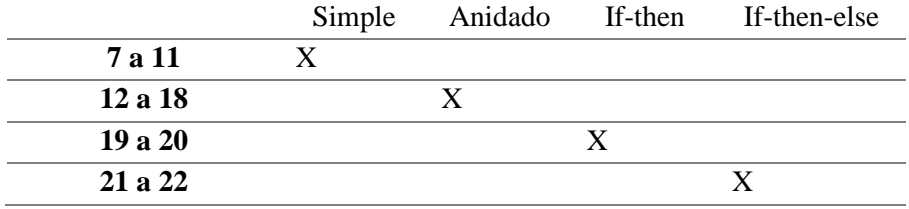

Nota. Numero de preguntas según los bloques de la prueba final adaptada*.*

# **Momento 4 – Reflexión.**

Una vez se obtenidos todos los datos de la prueba inicial y prueba final, se procedió a socializar los resultados con los docentes del área de tecnología e informática, docentes de áreas invitadas y directivos de la Institución Educativa Los Garzones-Montería (zona rural), en dicha socialización se mostró el impacto y alcance que tuvo la implementación de nuevas estrategias metodológicas para la enseñanza y aprendizaje de conceptos computacionales del área de informática pero de forma desconectadas haciendo uso de materiales didácticos; también se expuso que este tipo de estrategias además de ser innovadoras y que mantiene activos a los estudiantes comparación de las clases convencionales, las "Actividades Desconectadas Como Estrategia Didáctica Para Desarrollar El Pensamiento Computacional" dieron una alternativa o soluciona a la problemática de carencia de recursos tecnológicos, de la misma manera, se hicieron sugerencias para tener en cuenta en la actualización de la estructura curricular de la IE la implementación de estas estrategias metodológicas y didácticas que ayudan a fomentar en los estudiantes interés por aprender de manera lúdica y significativa.

# **Figura 13.**

*Socialización de la investigación*

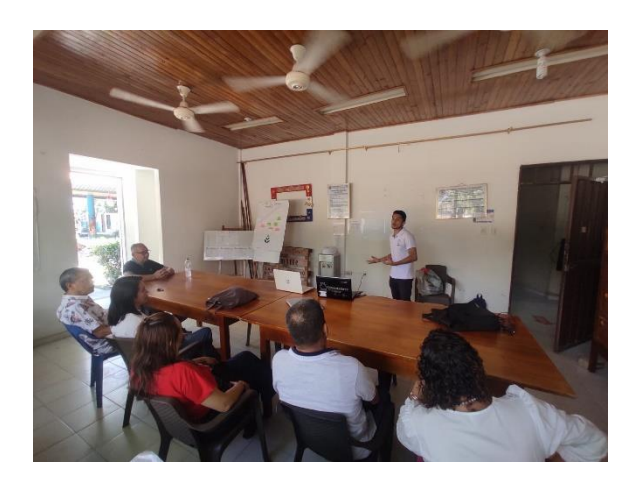

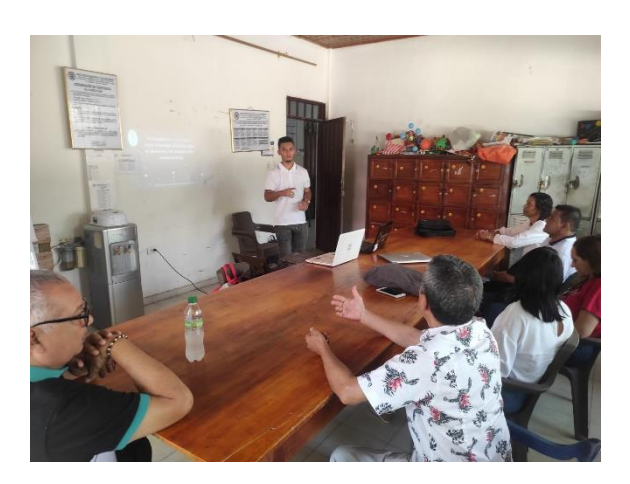

# **CAPÍTULO 5. RESULTADOS**

Las 6 intervenciones desarrolladas se aplicaron en: 1 sesión para aplicar la prueba inicial (prueba diagnóstica), 4 sesiones de clases desarrollando actividades desconectadas, donde se abordaron temas como: Bucles simples, Bucles anidados, condicionales *if then,*  condicionales *if then else* y una (1) última sesión donde se aplicó una prueba final. Los datos de la prueba inicial y prueba final fueron sometidos a un análisis descriptivo teniendo en cuenta los resultados de ambas pruebas aplicadas.

Este capítulo presenta los resultados del análisis descriptivo de la prueba inicial y prueba final teniendo en cuenta las sesiones desarrolladas donde aplicaron las actividades desconectadas y de este modo explicar los resultados obtenidos.

#### **5.1. Análisis de Datos.**

### *5.1.1. Prueba inicial.*

Para analizar la prueba inicial se tabularon los resultados en una tabla utilizando la herramienta de cálculo Excel, como muestra la siguiente tabla.

La prueba inicial se aplicó a 13 estudiantes del grado 5ªA en las cuales se obtuvieron los siguientes resultados. *(Ver tabla 7).*

# **Tabla 7.**

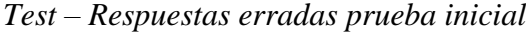

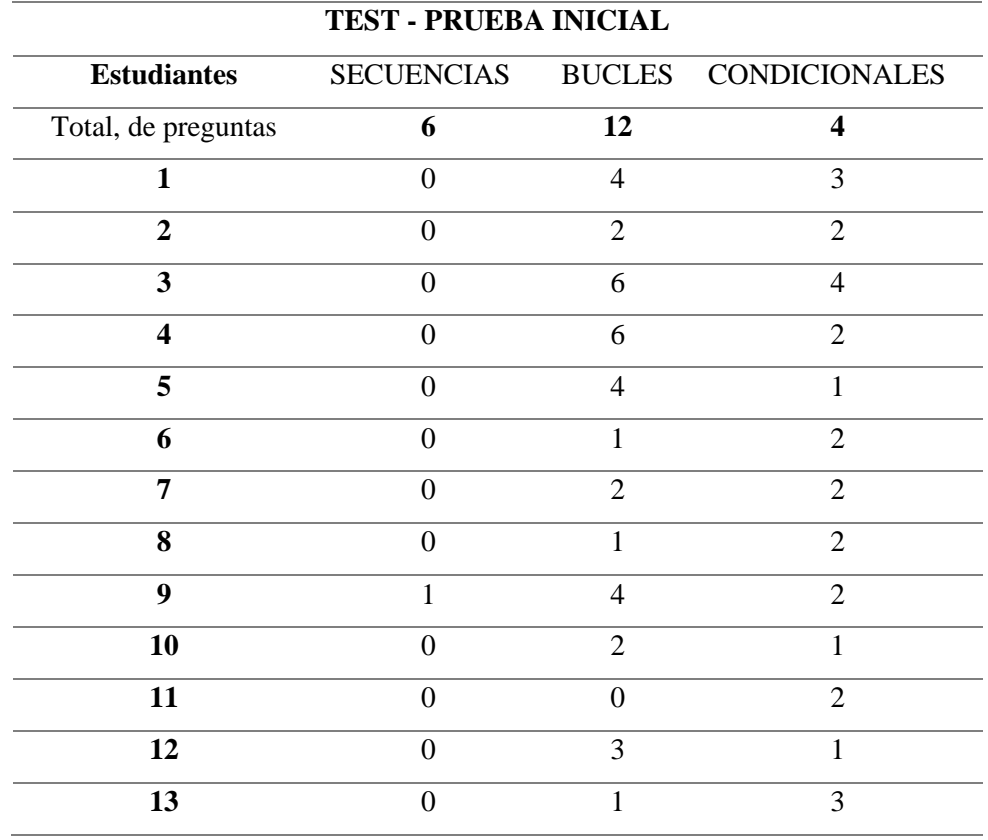

Nota. La Tabla 6 muestra la cantidad de preguntas erradas al realizar la prueba inicial, en cada una de las competencias de la prueba Secuencias, Bucles, Condicionales y el total de preguntas por cada uno de estos. A continuación, se muestran los resultados por bloque de la prueba inicial.

#### *5.1.1.1. Bloque de secuencias simples en la prueba inicial.*

En el bloque de secuencias simples se realizaron 6 preguntas las cuales iban aumentando en complejidad según la prueba.

Aquí se encontró que solo 1 estudiante que equivale a 8% de la totalidad de estudiantes, se equivocó en 1 pregunta que equivale al 16% del total de preguntas como muestra la siguiente gráfica. *(ver figura 14).*

## **Figura 14.**

*Respuestas erradas del bloque secuencias – prueba inicial*

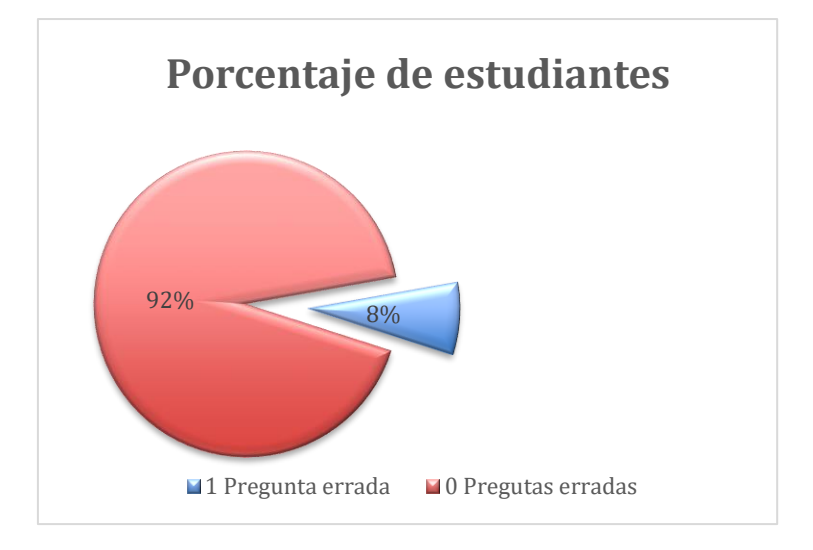

### *5.1.1.2. Bloque de bucles simples y anidados en la prueba inicial.*

En el bloque se secuencias simples se realizaron 12 preguntas las cuales iban aumentando en complejidad según la prueba.

Aquí se encontró que 12 de los estudiantes que equivale al 92% del total de estudiantes, se equivocó en al menos en 1 pregunta y solo 1 estudiante que equivale al 8% no se equivocó en ninguna pregunta como muestra la siguiente gráfica. *(Ver figura 15).*

## **Figura 15.**

*Respuestas erradas del bloque Bucles – prueba inicial*

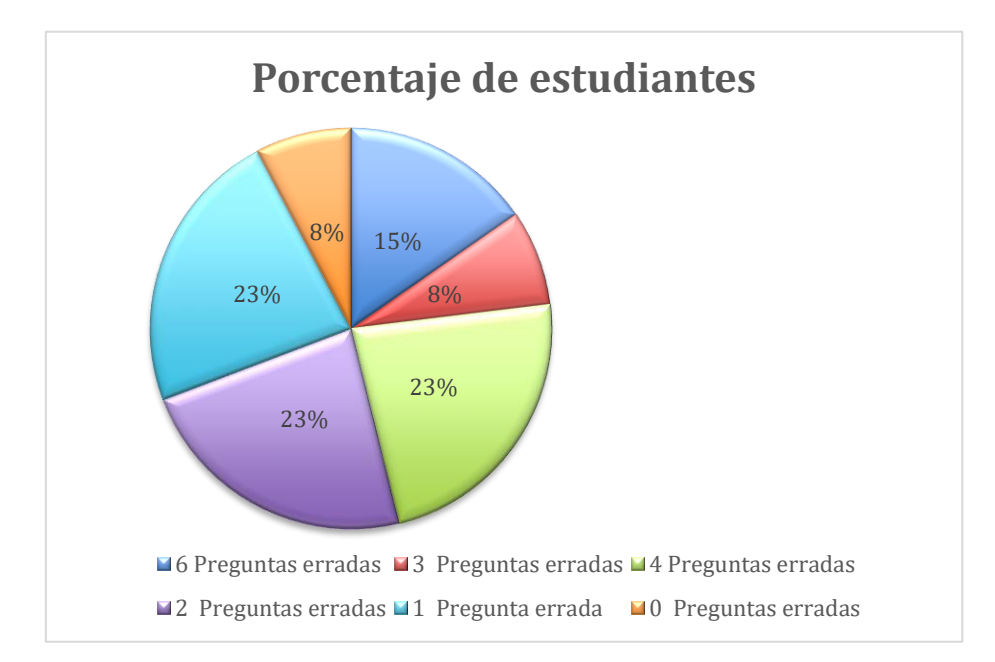

#### *5.1.1.3. Bloque Condicionales If-Then y If-Then-Else en la prueba inicial*

En el bloque de condicionales se realizaron solo 4 preguntas ya que la complejidad de las preguntas va en aumento por ser las últimas preguntas de la prueba, se realizaron 2 preguntas para If-Then y 2 para If-Then-Else.

Aquí se encontró que 13 de los estudiantes que equivale al 100% del total de estudiantes, se equivocaron en al menos 1 pregunta como muestra la siguiente gráfica. *(Ver figura 16).*

# **Figura 16.**

*Respuestas erradas del bloque Condicionales – prueba inicial*

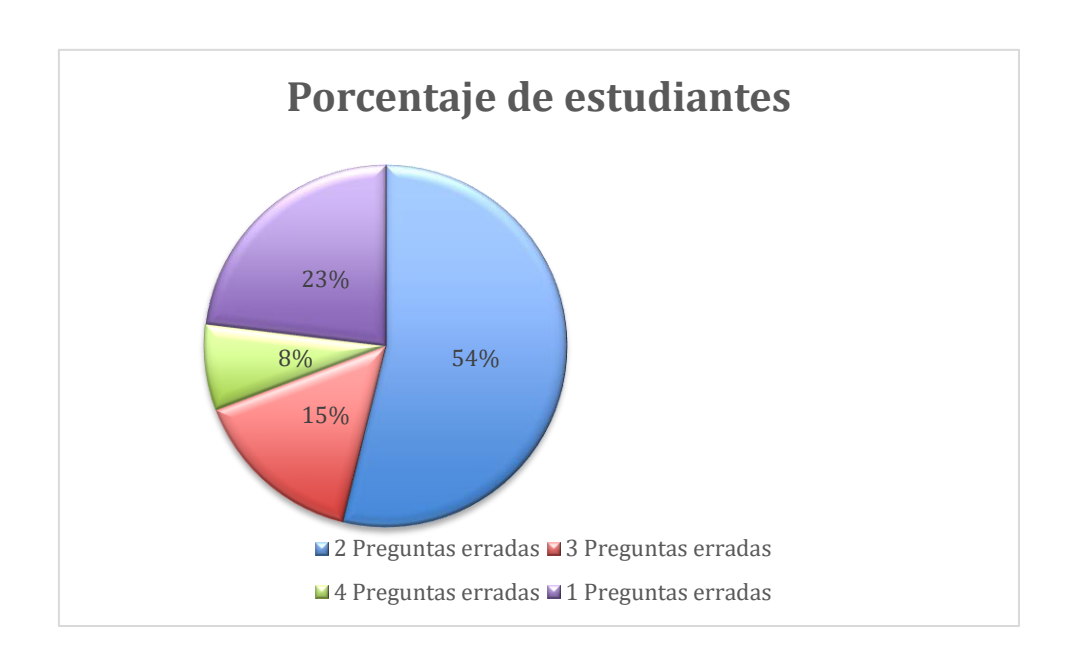

# *5.1.2. Prueba final*

Para analizar el test de la prueba final se tabularon los resultados en una tabla utilizando la herramienta de cálculo Excel, como muestra la siguiente tabla *(Ver tabla 7).*

La prueba se le aplico a la misma muestra escogida a la misma cantidad de

estudiantes en un ambiente agradable con una duración aprox. de 45 a 60 minutos.

## **Tabla 8.**

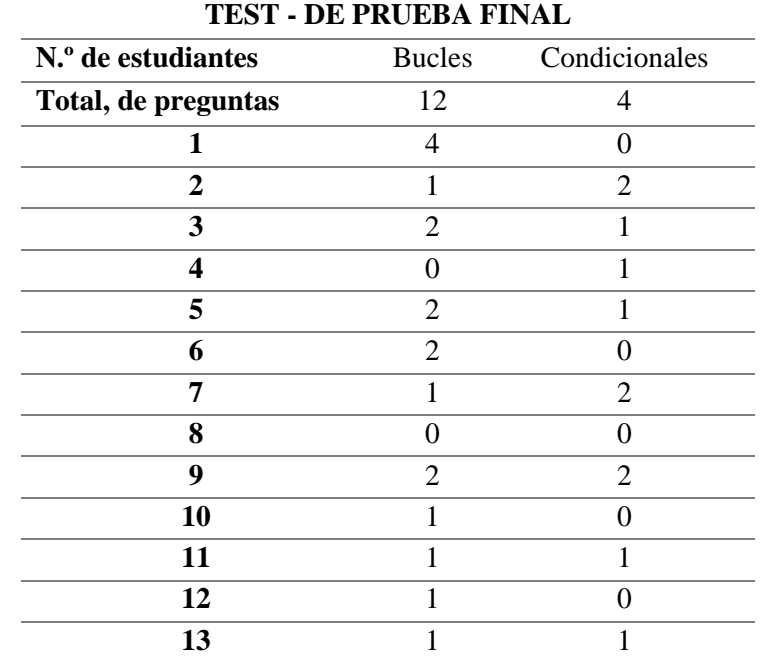

*Test – Respuestas erradas prueba final*

Nota. La Tabla 7 muestra la cantidad de preguntas erradas al realizar la prueba final, en cada una de las competencias del test adaptado, Bucles, Condicionales y el total de preguntas por cada uno de estos.

A continuación, se muestran los resultados por bloque de la prueba final.

## *5.1.2.1. Bloques de bucles simples y anidados en la prueba final.*

En el bloque se secuencias simples se realizaron las mismas 6 preguntas las cuales

iban aumentando en complejidad según la prueba.

Aquí se encontró que 11 estudiante que equivale a 85% del total de estudiantes, se equivocó en al menos 1 pregunta, mientras que 2 estudiantes que equivale al 15% de los estudiantes en total no se equivocaron en ninguna pregunta del test adaptado como muestra la siguiente gráfica. *(Ver figura 16).*

# *Figura 17.*

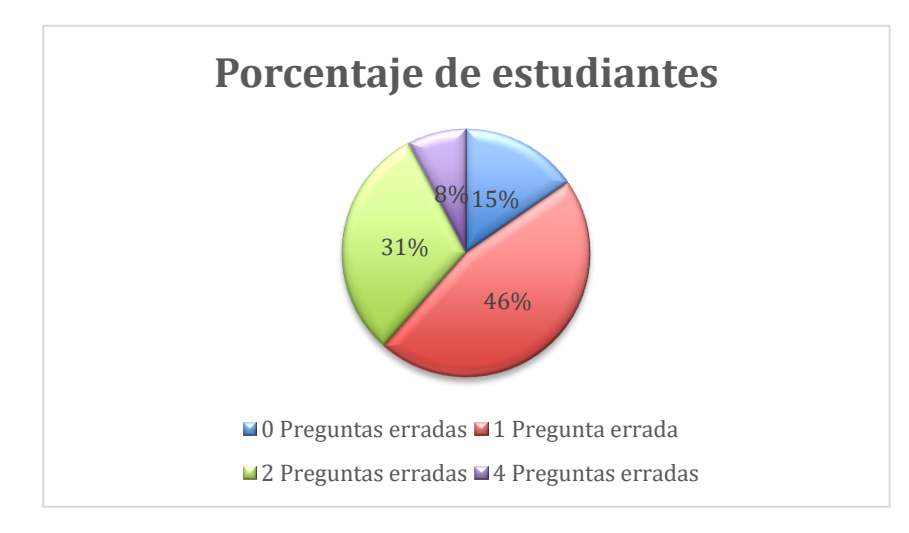

*Respuestas erradas del bloque bucles – prueba final*

# *5.1.2.2. Bloques de bucles simples y anidados en la prueba final.*

En el bloque de condicionales se realizaron solo 4, 2 preguntas para If-Then y 2 para

If-Then-Else. Teniendo en cuenta el test adaptado.

Aquí se encontró que 13 de los estudiantes que equivale al 100% del total de

estudiantes, se equivocaron en al menos en 1 pregunta como muestra la siguiente gráfica *(Ver* 

*figura 17).*

# **Figura 18.**

*Respuestas erradas del bloque Condicionales – prueba final*

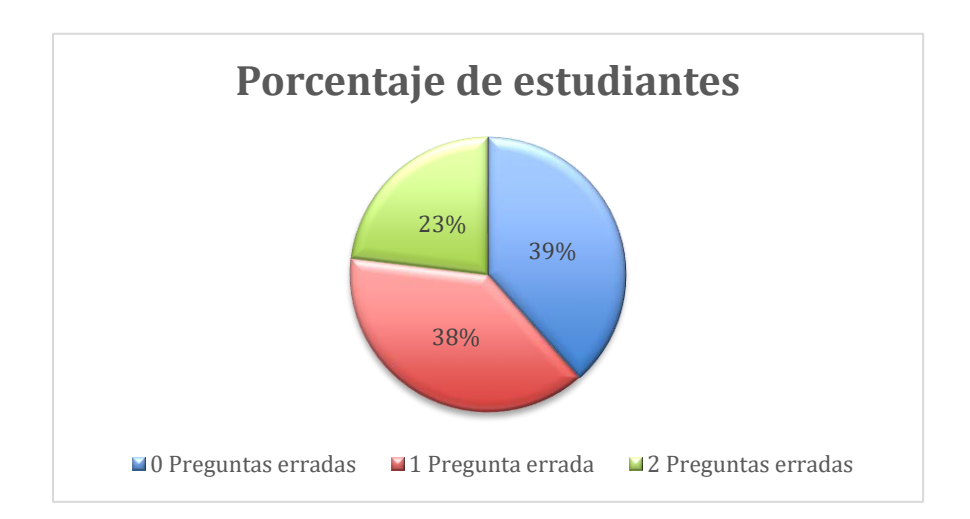

#### *5.1.3. Comparaciones de la prueba final y la prueba inicial.*

En la prueba inicial se detectó un porcentaje de errores casi nulo en la competencia de del bloque temático "Secuencia", esto debido a la influencia de conceptos similares trabajados anteriormente, según comenta el docente del área de tecnología Eney Fernando Lomineth Villera, profesor de informática del grupo encargado en ese momento, sin embargo, en bucles y condicionales mostraron todo lo contrario como lo muestran las siguientes tablas. *(Ver tabla 9). (Ver tabla 10). (Ver tabla 11).*

## **Tabla 9.**

*Prueba inicial – Secuencias*

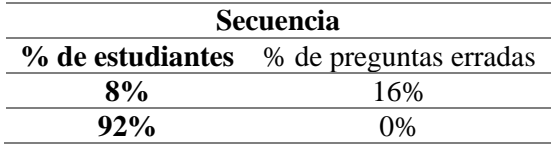

## **Tabla 10.**

*Prueba inicial – Bucles*

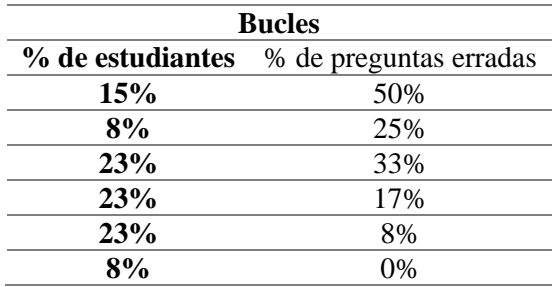

# **Tabla 11.**

*Prueba inicial – Condicionales*

**Condicionales**

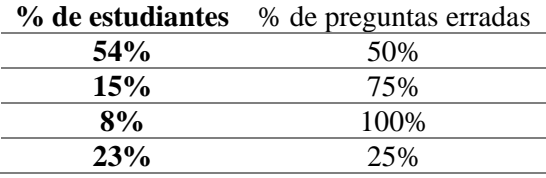

En la prueba final se detectó que la cantidad de estudiantes que se equivocaron fue casi la misma, pero disminuyo considerablemente la cantidad de preguntas erradas por estudiantes, tanto en Bucles como en Condicionales como lo muestra las siguientes tablas. *(Ver tabla 12). (Ver tabla 13).*

# **Tabla 12.**

## *Prueba final – Bucles*

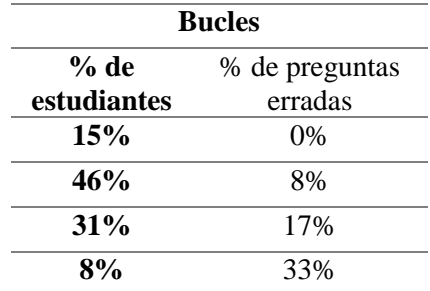

## **Tabla 13.**

*Prueba final – Condicionales*

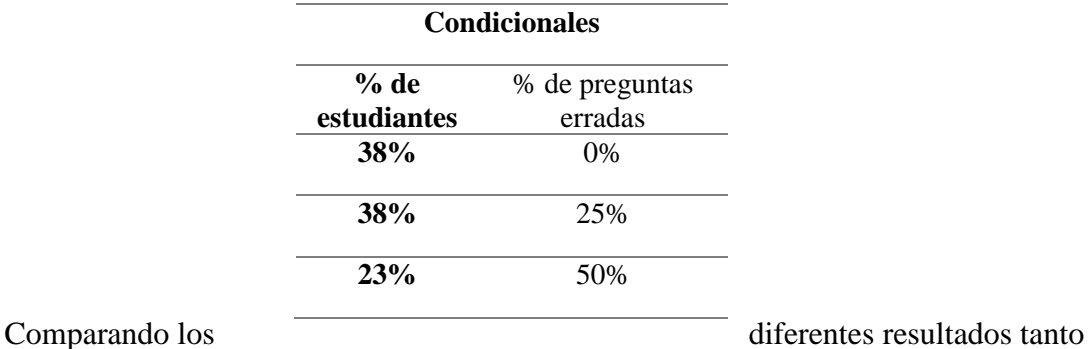

en la prueba inicial como en la prueba final, se puede destacar que en la prueba inicial hubo

un máximo de 23% (3 estudiantes) que se equivocaron en 33% (4 pregunta), de las preguntas presentadas en la competencia de bucles, en cambio en la prueba final disminuyo a un 8% (1 estudiante), sin embargo, este porcentaje del 33%(4 preguntas), no es el máximo de preguntas erradas de la prueba inicial sino 50% (6 preguntas) pero, en la prueba final si lo sería. *(Ver figura 19).*

## **Figura 19.**

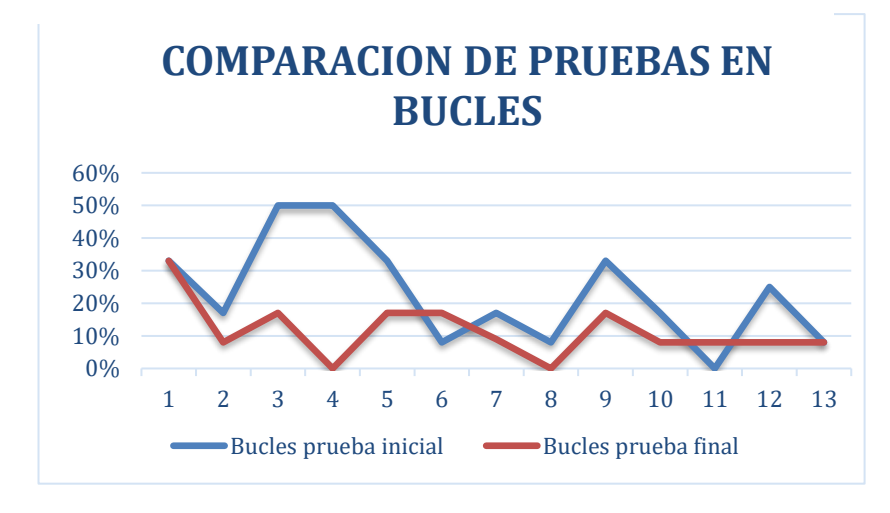

*Comparación de prueba inicial y final en el bloque de bucles*

Nota. La anterior gráfica muestra el porcentaje de preguntas erradas para el eje de Y, y en el eje X se muestran los estudiantes que realizaron la prueba.

Lo mismo sucede con la competencia de condicionales, aunque aquí el número de

preguntas disminuyo considerablemente (4) con respecto a la cantidad de preguntas

presentadas en bucles (12), sigue siendo interesante si comparamos los datos obtenidos.

Mientras en la prueba inicial hubo un 54% (7) de estudiantes que se equivocaron hasta en un 50% de las preguntas presentadas (2 preguntas) en la competencia de condicionales, en

## **Figura 20.**

#### *Comparación de prueba inicial y final en el bloque de Condicionales*

la prueba final disminuyo a un 23% (3) como máximo de estudiantes que se equivocaron en el 50% (2) de preguntas, sin embargo, este porcentaje del 50% no es el máximo de preguntas erradas de la prueba inicial sino 100% (4), pero, en la prueba final si lo sería. *(Ver figura 20).*

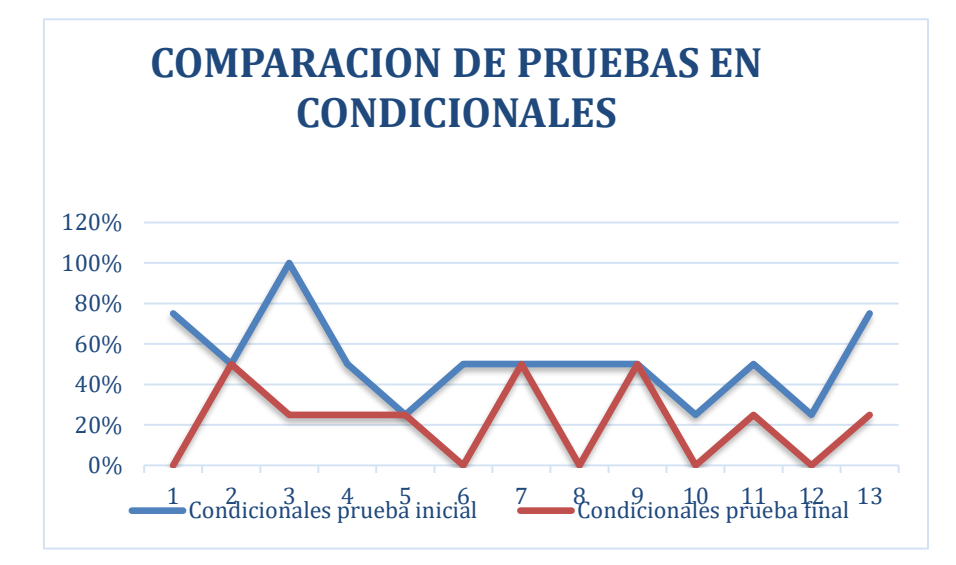

Nota. La anterior gráfica muestra el porcentaje de preguntas erradas para el eje de Y, y en el eje X se muestran los estudiantes que realizaron la prueba.

## **5.2. Resultados.**

**1. Identificar el estado actual del pensamiento computacional en los estudiantes de grado 5° de primaria y las estrategias de aprendizaje que utilizan los docentes de la Institución Educativa Los Garzones.**

Partiendo del análisis de la prueba inicial (Diagnostica) se pudo identificar el estado

inicial de los estudiantes evidenciando de esta manera que de los bloques temáticos evaluados

obtuvieron los siguientes resultados: En el bloque de "Secuencia" los estudiantes mostraron fortalezas desarrollando la totalidad de esa sección sin dificultades, por otro lado en el bloque temático de "Bucles" los estudiantes mostraron dificultades a la hora de desarrollar los ejercicios planteados, así mismo en el bloque de "Condicionales" los estudiantes en su totalidad manifestaron no tener las competencias necesarias para desarrollar la temática y por lo tanto se vio reflejado en los resultados de la prueba inicial, con la totalidad de respuestas erradas en dicha sección.

Por otra parte, de la misma manera se pudo concluir que las estrategias metodológicas utilizadas por los docentes del área de tecnología tendían a inclinarse hacia la educación tradicional, puesto que no hacían uso de las nuevas tendencias educativas, y tampoco hacían uso de materiales didácticos y/o recursos tecnológicos para la creación de aprendizajes significativos.

**2. Diseñar y establecer las actividades desconectadas para el desarrollo del pensamiento computacional correspondientes según el grado y el contexto en estudiantes de 5° primaria de I.E. Los Garzones.**

Para poder intervenir en las temáticas donde la muestra seleccionada tuvo mayor incidencia de errores fue necesario diseñar estrategias metodológicas por medio de un formato de plan de clases, donde se estructuraron los contenidos, se describieron cada una de las actividades desconectadas (Bailando en bucle, cartas lógicas, cumpliendo órdenes y programando robos humanos con bucles), el uso de materiales didácticos y la aplicación de cada uno de estos. Cada una de las actividades desconectadas fueron adaptadas y prediseñadas de diferentes plataformas digitales como code.org (CS Fundamentals Unplugged, s. f.) y recopilaciones de actividades desconectadas (León, 2021) partiendo de un objetivo, Como empezar la actividad, la actividad principal y finalización. Posteriormente

pasaron por una serie de validaciones por expertos en temas de educación y pensamiento computacional. *(Ver figura 20).*

# **Figura 21.**

*Estrategias metodológicas adaptadas con las actividades desconectadas validadas*

Nota. Para observar las actividades desconectadas que se validaron y se implementaron en las sesiones de clases, ver (Anexo L)

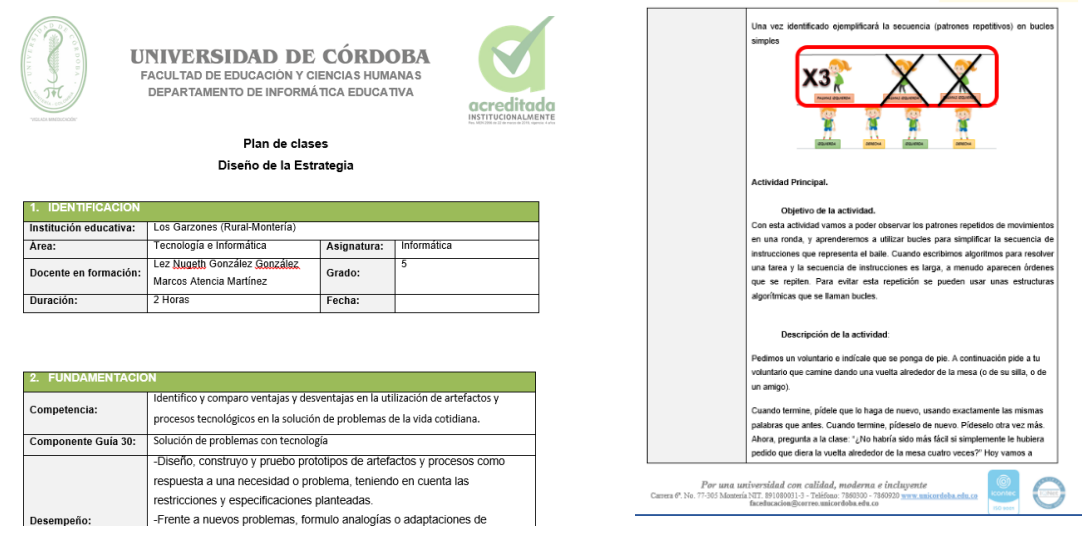

**3. Implementar las actividades desconectadas para el desarrollo del pensamiento computacional en los estudiantes de grado 5° de primaria de la Institución Educativa Los Garzones.**

Las actividades desconectadas (Bailando en bucle, cartas lógicas, cumpliendo órdenes y programando robos humanos con bucles) se aplicaron con una intensidad de 4 semanas donde se realizó una sesión de 2 horas por cada actividad, en la semana 1 se aplicó la actividad "Bailando en bucle" que buscada integrar conceptos y competencias de bucles simples; en la semana 2 se aplicó la actividad "Programando Robots Humanos con bucles",

una actividad que se diseñó y validó, esta buscaba integrar conceptos y competencias de Bucles simples y anidados; en la semana 3 se aplicó la actividad "Cartas lógicas", la cual busca integrar conceptos y competencias de las condicionales If Then y por último se aplicó la actividad "Cumpliendo Órdenes", también una actividad diseñada y validada, esta buscaba integrar de una manera muy lúdica la competencia de condicionales If Then Else. *(Ver figura 21).*

De la misma manera se reflexionó que la intensidad horaria de la intervención aplicada en este proyecto fue la mínima, sin embargo, las suficientes para obtener los resultados de las actividades desconectadas, se deduce entonces que con una mayor frecuencia o tiempo de intervención se pueden obtener resultados mucho más confiables y precisos. También se puede destacar el acoplamiento de las competencias en los estudiantes con su entorno y vida diaria ya que al final de cada uno de las competencias se hacían ejemplos con situaciones de la vida diaria para así tener un impacto significativo y poder evidenciar el aprendizaje de la misma.

## **Figura 22.**

*Aplicación de las Actividades Desconectadas*

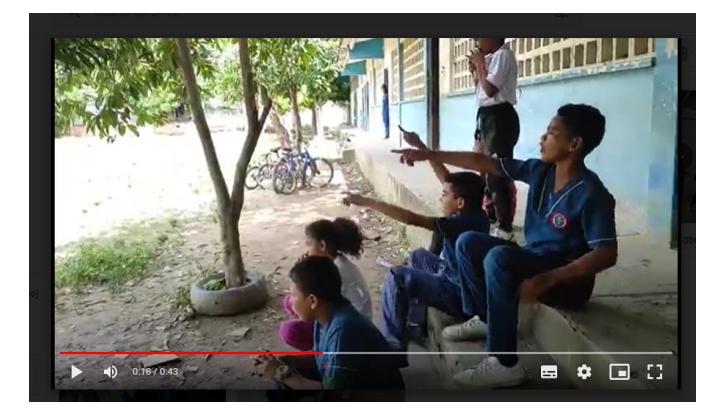

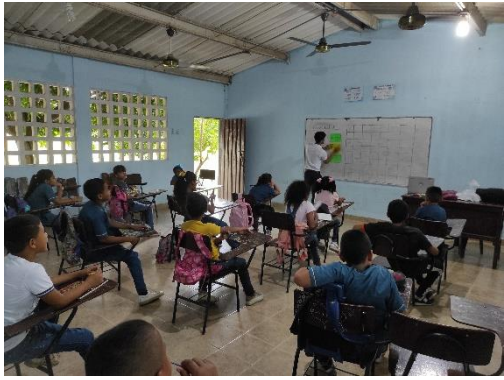

**Nota.** Para observar evidencias de las aplicaciones de las *Actividades Desconectadas, ver* (Anexo M)

# **4. Evaluar el impacto de las actividades desconectadas en el desarrollo del pensamiento computacional en 5° primaria de I.E. Los Garzones.**

Tenido en cuenta el resultado de la prueba inicial (Diagnostica) se pudo deducir que no era necesario fortalecer las competencias del bloque de "Secuencia" puesto que casi el 100% de la muestra seleccionada no tuvo errores al desarrollar los ejercicios que se encontraban en dicha prueba, por lo cual, en la prueba final, la sección del bloque temático "Secuencia" fue omitida. Por consiguiente, se propuso evaluar el proceso de aplicación las actividades desconectadas para fortalecer las competencias computacionales donde la muestra en estudio obtuvo mayores dificultades y poder demostrar la efectividad que con dichas estrategias metodológicas (Actividades desconectadas) se podrían obtener, evidenciando de esta manera que hubo una mejora significativa en los resultados de la prueba final, teniendo en cuenta la prueba inicial. *(Ver figura 23).*

# **Figura 23.**

*Aplicación de la prueba final*

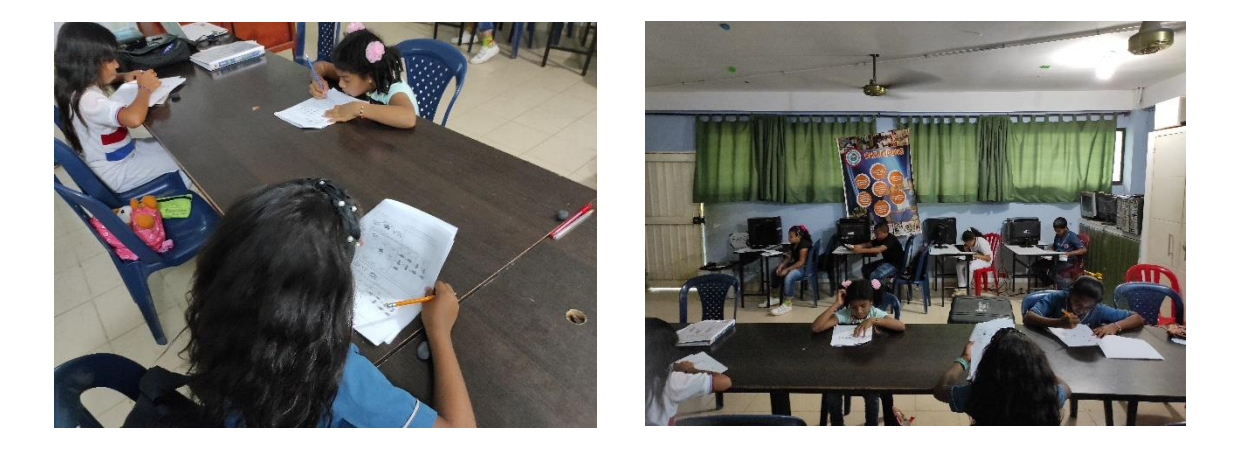

Nota. Para observar más evidencias de la aplicación de la prueba final, ver (Anexo N)

# **CAPÍTULO 6. CONCLUSIONES**

#### **6.1. Conclusiones de la investigación**

La presente investigación estuvo encaminada a fortalecer el desarrollo del pensamiento computacional utilizando como estrategia didáctica actividades desconectadas en los estudiantes de grado 5° de primaria de la institución educativa Los Garzones.

Partiendo del análisis del contexto de la institución y de la prueba inicial (Diagnostica) se pudo identificar el estado inicial de los estudiantes interpretando que además de necesitar fortalecer las competencias de Bucles y Condicionales respectivamente también había la necesidad de hacerlo de manera desconectada, ya que estos no contaban con los suficientes recursos para implementar estrategias que involucraran herramientas de informática.

Luego de la intervención con las actividades desconectadas se realizó la prueba final donde se hizo una comparación de resultados y se pudo concluir que hubo una mejora

significativa con respecto al porcentaje de error en la respuesta de los estudiantes después de la intervención, justificando de esta manera la efectividad de las actividades desconectadas donde manifestaron destrezas laterales en cada una de las sesiones ya que pudieron evidenciar las competencias aprendidas y relacionarlas con la vida diaria y su entorno.

De igual manera, estas actividades desconectadas utilizadas como estrategia para desarrollar el pensamiento computacional en los estudiantes de primaria, tuvo gran impacto y auge en la comunidad educativa que fueron expuestas en una "Feria de la Tecnología" (Anexo O) de la institución educativa, donde se expusieron cada una de las actividades prediseñadas y las estrategias utilizadas en esta investigación, así mismo fue la aceptación por parte del profesorado del área de informática de los diferentes grados de la IE Los Garzones que decidieron a implementar y modificar su malla curricular de básica primaria, integrando contenidos temáticos de "Actividades desconectadas para desarrollar el pensamiento computacional".

Se puede concluir entonces que las actividades desconectadas diseñadas y adaptadas que se aplicaron en la muestra escogida, tuvieron un impacto significativo con respecto al desarrollo del pensamiento computacional, mejorando las competencias de Bucles y Condicionales en los estudiantes. Con solo 4 intervenciones se logró evidenciar que este tipo de actividades si fomentan y mejoran el desarrollo del pensamiento computacional en estudiantes de grado 5° de primaria.

#### **6.2. Aporte de la investigación a la institución.**

Las actividades desconectadas adaptadas y diseñadas en este proyecto quedaron como parte esencial e innovadora en la institución educativa Los Garzones a la hora de enseñar el pensamiento computacional ya que después de la intervención y presentación en ferias de informática de la institución, se siguieron implementando en los diferentes grados de básica primaria, como 4° y 5°, adoptándolas para las clases del periodo académico escolar queriendo además implementarlas dentro del plan de área de tecnología e informática en la institución.

(*Ver figura 23*).

**Figura 24.**

*Certificación*

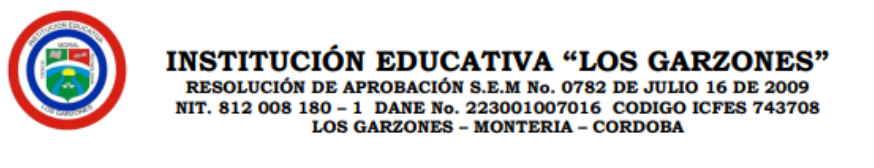

Los Garzones, enero 17 de 2023

Los estudiantes Marcos Atencia Martínez y Lez Nugeth González González realizaron su proyecto de investigación titulado "Actividades desconectadas como estrategia didáctica para el fortalecimiento del pensamiento computacional en básica primaria" en la institución educativa en el período comprendido entre 14 de septiembre hasta 2 de diciembre del 2022.

Durante su acompañamiento en la institución, aplicaron una serie de actividades desconectadas y crearon experiencias de aprendizaje innovadoras para el desarrollo del pensamiento computacional, que mostraron muy buenos resultados en el aprendizaje y motivación de los estudiantes. Teniendo en cuenta estos resultados, el área de Tecnología e Informática, tomará estos aportes, para la actualización del plan de área en grados cuarto (4°) y quinto (5°) de básica primaria, toda vez que los contenidos y actividades desarrolladas se ajustan a las nuevas orientaciones curriculares del área.

arwas

Domingo Antonio Torres García Coordinador del área de TI

#### **6.3. Formulación de recomendaciones.**

Los hallazgos encontrados a través del proceso de investigación permiten realizar las

siguientes recomendaciones:

## **6.3.1. Recomendación 1.**

En primer lugar, debe considerarse una adecuación y organización óptima a las salas

de informática de la IE, puesto a que estas se encuentran casi que en estado de abandono.

También se debe preverse las fallas físicas que se presentan en el circuito eléctrico y el techado de las salas de cómputo.

Por otro lado, también se recomienda una actualización general a la malla curricular de 5° donde integren nuevos contenidos con relación a las TIC y conceptos computacionales, al cual apunta el ministerio de educación para la proyección hacia el futuro.

## **6.3.1. Recomendación 2.**

Se considera importante que los docentes del área de investigación del programa de Licenciatura en Informática con Énfasis en Medios Audiovisuales de la Universidad de Córdoba que imparten estos cursos, inicie con el curso de Teoría y Métodos de Investigación y finalice con el curso de Sustentación y Elaboración de Informe Final; debido a que no se presenta una continuidad en el desarrollo de estos cursos, es por ello, que se encuentra una limitante muy reiterativa, la cual se ha observado en las constantes quejas de los estudiantes; esto causaría una posible desestabilización en los procesos de aprendizaje y el desarrollo de anteproyectos en elaboración, esto se estaría presentando por el constante cambio de profesorados, puesto que hay un choque de subjetividad en cuanto a lo desarrollado en los semestres anteriores.
# **CAPÍTULO 7 CRONOGRAMA**

## **Figura 25.**

*Cronograma de actividades.*

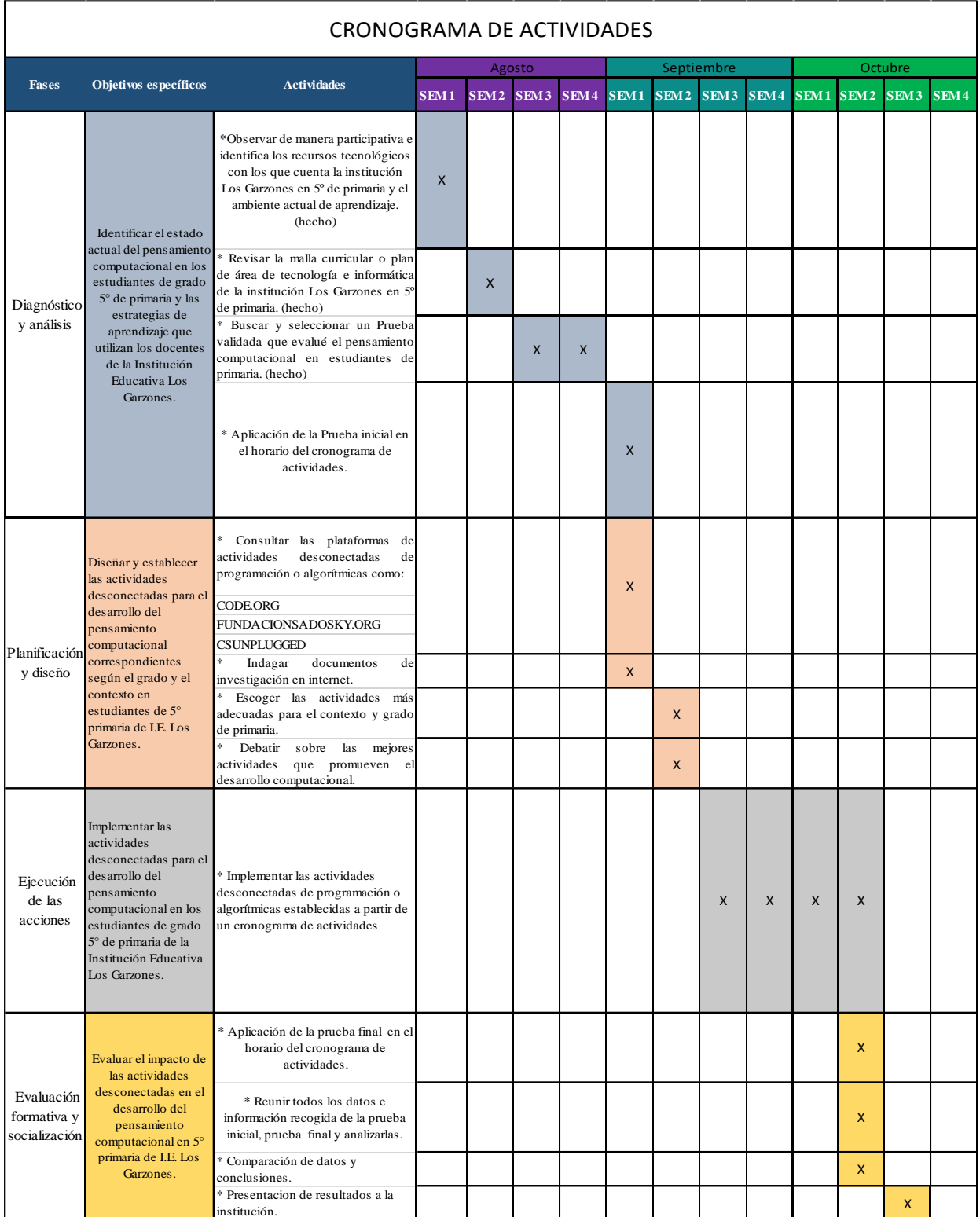

#### **Referencias bibliográficas**

- Adell Segura, J., Llopis Nebot, M., Esteve Mon, F., & Valdeolivas Novella, M. (2019). debate sobre el pensamiento computacional en educación. El RIED. Revista.
- Ander-Egg, E. (1978). Introducción a las técnicas de investigación social para trabajadores sociales (No. H 62. A64 1978).
- Barseghyan, H., & Gevorgyan, A. (2021). The role of unplugged activities in the development of 21st century skills. Journal of Educational Technology Development and Exchange, 4(1), 1-13.
- Bell, T., Witten, I., & Fellows, M. (2002). Computer science unplugged. *Department of Computer Science, University of Canterbury, Christchurch, New Zealand,*
- Bertoldi, S.\*\*, Fiorito, M. Álvarez, M. (2006). Grupo Focal y Desarrollo local: aportes para una articulación teórico-metodológica\*. Ciencia, Docencia y Tecnología, vol. XVII, núm. 33, pp. 111-131.
- Colom, A.; Sureda, Jaume; Salinas, Jesús (1988). Tecnología y medios educativos. Cincel Kapelusz. Barcelona; España.
- Communications of the ACM Volume 49, Issue 3, citado en: Adell, J. S., Llopis, M. A. N., Esteve, M. F. M., y Valdeolivas, N. M. G. (2019). El debate sobre el pensamiento computacional en educación. RIED. Revista Iberoamericana de Educación a Distancia, 22(1), pp. 171-186. doi:<http://dx.doi.org/10.5944/ried.22.1.22303>
- Cruz Carbonell, V., Hernández Arias, Á. F., & Silva Arias, A. C. (2020). Cobertura de las TIC en la educación básica rural y urbana en Colombia. *Revista Científica Profundidad Construyendo Futuro*, *13*(13), 39–48.<https://doi.org/10.22463/24221783.2578>
- DANE, (2020), Encuesta de tecnología de la información y las Comunicaciones en hogares ENTIC Hogares 2020, enlace. [bol\\_entic\\_hogares\\_2020.pdf \(dane.gov.co\)](https://www.dane.gov.co/files/investigaciones/boletines/entic/bol_entic_hogares_2020.pdf)
- Díaz Barriga Arceo, Frida y Hernández Rojas, Gerardo (2010). Estrategias Docentes para un aprendizaje significativo. Una interpretación constructiva. McGraw Hill. México; D.F
- Díaz Retamal, B., & Molina Rodríguez, A. (2020). Propuesta de actividades desconectadas para desarrollar las habilidades del pensamiento computacional en estudiantes de Educación Básica, alineados con objetivos de aprendizaje de la asignatura de matemática.
- Díaz Retamal, B., & Molina Rodríguez, A. (2020). Propuesta de actividades desconectadas para desarrollar las habilidades del pensamiento computacional en estudiantes de Educación Básica, alineados con objetivos de aprendizaje de la asignatura de matemática. Diseño curricular y didáctica. ECOE. Bogotá Colombia.
- Enríquez Ramírez, C., Raluy Herrero, M., & Vega Sosa, L. M. (2021). Desarrollo del pensamiento computacional en niñas y niños usando actividades desconectadas y

conectadas de computadora. RIDE Revista Iberoamericana Para La Investigación Y El Desarrollo Educativo, 12(23).<https://doi.org/10.23913/ride.v12i23.1079>

- Entrevista (investigación). (2021, 30 de noviembre). Wikipedia, La enciclopedia libre. Fecha de consulta: 06:29, enero 30, 2022 desde https://es.wikipedia.org/w/index.php?title=Entrevista (investigaci%C3%B3n)&oldid=1 [40064968](https://es.wikipedia.org/w/index.php?title=Entrevista_(investigaci%C3%B3n)&oldid=140064968)
- Gámez, J., & Méndez, F. (2020). Acceso y uso de tecnologías de la información y la comunicación en estudiantes rurales en América Latina y el Caribe. Educación y Desarrollo Tecnológico, 26(1), 1-17.
- González, A. J., & Zepeda, F. J. R. (2016). Las estrategias didácticas y su papel en el desarrollo del proceso de enseñanza aprendizaje. Educateconciencia, 9(10), 106-113.
- Grebogy, E. C., Santos, I., & Castilho, M. A. (2021, November). Computação Desplugada no Ensino Fundamental I: Um Mapeamento Sistemático de Literatura. In Anais do XXXII Simpósio Brasileiro de Informática na Educação (pp. 953-964). SBC.
- Guirao Goris, Silamani J. Adolf. (2015). Utilidad y tipos de revisión de literatura. Ene, 9(2) <https://dx.doi.org/10.4321/S1988-348X2015000200002>
- Iglesias, A., & Bordignon, F (2021). Taxonomía de actividades desconectadas para el desarrollo de pensamiento computacional.
- Iglesias, A., & Bordignon, F. (2019). Estrategias para desarrollar el pensamiento computacional. Saberes Digitales.
- Iglesias, A., & Bordignon, F. (2021). Taxonomía de actividades desconectadas para el desarrollo de pensamiento computacional Virtualidad, Educación y Ciencia, 22 (12), pp. 119-135.
- Iglesias, A., & Bordignon, F. Colección de actividades desconectadas para el desarrollo de pensamiento computacional en el nivel primario. II JORNADAS ARGENTINAS DE DIDÁCTICA DE LA PROGRAMACIÓN, 12.
- Intef. (24 de 11 de 2017). Instituto nacional de tecnologías educativas y de formación del profesorado. Recuperado el 16 de 11 de 2021, de [https://intef.es/Noticias/conectado-o](https://intef.es/Noticias/conectado-o-desconectado/)[desconectado/](https://intef.es/Noticias/conectado-o-desconectado/)
- Jung, Y., & Lee, J. (2021). "The digital divide and its effect on students' academic achievement: Evidence from South Korea". Education and Information Technologies, 26(3), 1265-1280.
- Kim, Y., Kim, D., & Lee, J. (2020). The effect of unplugged activities on student motivation and academic performance. Journal of Educational Technology Development and Exchange, 3(2), 1-10.
- Kirshner, D., Sweller, J., & Clark, R. E. (2006). Why minimal guidance during instruction does not work: An analysis of the failure of constructivist, discovery, problem-based, experiential, and inquiry-based teaching. Educational psychologist, 41(2), 75-86.
- L. Arnau & J. Sala, (2020). La revisión de la literatura científica: pautas, procedimientos y criterios de calidad. Recuperado de: revliltcie\_a2020.pdf (uab.cat)
- Laura Mangifesta. (2018). De que hablamos cuando hablamos de pensamiento computacional. Mediun.com, https://medium.com/proyecto-mumuki/de-qu%C3%A9-hablamoscuando-hablamos-de-pensamiento-computacional-2bb6062aad79 Link del audio: [https://drive.google.com/file/d/1w1xZKfOWt-](https://drive.google.com/file/d/1w1xZKfOWt-R2256iw8k07hasllN8GGTY/view?usp=sharing)[R2256iw8k07hasllN8GGTY/view?usp=sharing](https://drive.google.com/file/d/1w1xZKfOWt-R2256iw8k07hasllN8GGTY/view?usp=sharing)
- Lomineth, E. (2022, noviembre 3). Entrevista con el docente Eney Lomineth. Entrevista presencial.
- M. García, C. Martínez, & N. Martín, L. Sánchez. Entrevista. Recuperado de f53e86\_entrevistapdfcopy.pdf (uca.edu.sv)
- NoticiasRCN, (2020). [Estudiantes del país, sin educación por falta de internet o computador](https://www.noticiasrcn.com/nacional/estudiantes-del-pais-sin-educacion-por-falta-de-internet-o-computador-356305)  [\(noticiasrcn.com\)](https://www.noticiasrcn.com/nacional/estudiantes-del-pais-sin-educacion-por-falta-de-internet-o-computador-356305)
- OECD, (2018). Pisa 2018 results. [figure]. Recuperate the [https://www.oecd.org/pisa/PISA](https://www.oecd.org/pisa/PISA-results_ENGLISH.png)[results\\_ENGLISH.png](https://www.oecd.org/pisa/PISA-results_ENGLISH.png)
- Papert, S. (1980). Mindstorms: Children, computers, and powerful ideas. Basic Books.
- Papert, S. (1993). The Children's Machine: Rethinking School in the Age of the Computer. New York: Basic Books.
- Plass, J. L., Homer, B. D., & Heinemann, R. C. (2013). Computational thinking in science education: An evolutionary framework. Journal of Science Education and Technology, 22(3), 341-353.REAL ACADEMIA ESPAÑOLA: Diccionario de la lengua española, 23.ª ed., [versión 23.5 en línea]. <https://dle.rae.es> [2022].
- Resnick, M. (2016). Lifelong Kindergarten: Cultivating Creativity through Projects, Passion, Peers, and Play. MIT Press.
- Resnick, M., *et al.* (2009). Scratch: programming for all. Communications of the ACM, 52(11), 60-67.
- Rondón Barragán, G. A. (2020). Propuesta para desarrollar habilidades de pensamiento computacional en estudiantes de décimo grado del Colegio Facundo Navas Mantilla.
- Sampieri, R. H. (2018). Metodología de la investigación: las rutas cuantitativa, cualitativa y mixta. McGraw Hill México.
- Silva-Calpa, F. I., Tonguino-Quiroz, E. E., & Mantilla-Guiza, R. R. (2020, November). El Pensamiento Computacional en la Resolución de Problemas Matemáticos en Básica Primaria a través de Computación Desconectada. In Anais do XXVI Workshop de Informática na Escola (pp. 151-160). SBC.
- Sunthonkanokpong, M. &. (2020). Cobertura de las TIC en la educación básica rural y urbana en colombia - 2018. *Revista cientifica profundidad contruyendo futuro*, 39-48.

Tineo-Tineo, M. (2020). Aprender a programar sin el uso de la computadora. En Universidad de Lima (Ed.), Innovando la educación en tecnología. Actas del II Congreso Internacional de Ingeniería de Sistemas (pp. 201-211), Lima, 5 y 6 de septiembre del 2019. Universidad de Lima, Fondo Editorial.

Tobón, Tobón M (2010). Formación integral y competencia, Pensamiento Complejo.

- Tsarava, K., Moeller, K., Pinkwart, N., Butz, M., Trautwein, U., & Ninaus, M. (2017, October). Training computational thinking: Game-based unplugged and plugged-in activities in primary school. In European conference on games based learning (pp. 687- 695). Academic Conferences International Limited.
- UNESCO. (2018). Pensamiento computacional en la educación. Obtenido de <https://en.unesco.org/themes/ict-education/computational-thinking>
- Von Wangenheim, C. G., Araújo, G., de Medeiros, S., Missfeldt Filho, R., Petri, G., da Cruz Pinheiro, F., ... & Hauck, J. C. (2019). Desenvolvimento e Avaliação de um Jogo de Tabuleiro para Ensinar o Conceito de Algoritmos na Educação Básica. Revista Brasileira de Informática na Educação, 27(03), 310-335.
- Warschauer, M., & Mathews, D. (2002). Technology and second language learning. Annual Review of Applied Linguistics, 22, 124-144.
- Wilensky, U., & Stroup, W. (1999). NetLogo. Center for Connected Learning and Computer-Based Modeling, Northwestern University, Evanston, IL.

Wing, J. (2006). Computational thinking. Communications of the ACM, 49(3), 33-35.

#### **Anexos**

## **Anexos A.** Fotos de las instalaciones correspondientes a la Observación Participante

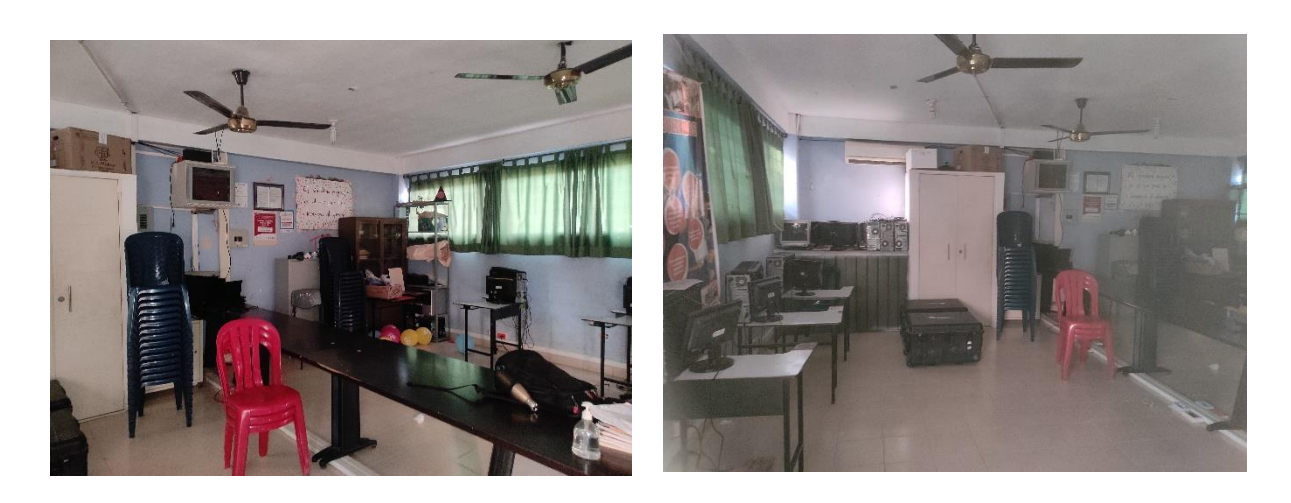

Sala de informática 1

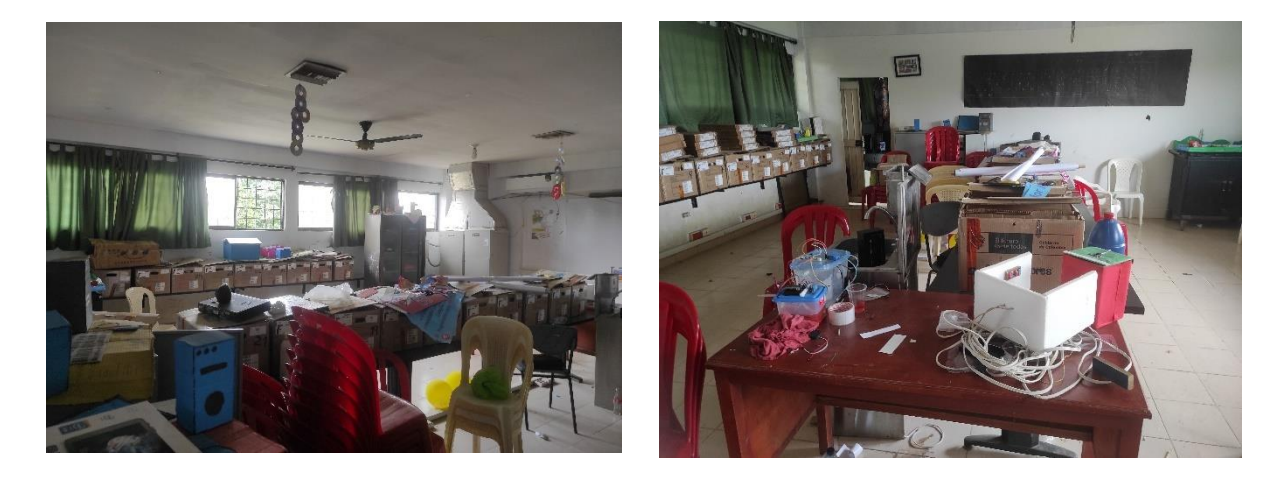

Sala de informática 2

Enlace que contiene evidencias fotográficas de los diferentes espacios de la IE Los Garzones [\(https://drive.google.com/drive/folders/1bQABJQGVhbcLZCgtiQdjnlA0F5ukYE2m?usp=sh](https://drive.google.com/drive/folders/1bQABJQGVhbcLZCgtiQdjnlA0F5ukYE2m?usp=share_link) [are\\_link\)](https://drive.google.com/drive/folders/1bQABJQGVhbcLZCgtiQdjnlA0F5ukYE2m?usp=share_link)

#### **Anexos B** Enlace Audio entrevista

*[https://drive.google.com/file/d/1w1xZKfOWt-](https://drive.google.com/file/d/1w1xZKfOWt-R2256iw8k07hasllN8GGTY/view?usp=share_link)*

*[R2256iw8k07hasllN8GGTY/view?usp=share\\_link](https://drive.google.com/file/d/1w1xZKfOWt-R2256iw8k07hasllN8GGTY/view?usp=share_link)*

## **Anexos C.** Enlace Malla curricular IE Los Garzones

[https://docs.google.com/document/d/1KkmHkb4mORdjzqkP-](https://docs.google.com/document/d/1KkmHkb4mORdjzqkP-K0JXe3S2dG5MY87/edit?usp=share_link&ouid=115322783825106841937&rtpof=true&sd=true)

[K0JXe3S2dG5MY87/edit?usp=share\\_link&ouid=115322783825106841937&rtpof=true&sd](https://docs.google.com/document/d/1KkmHkb4mORdjzqkP-K0JXe3S2dG5MY87/edit?usp=share_link&ouid=115322783825106841937&rtpof=true&sd=true)

#### $=$ true

## **Anexos D.**

Test (Prueba) original*.*

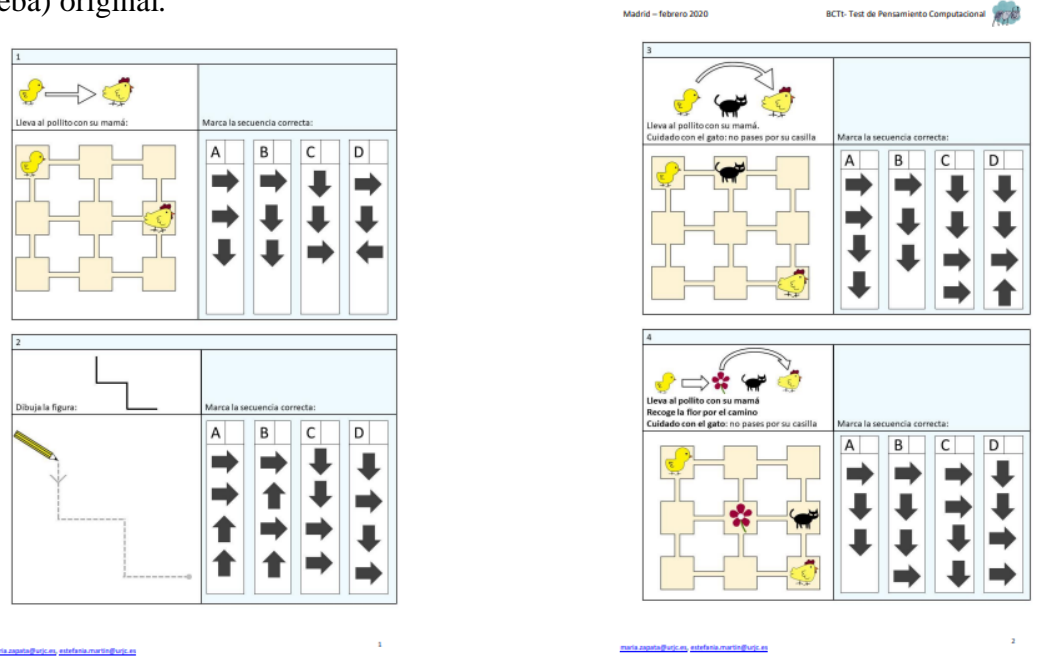

Enlace del Test (Prueba) original.

[https://drive.google.com/file/d/1yDKvjxsdEZJJrqW6kLZZIlUkt0oAUjne/view?usp=share\\_li](https://drive.google.com/file/d/1yDKvjxsdEZJJrqW6kLZZIlUkt0oAUjne/view?usp=share_link)

[nk](https://drive.google.com/file/d/1yDKvjxsdEZJJrqW6kLZZIlUkt0oAUjne/view?usp=share_link)

## **Anexos E**

Estudiantes realizando la prueba inicial y evidencias de pruebas realizadas

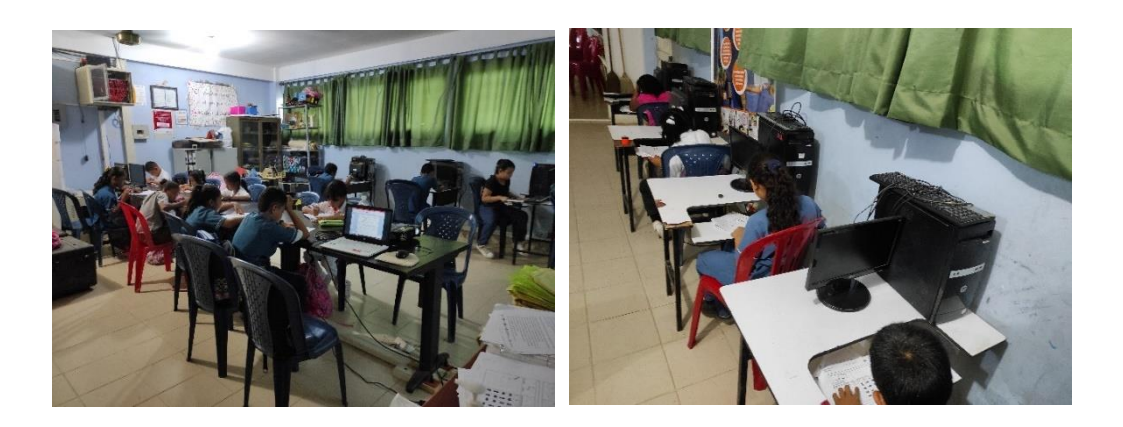

Implementación de la Prueba inicial.

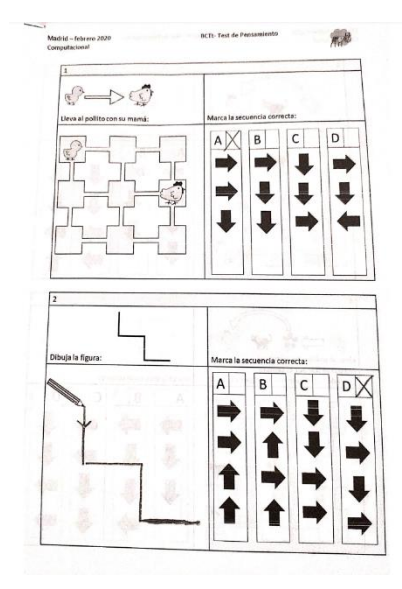

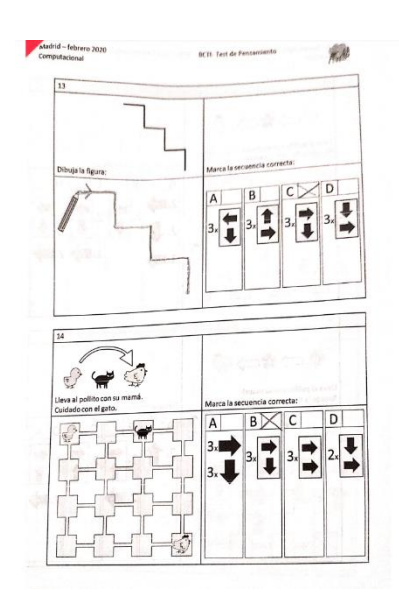

#### **Anexos F.** Actividades Desconectadas indagadas

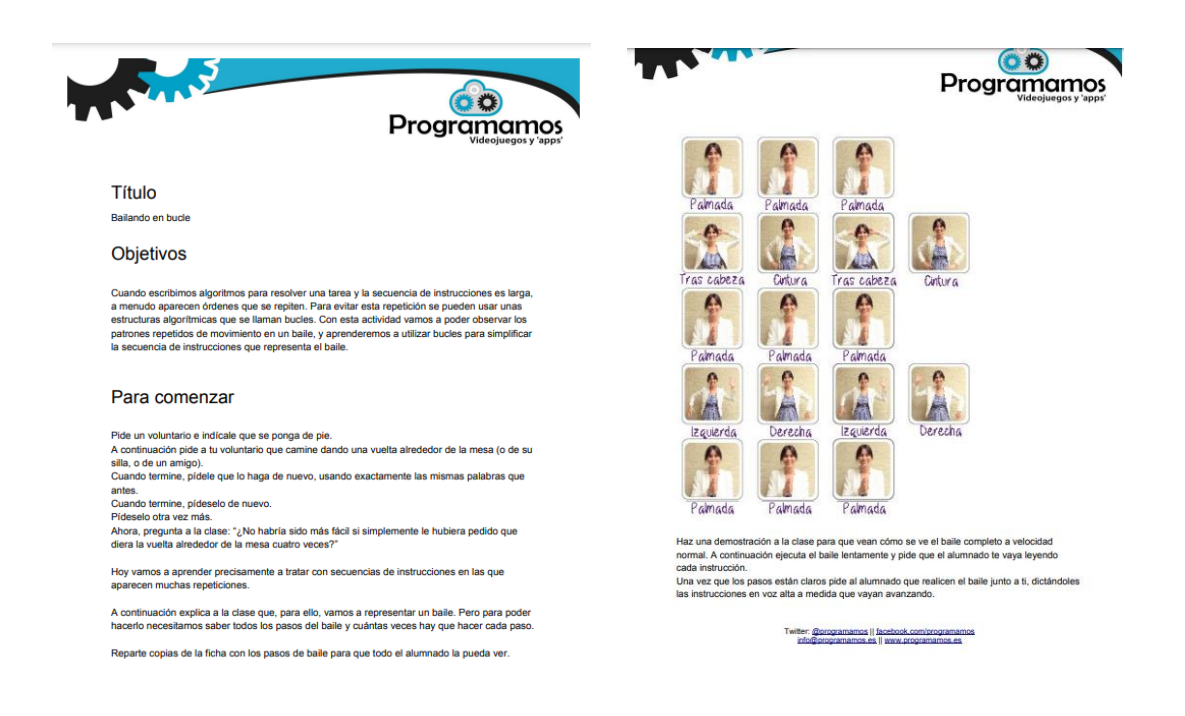

Enlace donde se encuentran Actividades desconectadas recogidas en la búsqueda por

diferentes sitios webs:

[\(https://drive.google.com/drive/folders/10riKJYHFBFRHGeAqe7k8b7Fnb15o7lnn?usp=shar](https://drive.google.com/drive/folders/10riKJYHFBFRHGeAqe7k8b7Fnb15o7lnn?usp=share_link) [e\\_link\)](https://drive.google.com/drive/folders/10riKJYHFBFRHGeAqe7k8b7Fnb15o7lnn?usp=share_link)

#### **Anexos G**.

Validación de Actividades desconectadas por expertos.

Enlace donde se encuentran las validaciones a las actividades desconectadas por expertos en

el tema:

[\(https://drive.google.com/drive/folders/1zyKRR759ReSo0CdZj\\_0gy8Yv8x8SpsxK?usp=shar](https://drive.google.com/drive/folders/1zyKRR759ReSo0CdZj_0gy8Yv8x8SpsxK?usp=share_link)

[e\\_link\)](https://drive.google.com/drive/folders/1zyKRR759ReSo0CdZj_0gy8Yv8x8SpsxK?usp=share_link)

## **Anexos H.**

Sesión 1, se realizó en un aula de clases convencional

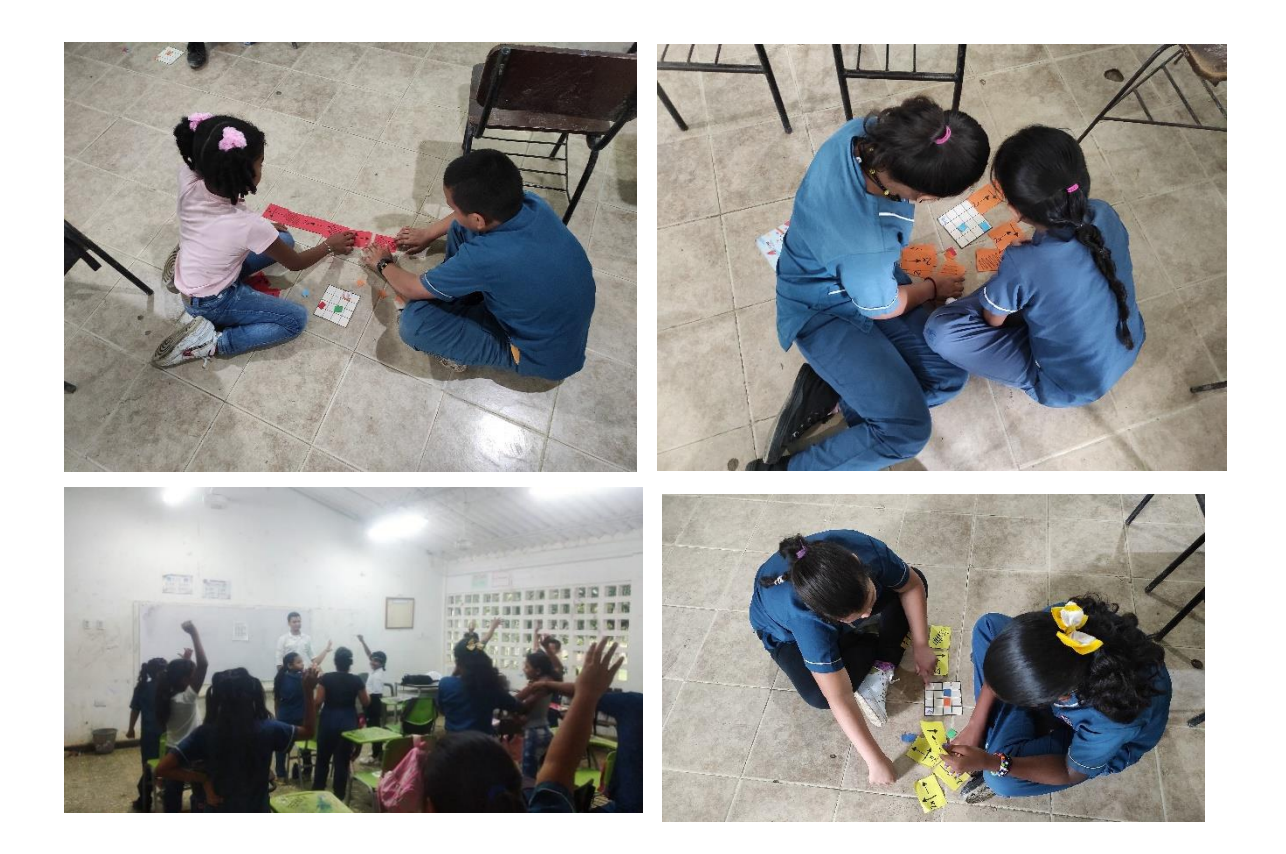

Enlace de donde se encuentran más fotografías de la sesión 1

(*[https://drive.google.com/drive/folders/1mV0yAebVpcc4siNLXeQN\\_O2irai352Gw?usp=shari](https://drive.google.com/drive/folders/1mV0yAebVpcc4siNLXeQN_O2irai352Gw?usp=sharing)*

*[ng](https://drive.google.com/drive/folders/1mV0yAebVpcc4siNLXeQN_O2irai352Gw?usp=sharing)*)

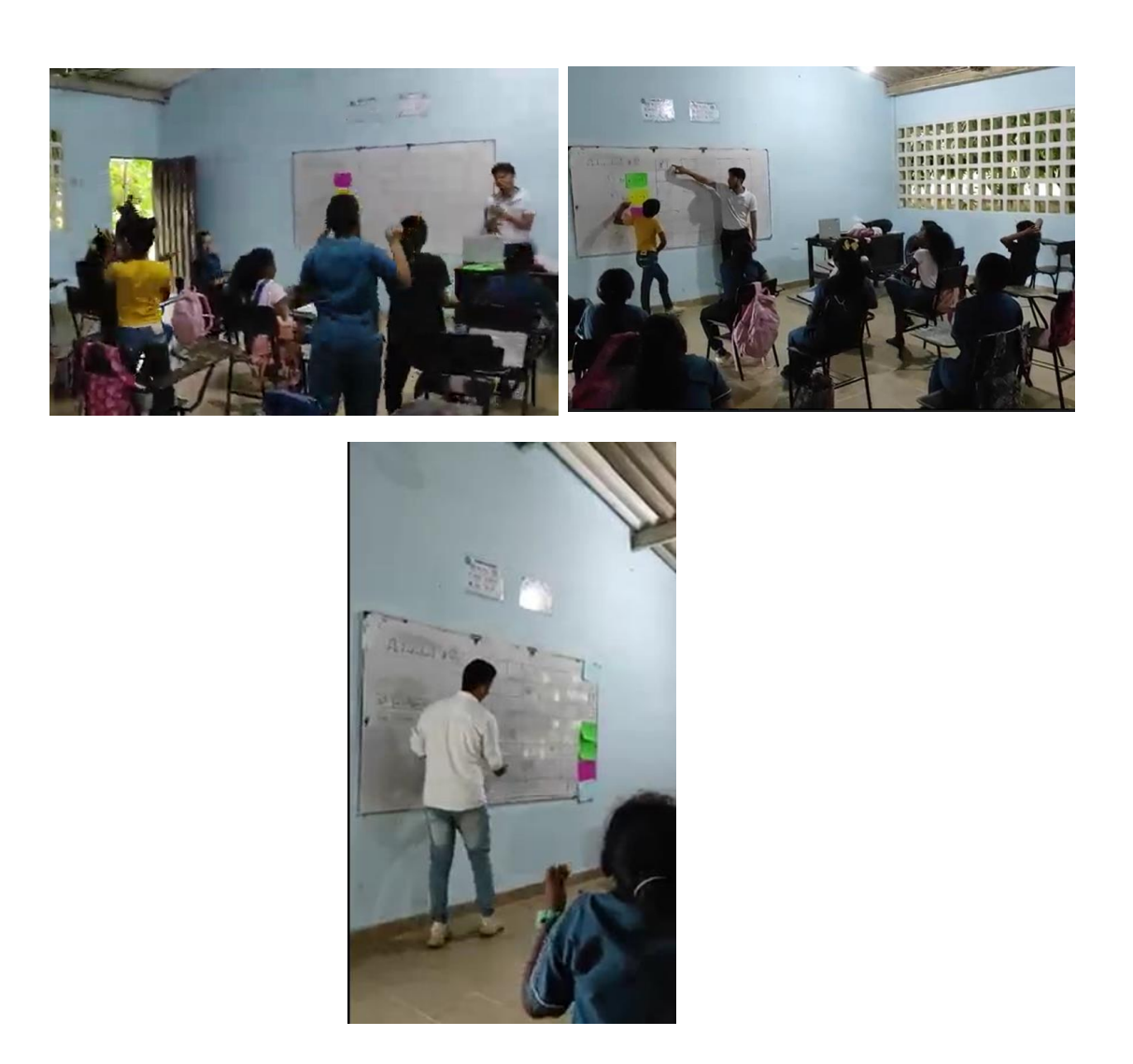

Enlace de donde se encuentran más fotografías y videos de la sesión 2.

[\(https://drive.google.com/drive/folders/15wLP3ZzitsVvPSV9OmNOsgqYTx1oRG4e?usp=sh](https://drive.google.com/drive/folders/15wLP3ZzitsVvPSV9OmNOsgqYTx1oRG4e?usp=sharing)

[aring\)](https://drive.google.com/drive/folders/15wLP3ZzitsVvPSV9OmNOsgqYTx1oRG4e?usp=sharing)

# **Anexos J.** Sesión 3 se realizó en el patio de la escuela utilizando la cancha

de futbol para su desarrollo**.**

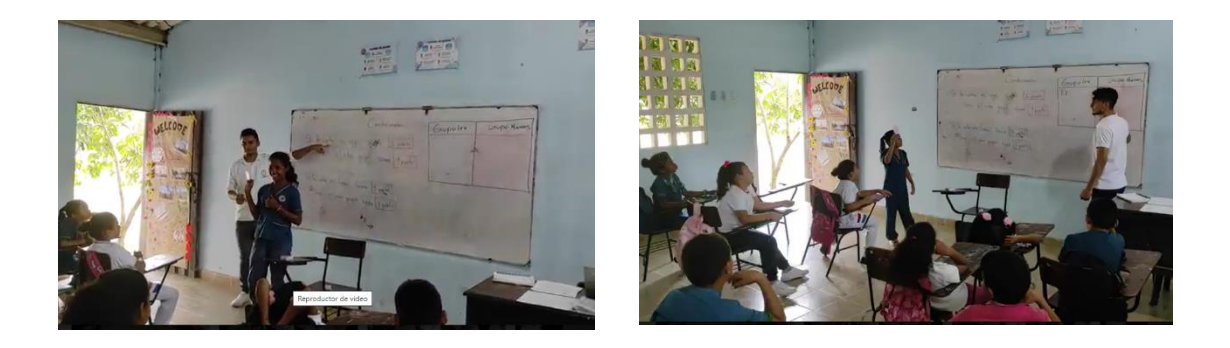

Enlace de donde se encuentran más fotografías y video de la sesión 3.

[\(https://drive.google.com/drive/folders/1kgJcZKXozIMYldTSqugBVQeyhx\\_bBQdf?usp=sha](https://drive.google.com/drive/folders/1kgJcZKXozIMYldTSqugBVQeyhx_bBQdf?usp=sharing)

[ring\)](https://drive.google.com/drive/folders/1kgJcZKXozIMYldTSqugBVQeyhx_bBQdf?usp=sharing)

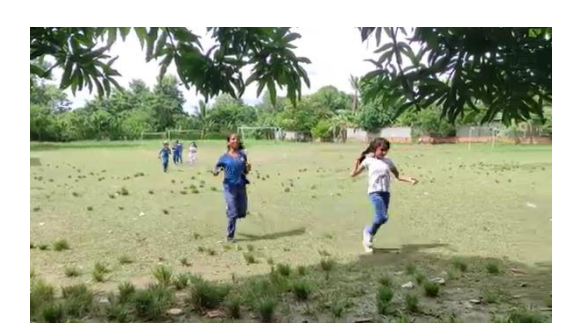

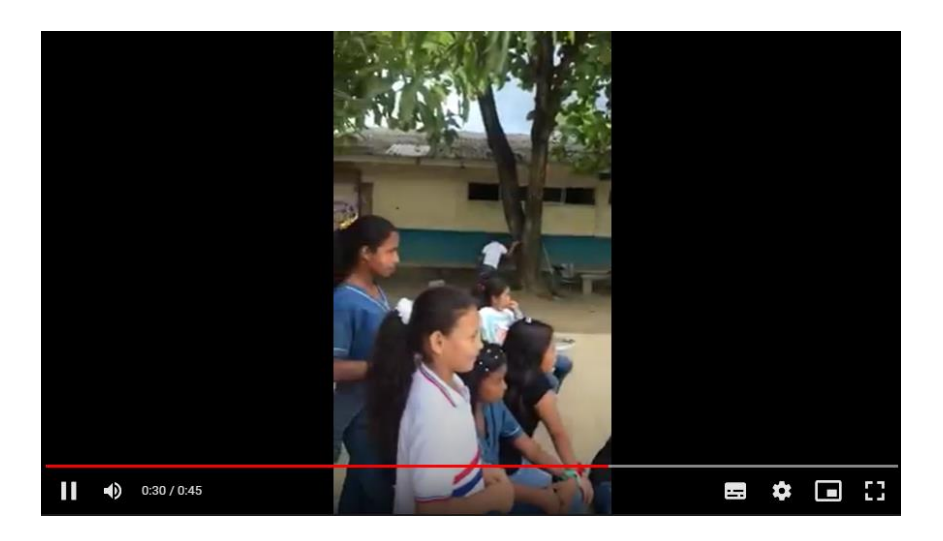

Enlace de donde se encuentran videos de la sesión 4

[\(https://drive.google.com/drive/folders/1DYXRyiBaMUgxw6DSPgKradaOZleuQchh?usp=sh](https://drive.google.com/drive/folders/1DYXRyiBaMUgxw6DSPgKradaOZleuQchh?usp=sharing)

[aring\)](https://drive.google.com/drive/folders/1DYXRyiBaMUgxw6DSPgKradaOZleuQchh?usp=sharing)

### **Anexos L.**

Estrategias metodológicas adaptadas con las actividades desconectadas validadas

Enlace de drive:

Planes de clases (estrategias)

[https://drive.google.com/drive/folders/1-](https://drive.google.com/drive/folders/1-vnPh6XHzFPzNIxZ8jdNtqSH8HQcfEE2?usp=share_link)

[vnPh6XHzFPzNIxZ8jdNtqSH8HQcfEE2?usp=share\\_link](https://drive.google.com/drive/folders/1-vnPh6XHzFPzNIxZ8jdNtqSH8HQcfEE2?usp=share_link)

Actividades Adaptadas

*[https://drive.google.com/drive/folders/1deE2BjgvAsE\\_hDFqQCgxsL68sqyMxXDO?usp=shar](https://drive.google.com/drive/folders/1deE2BjgvAsE_hDFqQCgxsL68sqyMxXDO?usp=sharing)*

*[ing](https://drive.google.com/drive/folders/1deE2BjgvAsE_hDFqQCgxsL68sqyMxXDO?usp=sharing)*

## **Anexos M.**

Evidencias de las aplicaciones de las actividades desconectadas.

Enlace de carpeta en drive que contiene todas las evidencias de las Sesiones 1,2,3 y 4:

[\(https://drive.google.com/drive/folders/1RnC13-bpCmgR-](https://drive.google.com/drive/folders/1RnC13-bpCmgR-hJkhpnonhbeyhi3za1s?usp=share_link)

[hJkhpnonhbeyhi3za1s?usp=share\\_link\)](https://drive.google.com/drive/folders/1RnC13-bpCmgR-hJkhpnonhbeyhi3za1s?usp=share_link)

**Anexos N.** Aplicación de la prueba final.

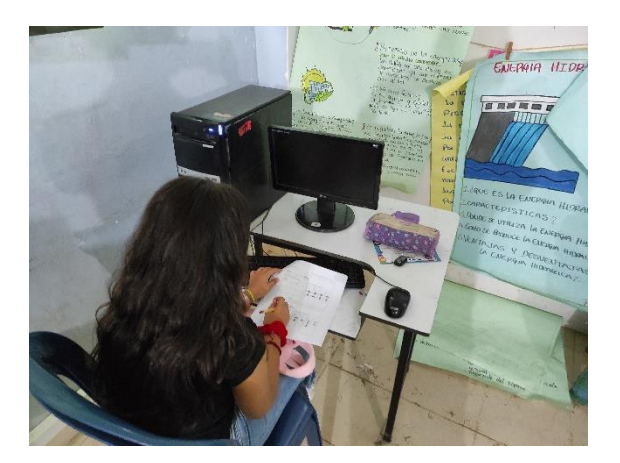

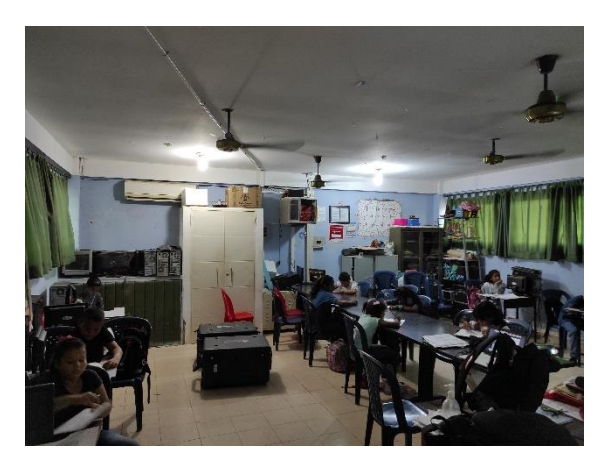

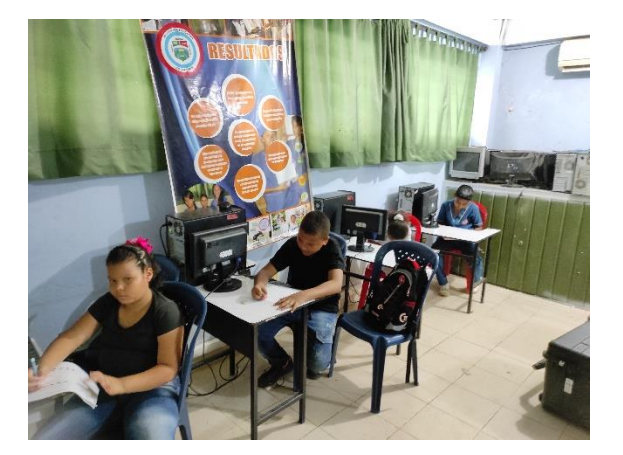

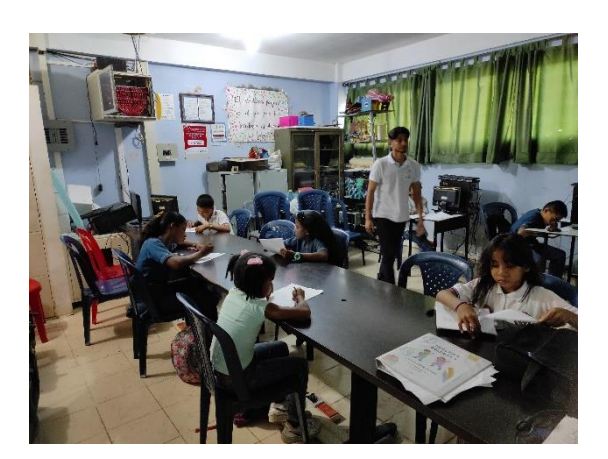

**Anexos O.** Feria de la tecnología en la IE Los Garzones

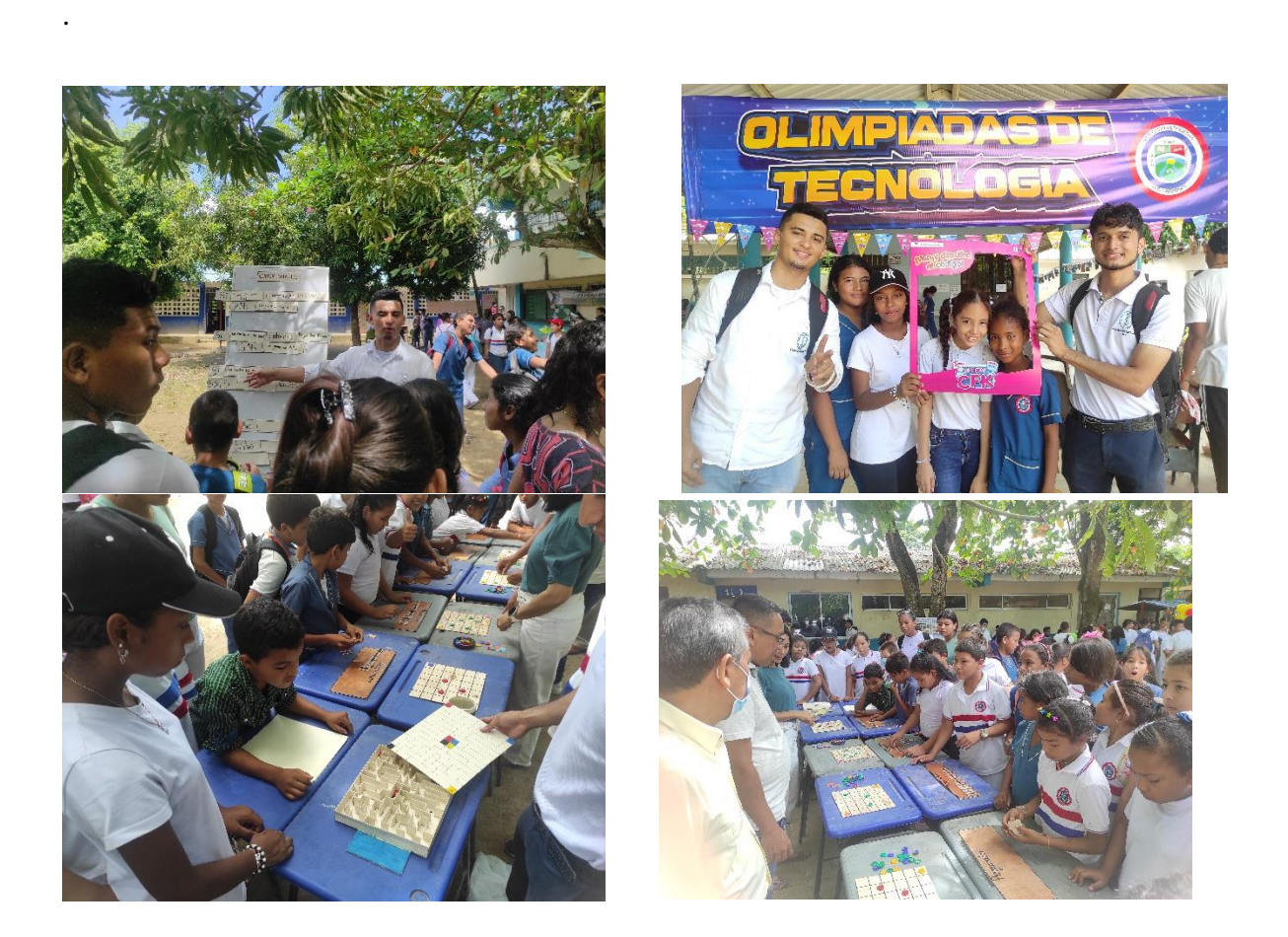

Enlace de drive donde se encuentran más evidencias de la participación de la temática

"Actividades desconectadas" en la feria de la tecnología en la IE Los Garzones:

[https://drive.google.com/drive/folders/1HusuuqyiO0IRcKCzG96kxLNjogL-](https://drive.google.com/drive/folders/1HusuuqyiO0IRcKCzG96kxLNjogL-FO0M?usp=share_link)

[FO0M?usp=share\\_link](https://drive.google.com/drive/folders/1HusuuqyiO0IRcKCzG96kxLNjogL-FO0M?usp=share_link)